### UNIVERSIDADE FEDERAL DE SANTA CATARINA PROGRAMA DE PÓS GRADUAÇÃO EM ENGENHARIA MECÂNICA

# VOLUMES FINITOS UTILIZANDO APROXIMAÇÕES DE MÚLTIPLOS PONTOS APLICADOS À SIMULAÇÃO NUMÉRICA DE RESERVATÓRIOS DE PETRÓLEO

Dissertação submetida à

UNIVERSIDADE FEDERAL DE SANTA CATARINA

para a obtenção do grau de

#### MESTRE EM ENGENHARIA MECÂNICA

JAIME AMBRUS

Florianópolis, maio de 2009.

Ambrus, Jaime, 1983-

Volumes Finitos Utilizando Aproximações de Múltiplos Pontos Aplicados ã Simulação Numérica de Reservatórios de Petróleo / Jaime Ambrus. – 2009. 50 f. : il. color. ; 30 cm

Orientador: Prof. Clovis R. Maliska, PhD.

Dissertação de Mestrado – Universidade Federal de Santa Catarina, Programa de Pós-Graduação em Engenharia Mecânica, 2009. 1. Simulação de Reservatórios. 2. MPFA. 3. EbFVM. 4. Aproximação por Múltiplos Pontos. I. Maliska, Clovis R.,. II. Universidade Federal de Santa Catarina. Programa de Pós-Graduação em Enganharia Mecânica. III. Título.

### UNIVERSIDADE FEDERAL DE SANTA CATARINA PROGRAMA DE PÓS GRADUAÇÃO EM ENGENHARIA MECÂNICA

# VOLUMES FINITOS UTILIZANDO APROXIMAÇÕES DE MÚLTIPLOS PONTOS APLICADOS À SIMULAÇÃO NUMÉRICA DE RESERVATÓRIOS DE PETRÓLEO

#### JAIME AMBRUS

Esta dissertação foi julgada adequada para a obtenção do título de

#### MESTRE EM ENGENHARIA

Especialidade Engenharia Mecânica, sendo aprovada em sua forma final.

Prof. Clovis R. Maliska, Ph.D. - Orientador

Prof. Eduardo Alberto Fancello, D.Sc. - Coordenador do Curso

Banca Examinadora

Prof. António Fabio Carvalho da Silva, Dr. Eng. - EMC/UFSC

Prof. Celso Peres Fernandes, Dr. Eng. - EMC/UFSC

Prof. José Antonio Bellini da Cunha Neto, Dr. - EMC/UFSC

Dr. Regis Kruel Romeu, Dr. Ing. - CENPES/PETROBRAS

*If you want to be creative, then you will have to get used to spending most of your time not being creative, to being becalmed on the ocean of scientific knowledge.* Steven Weinberg

#### AGRADECIMENTOS

Primeiramente agradeço ao Prof. Maliska pela orientação e por todo o tempo dedicado a orientar e revisar este trabalho e tantos outros que têm sido desenvolvidos no SINMEC, fazendo o Laboratório expandir suas atividades. Ao Prof. António Fabio, agradeço pelas frutíferas discussões acerca dos trabalhos desenvolvidos.

Agradeço especialmente ao Engenheiro Fernando S. V. Hurtado com quem estive em contato desde o início de minha iniciação científica, recebendo ajuda e aprendendo os mais variados assuntos dentro e fora dos ramos da Engenharia. Aos Engenheiros Carlos N. Donatti e Karime L. Z. Glitz, agradeço pelo companheirismo tanto dentro como fora de nossas atividades profissionais. Não poderia deixar de estender meus agradecimentos ao pesquisador visitante Axel Dihlmann e nossa secretária Tatiane, que incansavelmente trabalham para que toda a infraestrutura do SINMEC esteja sempre em ordem e que seus membros possam realizar suas atividades da melhor forma.

A todos os membros do SINMEC manifesto minha gratidão por terem colaborado em fornecer um ambiente de trabalho saudável às nossas atividades e pelos momentos de descontração. Em especial aos bolsistas de iniciação científica Elisa N. Formentin e Leonardo Karpinski, por seus trabalhos na área de petróleo, e ao Daniel M. Plucênio, por ter me incentivado a utilizar LATEX na escrita deste documento.

Aos professores do Programa de Pós-Graduação pelos valiosos conhecimentos adquiridos ao longo deste curso de Mestrado, também fico imensamente grato.

Agradeço à CAPES pela concessão de uma bolsa durante a maior parte da realização deste trabalho e à PETROBRAS pelos diversos incentivos à pesquisa ao longo dos anos.

Ainda, manifesto minha gratidão a meus amigos e minha família, principalmente meus pais e irmão, que sempre acreditaram em meu potencial e sempre me incentivaram a aprender continuamente.

# Sumário

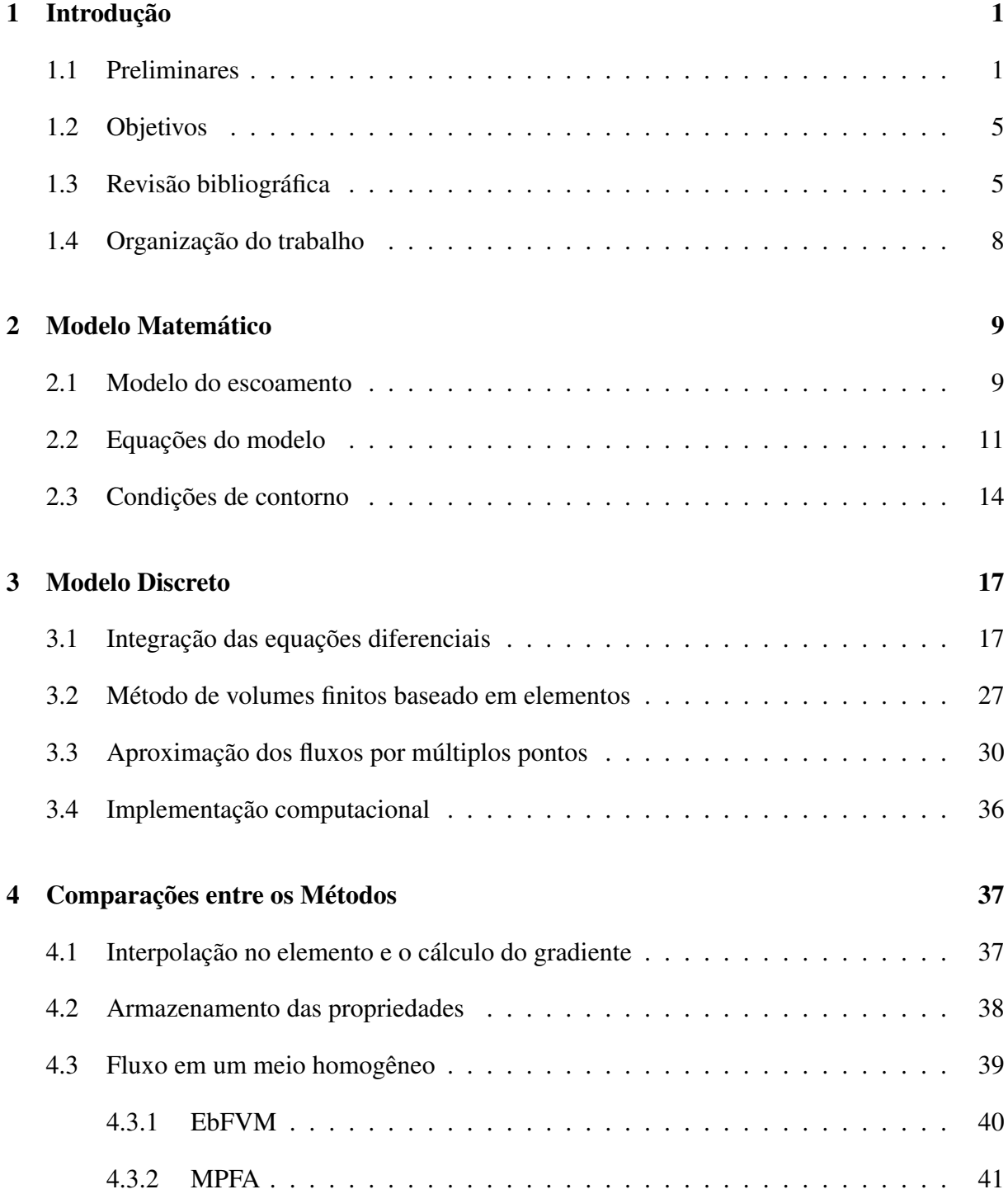

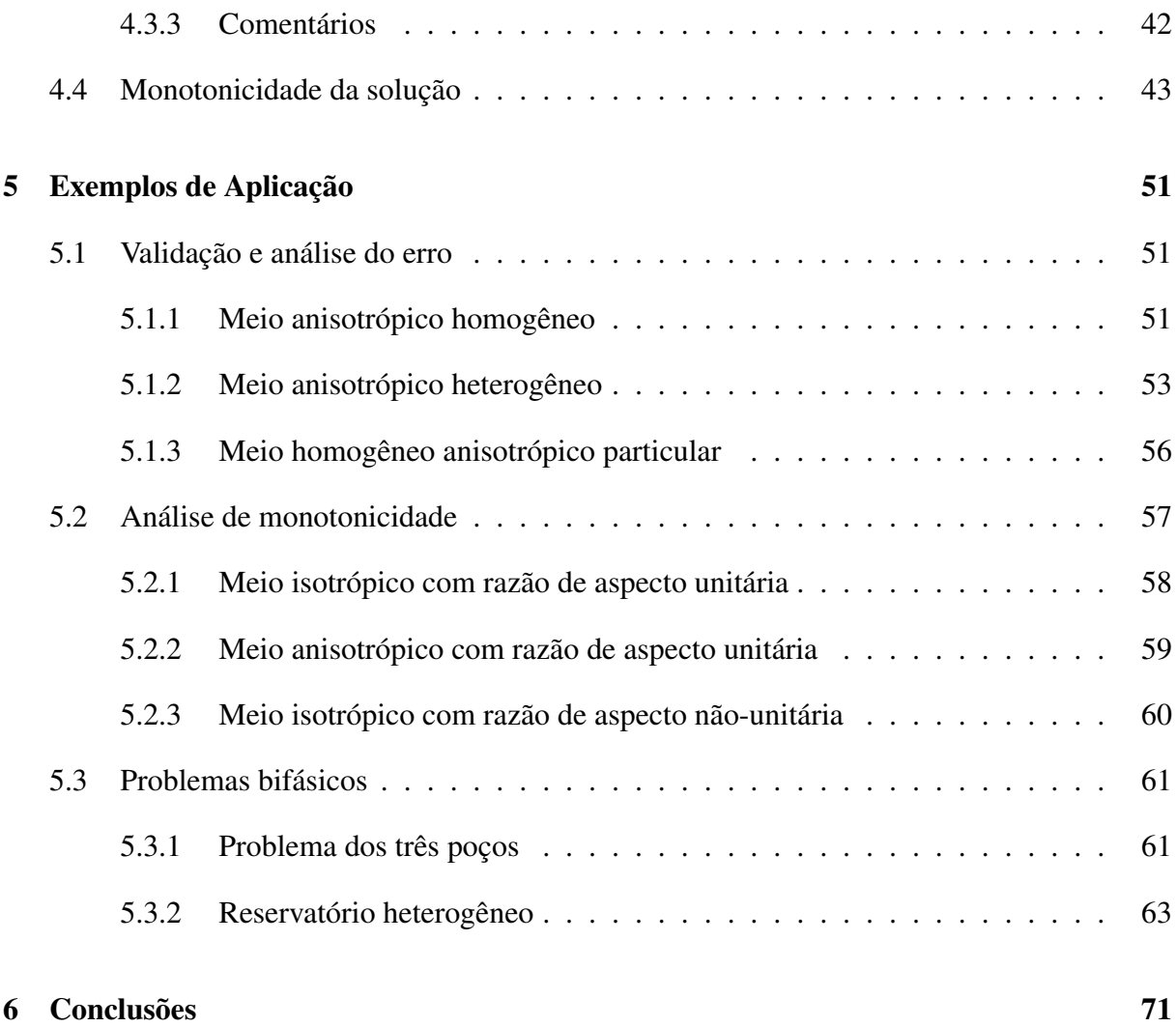

# Lista de Figuras

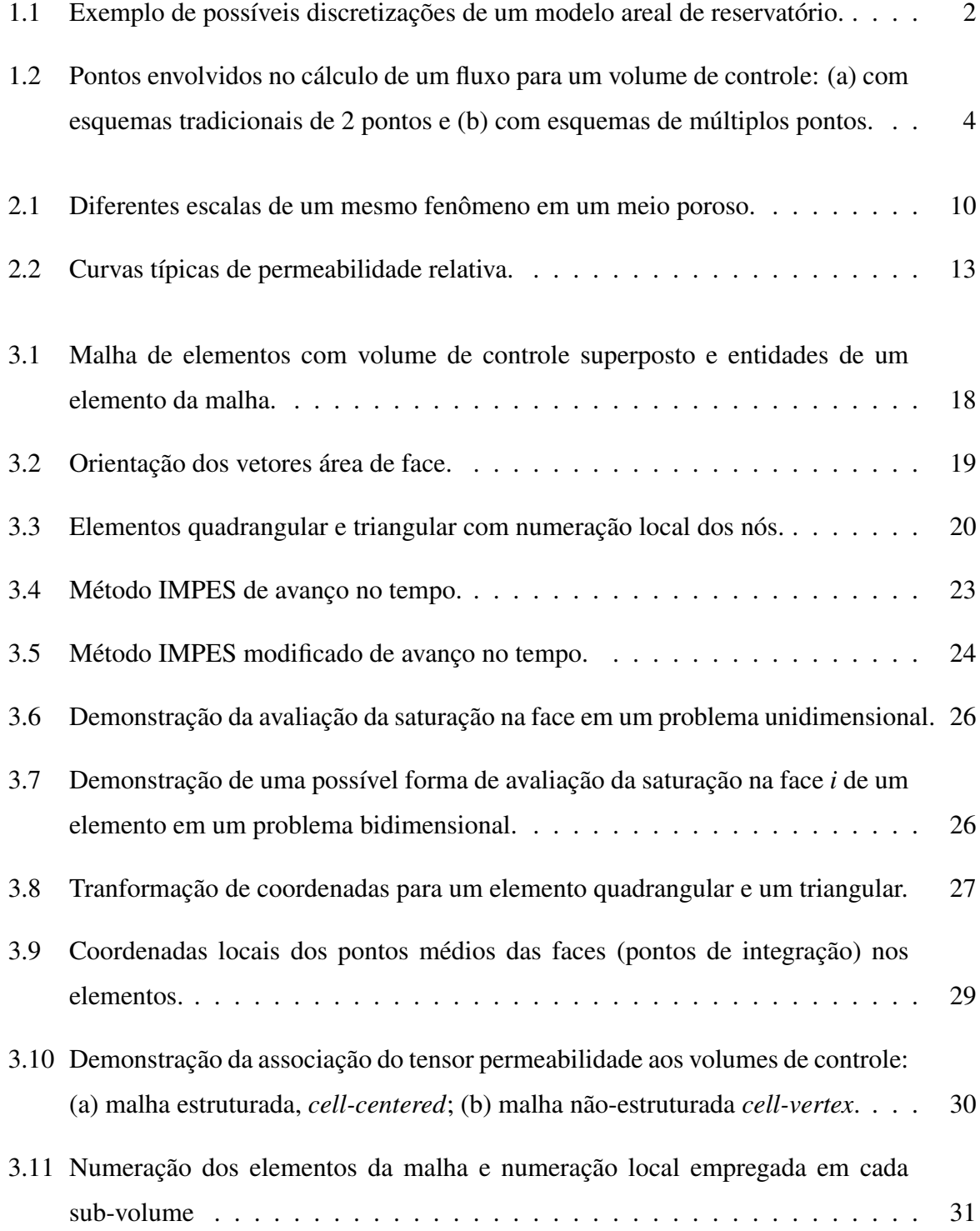

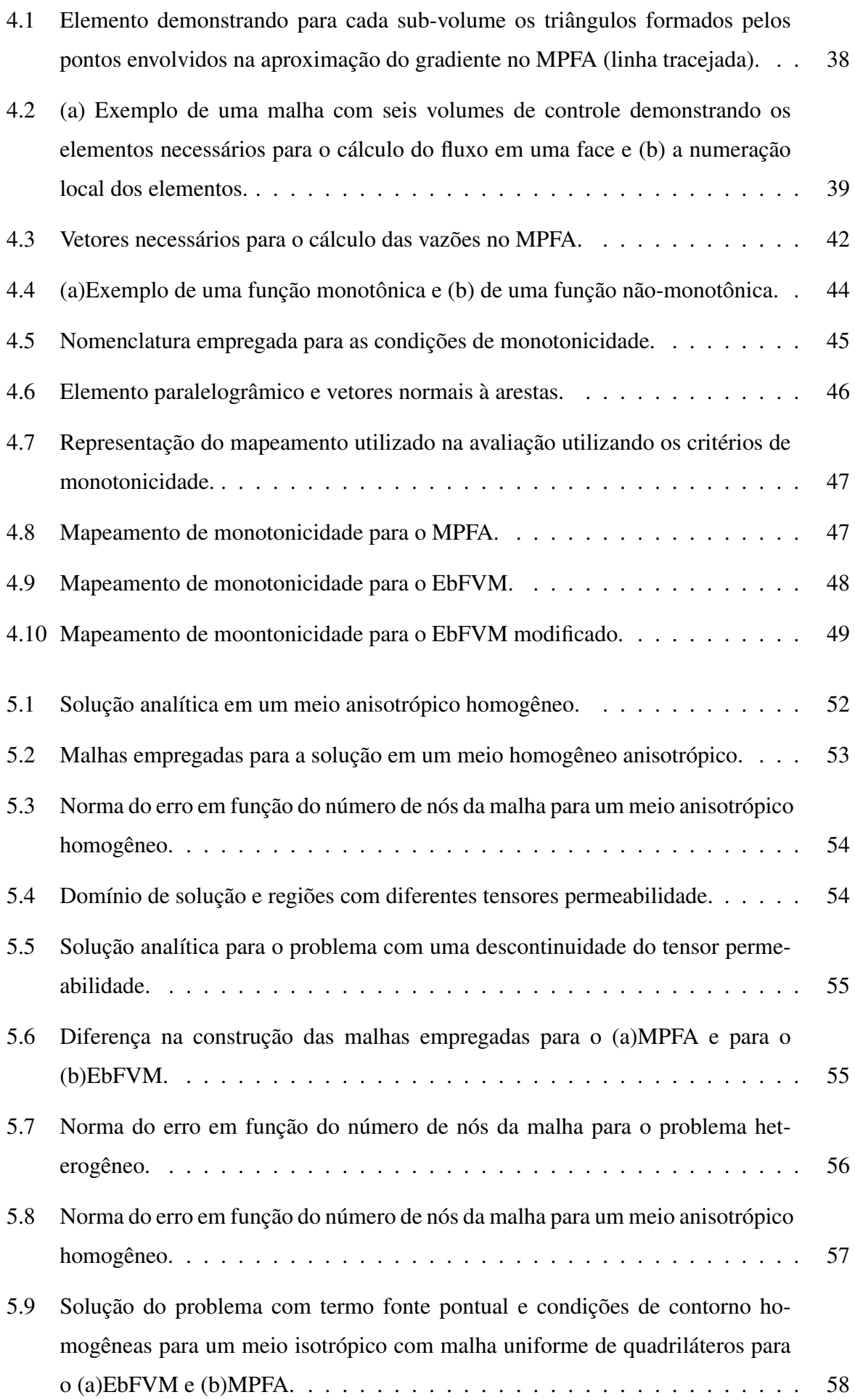

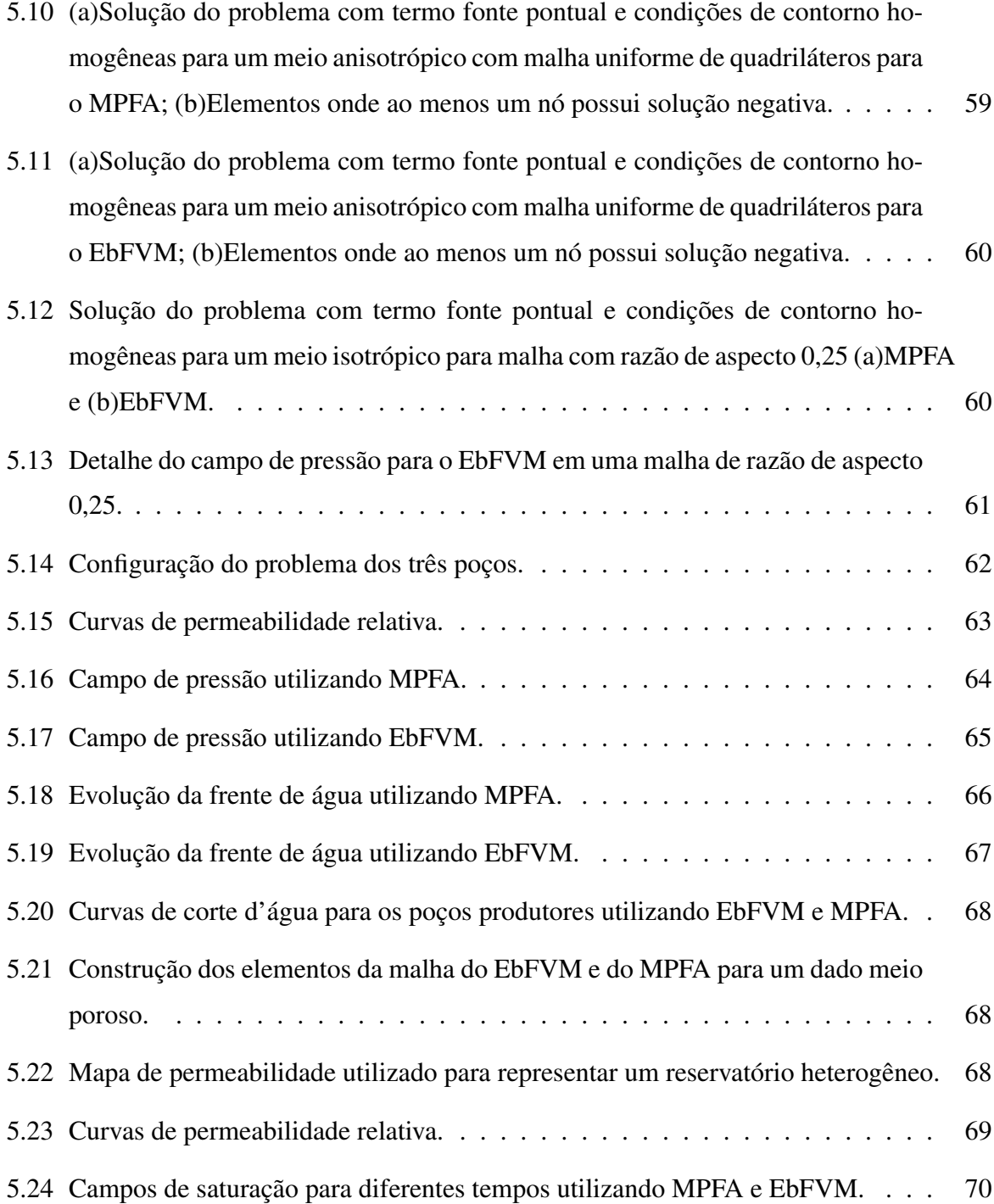

# NOTAÇÃO

# Símbolos latinos

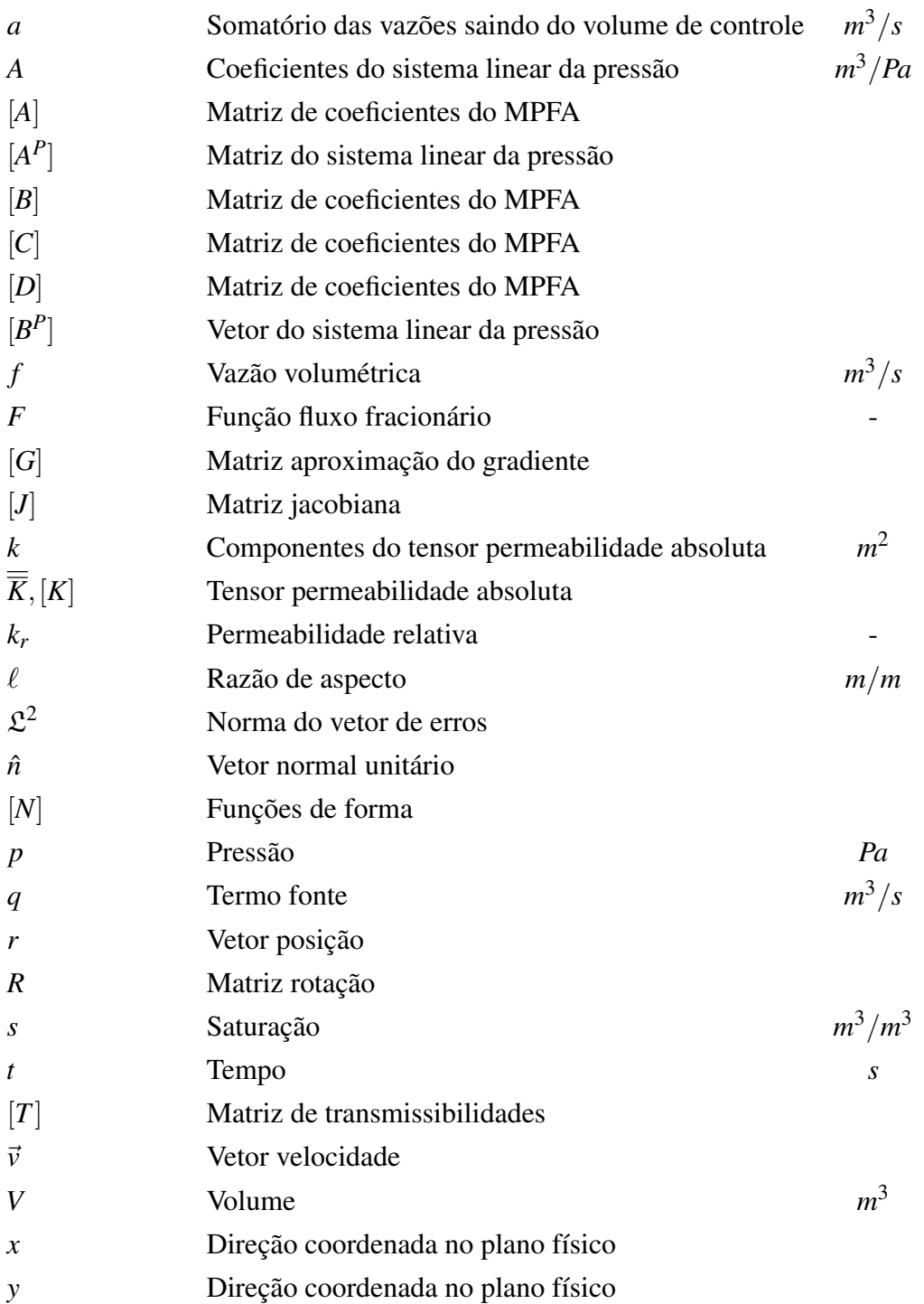

# Símbolos gregos

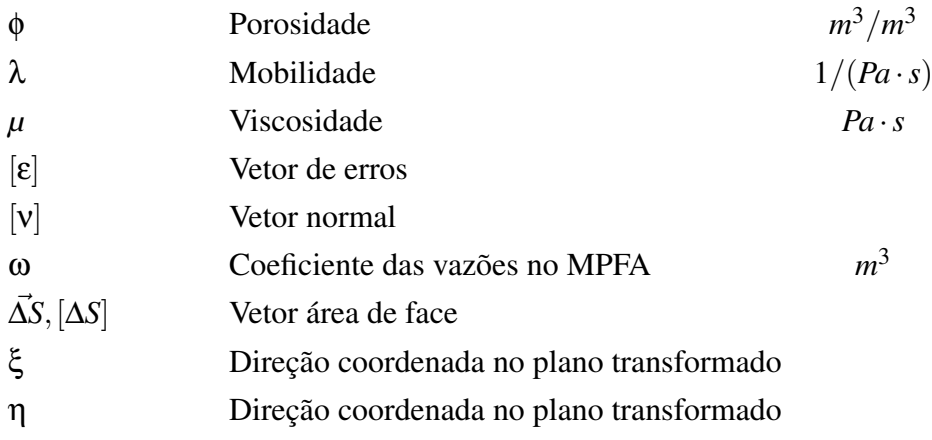

### Subindices

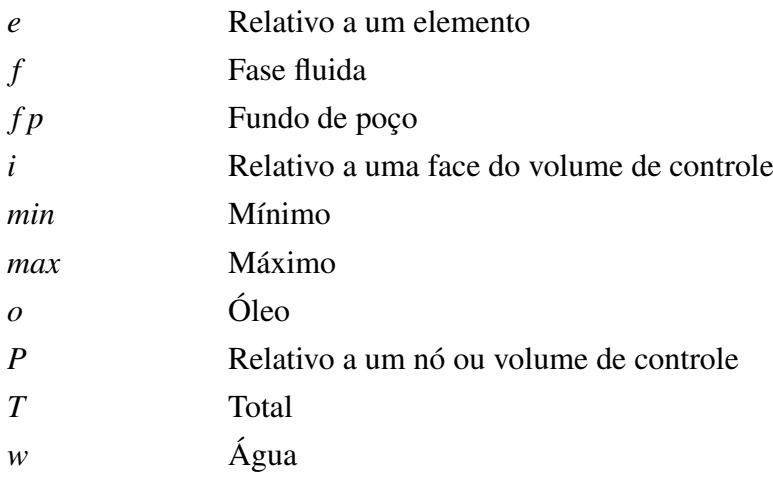

# Superíndices

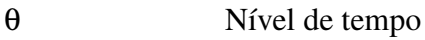

### Acrônimos

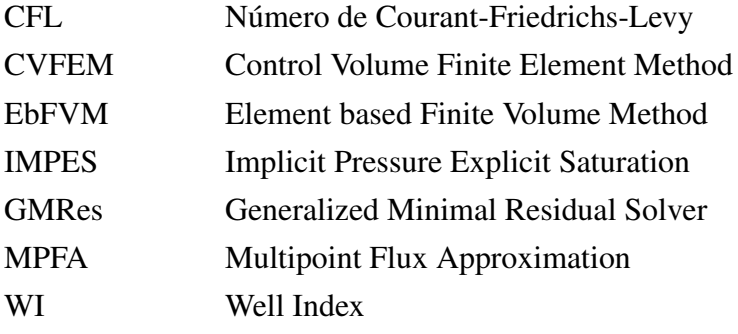

# RESUMO

Hoje a simulação de reservatórios tem sido empregada freqüentemente na indústria petrolífera como uma ferramenta de análise de campos exploratórios. Este tipo de análise pode ocorrer antes do processo de recuperação, como uma forma de planejamento e predição de produção, ou mesmo durante o processo de exploração, auxiliando no planejamento estratégico de uma empresa. Para que isto seja possível os simuladores têm sido sensivelmente aprimorados ao longo dos anos, possuindo a capacidade de empregar cada vez mais os dados geológicos que representam os reservatórios. Ainda, a forma pela qual as equações empregadas são discretizadas também foi modificada devido à necessidade de maior acurácia nos cálculos. Atualmente métodos de volumes finitos são empregados e diversos tipos de malhas são utilizados. A tendência quanto às malhas utilizadas nas simulações de reservatórios é a substituição das tradicionais malhas *corner-point* pelas malhas não-estruturadas que podem facilmente se adaptar a falhas e fraturas, assim reproduzindo fielmente a geometria do problema a ser descrito.

Neste contexto dois métodos numéricos são explorados neste trabalho, o Método de Aproximação do Fluxo por Múltiplos Pontos (MPFA) e o Método de Volumes Finitos baseado em Elementos (EbFVM). O intuito essencial é obter uma comparação das metodologias, onde um modelo simplificado de escoamento no interior da matriz porosa é utilizado. Para obtenção das equações discretas as equações diferenciais que regem o problema físico são obtidas a partir da integração das mesmas em volumes de controle discretos sem nenhuma correlação direta com os métodos, deixando claro que ambos são métodos de volumes finitos, apesar das diferentes nomenclaturas.

As principais diferenças entre os dois métodos são obtidas durante a derivação dos termos de fluxo presentes na equação da pressão. Uma análise dos coeficientes presentes nas equações discretas é empregada para demonstrar a monotonicidade da solução obtida pelos dois métodos. Exemplos de aplicação com reservatórios anisotrópico e heterogêneo demonstram típicas soluções a serem obtidas quando estas metodologias são empregadas.

# ABSTRACT

Today reservoir numerical simulation has been frequently used in oil industry as an analysis tool for exploratory fields. This kind of analysis can be employed before of the recovery process as a way of planning and predicting production, or even during the operation, assisting the strategic planning of the company. To make this possible, simulators have been developed over the years, holding the ability to employ the geological data that represents the reservoirs. Even the way in which the discretized equations are obtained also changed because of the need of greater calculations accuracy. Currently finite volume methods are employed and various types of grids are used. The new trend related to grids used in simulations is to replace the traditional corner-point grids by non-structured grids that can easily be matched to faults and fractures, faithfully reproducing the geometry of the problem being described.

In this context two numerical methods are explored in this work, the Multipoint Flux Approximation Method (MPFA) and the Element based Finite Volume Method (EbFVM). The essential aim is to get a comparison of both methodologies. A simplified flow model is considered inside the porous medium. The discrete equations are obtained through the integration of the differential equations over control volumes. This operation is performed without any specific property of the methods, so it will be clear that both are finite volume methods despite of the different nomenclatures.

The main differences between the two methods appear during the derivation of the flow equations. Although, an analysis of the coefficients present in discrete equations is used to demonstrate the solution monotonicity. Application examples for heterogeneous and anisotropic reservoirs are solved and the main findings are pointed out.

# <span id="page-20-0"></span>Capítulo 1

# Introdução

### <span id="page-20-1"></span>1.1 Preliminares

A história da indústria petrolífera moderna teve seu início no ano de 1859 quando Edwin Drake perfurou com sucesso o primeiro poço em território americano. Esta data é considerada como um marco na produção de óleo e derivados $^1$  $^1$ . Desde esta época até meados de 1930 quase nenhum desenvolvimento científico apreciável foi realizado, uma vez que apenas eram exploradas jazidas a céu aberto ou então eram utilizados pequenos campos exploratórios em locais de fácil perfuração. A partir da década de 30 maiores estudos sobre a produção de petróleo foram iniciados devido ao aumento na demanda de combustíveis e derivados. Inicialmente experimentos utilizando caixas de vidro com areia, óleo e água tentavam dar maior entendimento aos escoamentos em meios porosos através da visualização do fenômeno<sup>[2](#page-92-1)</sup>. Também foi o início das primeiras análises utilizando modelos analíticos para a solução dos problemas de escoamentos em meios porosos em escala industrial.

Somente com o advento e a evolução dos computadores digitais é que os modelos discretos tiveram sucesso no desenvolvimento de tecnologias e no suporte ao entendimento do problema físico. Desta forma a simulação ganhou importante papel na indústria petrolífera, como uma ferramenta a ser utilizada e que prometia um grande futuro nos desenvolvimentos tecnológicos. Com o avanço da velocidade de processamento dos computadores muito se modificou nos problemas que envolviam a simulação numérica. Apesar das equações a serem resolvidas não terem se modificado em princípio, muitos outros fatores tornaram-se mais complexos, dentre eles a caracterização geológica do reservatório. No início os domínios de solução eram simples e malhas cartesianas eram facilmente empregadas. Mais tarde, na tentativa de introduzir maior flexibilidade, malhas cartesianas não-ortogonais e também malhas *corner-point*

#### 2 1. Introdução

começaram a ser utilizadas, sendo ainda hoje muito empregadas nas etapas de processamento dos dados geológicos provenientes da sísmica, como no *upscaling* por exemplo. Mais recentemente a utilização de malhas não-estruturadas tem tido maior ênfase devido a sua capacidade de conformidade às diversas irregularidades presentes nos reservatórios, bem como podendo ser refinadas em regiões específicas com maior praticidade, pois o refino fica restrito às regiões de interesse e não afetando outras partes do domínio, como aconteceria pela utilização de malhas estruturadas. Um exemplo de diferentes malhas pode ser observado na Fig. [1.1.](#page-21-0)

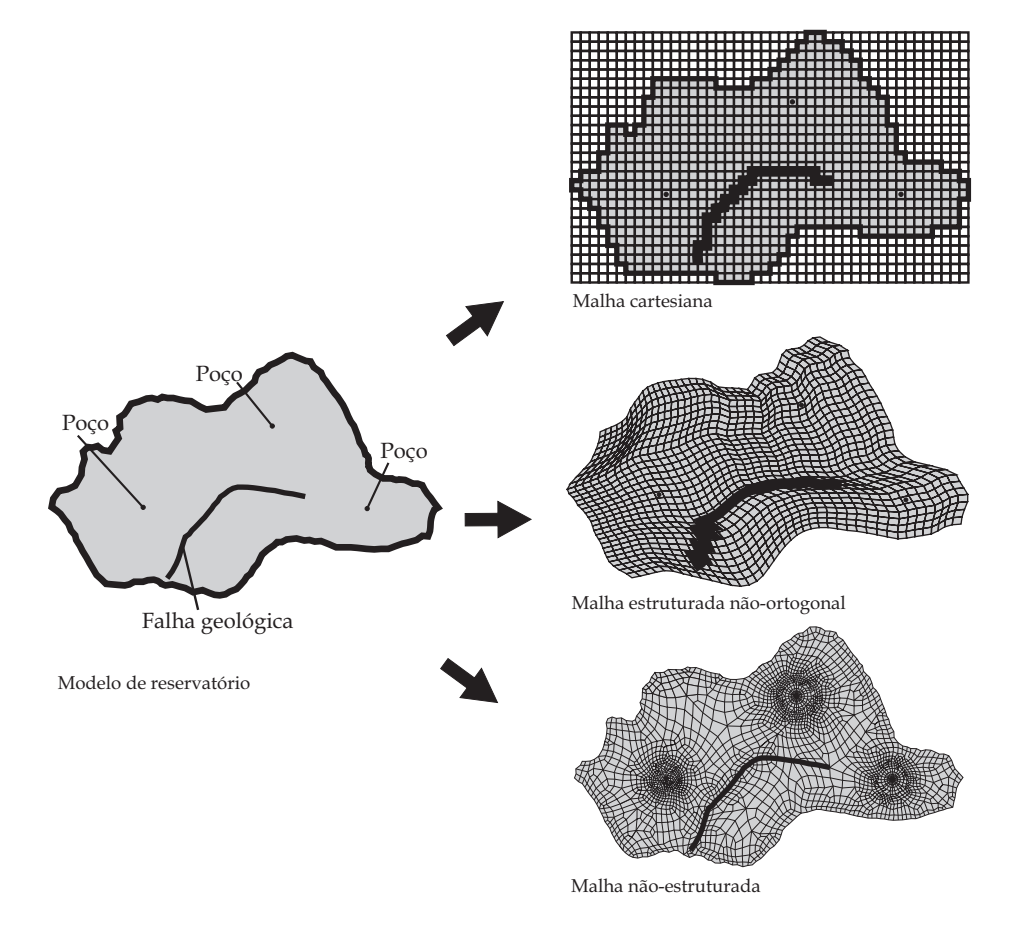

<span id="page-21-0"></span>Figura 1.1: Exemplo de possíveis discretizações de um modelo areal de reservatório.

Intimamente ligado às malhas empregadas, o método numérico utilizado na discretização das equações diferenciais é alvo dos mais variados estudos, uma vez que se buscam maior grau de acurácia e eficiência nas simulações. Lipnikov $^3$  $^3$  agrupou diversas características importantes que os métodos numéricos deveriam idealmente respeitar, entre elas o de ser localmente conservativo; apresentar solução monotônica; ser aplicável a malhas não-estruturadas que podem ser severamente distorcidas; permitir heterogeneidades e meios anisotrópicos; resultar em um sistema esparso com o menor número de não-nulos possível. Um método numérico que siga todos estes requisitos rigorosamente ainda não é conhecido<sup>[3](#page-92-2)</sup>, entretanto, diferentes metodologias foram propostas ao longo dos anos e continuam a ser utilizadas, bem como variantes e combinações destas ainda podem ser empregadas. Dentre os métodos clássicos pode-se citar o Método de Diferenças Finitas (*Finite Diference Method*), Método de Volumes Finitos (*Finite Volume Method*) e o Método de Elementos Finitos (*Finite Element Method*).

Tradicionalmente o Método de Diferenças Finitas tem sido utilizado nos modelos discretos de programas comerciais<sup>[4](#page-92-3)</sup>, entretanto com uma maior utilização de malhas não-estruturadas o uso de métodos baseados em volumes de controle tem crescido devido à facilidade de emprego de malhas irregulares<sup>[5,](#page-92-4)[6](#page-92-5)</sup>. Além disso, a solução de equações de conservação da massa dos componentes presentes na rocha reservatório torna também o Método de Volumes Finitos muito conveniente. Este método será objeto de análise neste trabalho, recebendo ainda o enfoque da utilização de malhas não-estruturadas.

O princípio básico do Método de Volumes Finitos é obter as equações discretas aplicando os princípios de conservação das propriedades, como massa, quantidade de movimento, energia etc., em volumes de controle. A etapa principal do método é, portanto, calcular os fluxos destas propriedades nas interfaces dos volumes de controle. Diferentes maneiras de avaliar estes fluxos são possíveis e nestas avaliações muitas vezes características da malha e do meio não são levadas em consideração. É o caso de alguns programas comerciais para simulação de reservatórios de petróleo, onde o fluxo numa face do volume de controle é avaliado utilizandose dois pontos nodais (Fig. [1.2\(](#page-23-0)a)) quando, rigorosamente, seria necessário utilizar um maior número de pontos para representar o gradiente do potencial que promove o escoamento. Estes casos, conforme mostrado na Fig. [1.2\(](#page-23-0)b), onde seis pontos nodais são empregados, ocorrem quando o fluxo é resultado da existência de um meio anisotrópico ou devido à utilização de malhas não-ortogonais. A anisotropia física e a anisotropia da malha (malha não-ortogonal) são situações que requerem a necessidade de múltiplos pontos para o cálculo do fluxo de forma correta. Portanto, a denominação MPFA (Multipoint Flux Approximation), atribuída a uma família de métodos disponíveis na literatura não traz nenhuma novidade intrínseca, mas apenas o fato de usar mais do que 2 pontos no cálculo do fluxo. A utilização de mais de 2 pontos no cálculo dos fluxos com o método dos volumes finitos é uma prática antiga, especialmente com malhas curvilíneas generalizadas, onde o *stencil* de 9 pontos é comum para o cálculo do fluxo nas interfaces dos volumes de controle<sup>7-[9](#page-92-7)</sup>.

Na classe dos métodos MPFA existem muitas variantes, com as diferenças entre eles fundamentadas na forma de calcular os fluxos com múltiplos pontos, e não no fato de usar múltiplos pontos. Atribuiu-se ao método o nome por usar múltiplos pontos porque nos desenvolvimentos na área de petróleo é comum, ou poderia se chamar de tradicional, empregar apenas dois pontos nodais para o cálculo do fluxo. É preciso ficar claro, entretanto, que empregar apenas dois pontos não é uma opção numérica e que os fluxos estejam sendo calculados corretamente. Na

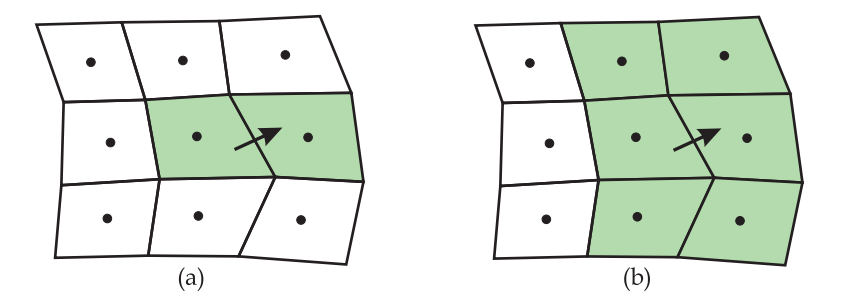

<span id="page-23-0"></span>Figura 1.2: Pontos envolvidos no cálculo de um fluxo para um volume de controle: (a) com esquemas tradicionais de 2 pontos e (b) com esquemas de múltiplos pontos.

verdade é um cálculo errado, se a malha não for localmente ortogonal e o meio anistrópico, com exceção apenas de quando se usam malhas especialmente contruídas em meios anistrópicos que resulta em um fluxo correto com apenas dois pontos.

A questão do emprego de dois pontos ou múltiplos pontos pode ser facilmente percebida nas simulações de problemas de reservatórios, como no conhecido arranjo dos três poços (demonstrado em detalhes no capítulo de resultados). Para este problema seria esperada uma solução simétrica, entretanto nem sempre esta solução é obtida dependendo do tipo de malha empregada na simulação e do esquema utilizado no cálculo dos fluxos.

Para este problema especificamente é sabido que a não-ortogonalidade da malha é a fonte de anisotropia, logo, o emprego de dois pontos no cálculo dos fluxos não é uma boa alternativa. As soluções empregando múltiplos pontos tendem a fornecer resultados muito melhores devido à correta representação da expressão dos fluxos assim como será elucidado no decorrer deste trabalho.

Das diferentes possibilidades existentes dentre os métodos numéricos, duas serão revistas desde suas essências devido a sua utilização e freqüente recorrência na literatura atual sobre métodos de discretização aplicados a reservatórios de petróleo.

Um deles, o Método de Volumes Finitos baseado em Elementos (*Element based Finite Volume Method* - EbFVM) constitui uma linha de pesquisa já bastante sólida no Laboratório de Simulação Numérica em Mecânica dos Fluidos e Transferência de Calor (SINMEC). Outra alternativa, o Método de Aproximação do Fluxo por Múltiplos Pontos (*Multipoint Flux Approximation Method* - MPFA) tem adquirido grande notoriedade na área de simulação de reservatórios devido à forma pela qual este método trata a anisotropia do problema.

### <span id="page-24-0"></span>1.2 Objetivos

Apesar das diferentes nomenclaturas, será possível compreender que ambos os métodos a serem estudados neste trabalho são métodos de volumes finitos que envolvem as equações diferenciais do problema em questão e que tratam os fluxos discretos de maneira coerente com a física de um problema anisotrópico. Algumas características são peculiares a cada um deles e fazem com que possuam determinado comportamento em situações diversas. Este enfoque investigativo entre os métodos foi o principal motivador deste trabalho, pois assim será possível avaliar as melhores qualidades de cada metodologia. Uma comparação detalhada é muito útil na tomada de decisões, tanto no sentido da escolha do uso de um *software* comercial, quanto na escolha de uma metodologia a ser empregada em um simulador próprio.

O principal objetivo deste trabalho é avaliar as diferenças entre o EbFVM e o MPFA, lembrando que o EbFVM também pertence à família dos MPFA, mas mantendo esta denominação já conhecida na literatura.

Neste ponto é importante verificar a forma das expressões para os fluxos de massa dos fluidos em cada um dos esquemas numéricos. Características como o armazenamento de variáveis e a associação de propriedades que descrevem o meio físico também serão comparadas. As funções de interpolação espacial das variáveis utilizadas na obtenção de gradientes discretos também serão analisadas, bem como as características das soluções obtidas.

### <span id="page-24-1"></span>1.3 Revisão bibliográfica

Os modelos matemáticos que descrevem o escoamento em meios porosos são consolidados e foram testados desde o início das pesquisas sobre simulação numérica de reservatórios, sendo conhecidas suas capacidades e restrições, não cabendo reformular os modelos das equações diferenciais que regem a física envolvida no escoamento<sup>[4](#page-92-3)[,10](#page-93-0)[,11](#page-93-1)</sup>.

A necessidade de utilização de malhas não-estruturadas na simulação de reservatórios é reconhecida por vários autores como uma solução para melhor representação do domínio em questão $12-14$  $12-14$ . No âmbito das malhas não-estruturadas, onde malhas com elementos triangulares e quadrangulares são utilizados em domínios bidimensionais, os volumes de controle são construídos ao redor dos nós da malha unindo-se com segmentos de reta o centróide de cada elemento ao ponto médio das arestas dos elementos. Nestes volumes de controle é que serão realizados os balanços das propriedades.

Um método que emprega este tipo de malha é o tradicionalmente denominado CVFEM

(*Control Volume Finite Element Method*). Esta é uma denominação bastante empregada, originada na década de 80, mas que induz a uma interpretação errônea da característica do método, indicando ser o CVFEM um método de elementos finitos baseado no volume de controle, portanto um método de elementos finitos conservativo. Na verdade a formulação é de um método de volumes finitos que emprega os elementos, tradicionais no Método de Elementos Finitos, como entes geométricos para a construção do volume de controle<sup>[7](#page-92-6)</sup>, podendo ser denominado de um Método de Volumes Finitos baseado em Elementos (*Element based Finite Volume Method* - EbFVM). O EbFVM também é um método que usa múltiplos pontos para determinar os fluxos.

O EbFVM teve sua origem na solução de problemas de mecânica dos fluidos para a solução das equações de Navier-Stokes. Posteriormente este método foi também utilizado a problemas de petróleo, sendo Rozón o primeiro a fazê-lo empregando uma discretização com malhas de quadriláteros<sup>[15](#page-93-4)</sup>. Mais tarde outras propostas foram utilizadas  $16,17$  $16,17$ , mas nelas algumas simplificações eram assumidas sem base física quando aplicadas a um escoamento multifásico. Neste trabalho uma formulação consistente será empregada, assim como descrito por Cordazzo *et al.*[18](#page-93-7), onde as equações para escoamentos multifásicos são discretizadas gerando os coeficientes adequados a serem empregados no sistema de equações discretas. Modelos físicos de diversos níveis de complexidade já foram estudados utilizando o EbFVM, como formulações mais simples onde somente água e óleo estavam presentes<sup>[19](#page-93-8)</sup> e modelos onde efeitos de compressibilidade dos fluidos, pressão capilar e gravidade foram empregados $^{20}.$  $^{20}.$  $^{20}.$ 

Outro método de interesse, o MPFA (*Multipoint Flux Approximation*) teve sua origem em duas diferentes escolas em anos muito próximos  $2^{1,22}$  $2^{1,22}$  $2^{1,22}$ . Nestes casos a aplicação a reservatórios já era intenção primordial e, seguindo a tendência da indústria, métodos primeiramente planejados para malhas *corner-point* foram desenvolvidos. Nestas malhas as células representam os volumes de controle e as incógnitas do problema estão armazenadas no centro destes volumes (métodos *cell-centered*) como mostrado na Fig. [1.2.](#page-23-0) Posteriormente ficou claro que a mesma metodologia poderia ser empregada para malhas não-estruturadas $^{23,24}$  $^{23,24}$  $^{23,24}$  $^{23,24}$ , ou seja, com os volumes de controle construídos ao redor dos nós da malha de elementos (métodos *cell-vertex*). O nome dado ao método deixa evidente a intenção em avaliar o fluxo utilizando múltiplos pontos quando esse tipo de análise se faz necessário.

Investigações sobre o MPFA e análises de convergência foram utilizadas para demonstrar a viabilidade do método $25-27$  $25-27$ . Outras investigações acerca da qualidade das soluções obtidas e sobre a monotonicidade das mesmas também foram exploradas  $28-32$  $28-32$ . Estes aspectos decorrentes da monotonicidade da solução deram origem a diferentes esquemas MPFA que correlacionam o estêncil com a orientação do tensor permeabilidade<sup>[29,](#page-95-1)[33](#page-95-2)</sup>. Estas vertentes foram produzidas para malhas *corner-point* e sua extensão para malhas não-estruturadas não é evidente.

Os estudos sobre a monotonicidade dos métodos numéricos empregados nas simulações de reservatórios também levou a esquemas de decomposição da expressão do fluxo em duas parcelas (*flux splitting*), uma correspondente a um problema isotrópico e outra parcela que carrega os termos relativos à anisotropia<sup>[34–](#page-95-3)[36](#page-95-4)</sup>. Primeiramente o problema isotrópico é resolvido, gerando uma solução monotônica e, em um processo iterativo, as anisotropias são incluídas de forma gradativa, alterando a solução encontrada no nível iterativo anterior. É dada continuidade ao processo até que um certo grau de anisotropia seja adicionado ao problema sem que a solução esteja demasiada contaminada por oscilações indesejáveis. Críticas podem ser feitas a este tipo de abordagem por ele não eliminar efetivamente o problema das oscilações presentes na solução numérica, e sim, apenas contornar o efeito da não-monotonicidade relaxando os efeitos da anisotropia que realmente deveriam representar o problema.

Trabalhos envolvendo o MPFA de forma mista com os esquemas tradicionais de avaliação de fluxos utilizando dois pontos também foram propostos com o intuito de reduzir o esforço computacional. Nestes casos, uma direção onde o escoamento não é tão importante ou onde as variações de propriedades são menores é aplicado o esquema de cálculo de fluxos por dois pontos enquanto que nas outras direções o MPFA é empregado  $37$ . Outra alternativa é, através de um indicador, estabelecer a relevância de uma avaliação dos fluxos por múltiplos pontos e por dois pontos em cada face do volume de controle, gerando um esquema misto em cada volume de controle e por conseqüência em toda a malha<sup>[38](#page-96-0)</sup>.

Outras modificações de natureza mais profunda nos métodos podem ser implementadas para alcançar determinadas características. Eigestad<sup>[39](#page-96-1)</sup> propôs modificações na construção dos volumes de controle para o MPFA de forma a tentar obter uma matriz-M de coeficientes simétrica. Uma matriz-M simétrica é sempre positiva definida e possui inversa com valores não negativos, sendo especialmente aplicável a problemas que apresentariam soluções não-monotônicas.

Comparações entre o método MPFA proposto por Aavatsmark<sup>[40](#page-96-2)</sup> e os métodos de Elementos Finitos e Elementos Finitos Misto, além de outros, foram apresentadas na tentativa de compreender as características e vantagens de cada um destes  $41-44$  $41-44$ . Ainda, outros métodos foram propostos para a solução de equações que representam escoamentos em meios anisotrópicos heterogêneos, como o Método de Volumes Finitos Não-Linear *cell-centered*[3](#page-92-2) . Neste método as incógnitas não estão armazenadas nos centróides dos triângulos da malha que representam os volumes de controle, mas em outro ponto do interior. Este ponto é determinado por uma expressão dependente das características do meio e do valor da própria solução procurada, porém a regra utilizada na determinação deste ponto não é apresentada de forma muito compreensiva e a extensão para quadriláteros nem sempre fornece soluções com as mesmas vantagens das malhas de triângulos. Outra metodologia combina duas soluções sobre a mesma malha, uma

*cell-centered* e outra *cell-vertex*, para dar maior flexibilidade na discretização das equações<sup>[6](#page-92-5)</sup>. Similar a este método, porém sem resolver efetivamente as incógnitas para os centróides dos elementos da malha, o *Enriched Multipoint Flux Approximation* (EMPFA) nasceu como uma possível alternativa aos problemas de monotonicidade, porém apenas uma pequena introdução  $\alpha$ s modificações propostas foi apresentada recentemente<sup>[45](#page-96-5)</sup>. Apesar de atraentes, uma análise pormenorizada de cada um destes métodos seria demasiadamente longa.

### <span id="page-27-0"></span>1.4 Organização do trabalho

O restante do trabalho está distribuído de forma que o Capítulo 2 traz a modelagem do problema de escoamentos em reservatórios a ser empregado com as equações que regem o mesmo. Uma forma alternativa das equações diferenciais é utilizada para explicitar as características de cada uma destas. No Capítulo 3 as equações discretas são obtidas através da integração das mesmas em volumes de controle da malha computacional. Uma representação genérica é empregada na escrita destas equações podendo ser utilizada independente da metodologia empregada. A seguir, tanto para o EbFVM quanto pra o MPFA, os coeficientes das equações discretas são obtidos de acordo com a característica de cada um dos métodos.

O Capítulo 4 traz uma síntese das diferenças encontradas entre as formulações, além de uma análise de monotonicidade das soluções a serem obtidas por estes métodos numéricos. O Capítulo 5 traz exemplos empregados de forma a validar os códigos computacionais e também de forma a mostrar soluções em diferentes configurações de problemas. O Capítulo 6 delineia as principais conclusões obtidas acerca deste trabalho.

# <span id="page-28-0"></span>Capítulo 2

# Modelo Matemático

# <span id="page-28-1"></span>2.1 Modelo do escoamento

Um reservatório de petróleo consiste em uma rocha porosa formada ao longo das eras geológicas devido à ação de deposição de sedimentos. O petróleo tipicamente não é gerado nessas rochas, mas sim em outras camadas sedimentares ricas em matéria orgânica. Depois de gerado, o petróleo pode migrar desde o local de formação até a chamada rocha reservatório, onde ficará armazenado. Nesta rocha ele fica alojado nos poros, tipicamente dividindo espaço com a água que estava ali presente anteriormente à sua migração. A extração deste óleo é realizada perfurando-se diversos poços que retiram o fluido desejado da rocha. Com a pressão própria do reservatório o óleo flui nos poços produtores. Para aumentar a eficiência da extração é possível realizar processos tais como injeção de fluidos (água do mar ou água com solventes), combustão *in situ* para produção de gases que deslocam o óleo, forçando o escoamento do mesmo pelo interior da rocha porosa. Em todos os estágios de extração o fenômeno físico a ser estudado é o mesmo, ou seja, um escoamento multifásico numa matriz sólida porosa.

Neste ponto é possível distinguir entre dois possíveis enfoques disponíveis na engenharia para a análise do escoamento em meios porosos: o enfoque microscópico e o enfoque macroscópico.

Numa análise microscópica as escalas do problema são as mesmas escalas dos poros presentes na rocha. Este meio pode ser considerado então como um conjunto de diminutos canais de formas tortuosas, por onde os fluidos escoam e interagem com o sólido ao seu redor. Nestes canais o escoamento teria grandezas (velocidade e pressão, por exemplo) que variam grandemente devido à forma irregular que os poros possuem. De fato, as equações tradicionais da Mecânica dos Fluidos podem ser aplicadas para cada uma das fases presentes, apenas sendo necessário que sejam conhecidas a geometria e a forma como os canais por onde o fluido es-coa estão conectados<sup>[46](#page-96-6)</sup>. Esta necessidade, juntamente com a grande quantidade de poros numa rocha, são os maiores impecilhos à aplicação de uma análise microscópica.

Utilizada na simulação de reservatórios de petróleo, a modelagem macroscópica tem as escalas envolvidas maiores que as dimensões dos poros da rocha, porém menores do que o domínio de solução do problema em questão. Sendo assim, o meio é representado por um conjunto de propriedades que descrevem suas características e suas interações com os fluidos que escoam, como porosidade e permeabilidade. As grandezas físicas do escoamento demonstram um comportamento macroscópico, sem dar importância às diversas e pequenas variações presentes em cada poro. A Fig. [2.1](#page-29-0) demonstra como a velocidade do fluido é encarada nas diferentes situações.

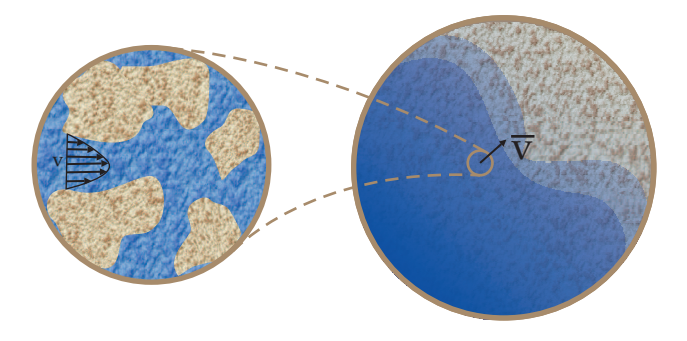

Figura 2.1: Diferentes escalas de um mesmo fenômeno em um meio poroso.

<span id="page-29-0"></span>O modelo macroscópico tem sido utilizado pois não necessita de uma descrição tão detalhada do meio poroso quanto seria necessário em um modelo microscópico. Em contrapartida existe a necessidade da obtenção de propriedades que descrevem o meio composto pela matriz porosa e os fluidos que escoam nos poros. Estas grandezas envolvidas na escala macroscópica são mais facilmente mensuráveis que as envolvidas na escala microscópica.

Neste trabalho serão utilizadas as equações macroscópicas que descrevem a dinâmica dos fluidos. Ainda, diversas considerações devem ser feitas sobre o modelo físico. Será assumida uma perspectiva bidimensional, assim a solução se dá pela representação de um reservatório plano, uma representação areal. Este plano de solução é considerado completamente horizontal e, desta forma, os efeitos de gravidade são nulos.

Para contemplar os objetivos deste trabalho um modelo bifásico imiscível do escoamento é suficiente para poder aplicar os métodos de discretização previstos. Mais ainda, quanto aos fluidos envolvidos, suas propriedades físicas serão consideradas constantes. Tipicamente viscosidades e densidades são consideradas como funções da temperatura e da pressão a que o fluido está submetido. Os efeitos de temperatura serão desconsiderados devido ao modelo isotérmico adotado. Os efeitos de pressão sobre as propriedades físicas introduziriam uma não-linearidade no problema que em nada contribuiria para os objetivos do trabalho, que é a a comparação de como os dois métodos de discretização calculam os fluxos nas fronteiras do volume de controle.

Ainda com relação aos fluidos presentes na matriz porosa, durante o escoamento das fases é inevitável que haja interação entre eles e o meio sólido. Esta interação pode ser exemplificada pelo conceito de molhabilidade. A fase dita molhante possui alto grau de interação com o meio sólido circundante, escoando com facilidade pelos poros. Correlato ao conceito de molhabilidade, o ângulo de contato fornece uma indicação quantitativa do fenômeno de interação na interface das fases. Nesta interface dos fluidos existe uma descontinuidade da pressão, e esta diferença de pressão é definida como a pressão capilar. Em muitos casos a pressão capilar é desconsiderada quando modelos de reservatórios de petróleo são empregados, principalmente pela dimensão do reservatório e pelas baixas velocidades das frentes de movimentação dos fluidos. A pressão capilar é tipicamente assumida como uma função da saturação e assim representaria mais uma não-linearidade presente nas equações e, no caso do presente trabalho, desconsiderála não ocasionaria maiores perdas para os objetivos.

#### <span id="page-30-0"></span>2.2 Equações do modelo

A equação de conservação da massa de um fluido incompressível que flui no interior de um meio poroso consolidado é dada por<sup>[4](#page-92-3)</sup>

$$
\phi \frac{\partial s_f}{\partial t} + \vec{\nabla} \cdot \vec{v_f} = 0 \qquad f = o, w \tag{2.1}
$$

onde os sub-índices *w* e *o* correspondem aos fluidos água e óleo respectivamente. φ é a porosidade do meio e *s<sup>f</sup>* a saturação ou fração volumétrica da fase *f* ; *v*~*<sup>f</sup>* é a velocidade da fase *f* que cruza as fronteiras do volume de controle. A velocidade  $\vec{v}_f$  pode ser obtida através da lei de Darcy generalizada para escoamentos bifásicos, onde

$$
\vec{v_f} = -\lambda_f \overline{\overline{\mathcal{K}}} \cdot \vec{\nabla} p_f \qquad f = o, w \tag{2.2}
$$

 $\overline{K}$  é uma propriedade do meio poroso chamada de permeabilidade absoluta ou simplesmente permeabilidade e  $\lambda_f$  é a mobilidade da fase, uma característica tanto do fluido quanto do meio a que se está estudando;  $\vec{\nabla}P$  é o gradiente de pressão que promove o escoamento.

A permeabilidade é uma medida da facilidade com que um fluido pode fluir no meio poroso.

A representação tensorial da permeabilidade é utilizada para reproduzir o comportamento do fluido escoando de diferentes formas em diferentes direções no meio, devido às características de formação deste meio e do estado de tensões a que ele está submetido $47$ . A representação tensorial da permeabilidade para um meio em duas dimensões pode ser feita da seguinte forma,

$$
\overline{\overline{K}} = \begin{bmatrix} k_{xx} & k_{xy} \\ k_{yx} & k_{yy} \end{bmatrix} \tag{2.3}
$$

e na maioria dos casos de representação de reservatórios o tensor permeabilidade é tomado como simétrico, logo  $k_{xy} = k_{yx}$  e ainda  $k_{xy}^2 \le k_{xx}k_{yy}^{21}$  $k_{xy}^2 \le k_{xx}k_{yy}^{21}$  $k_{xy}^2 \le k_{xx}k_{yy}^{21}$ .

No Sistema Internacional (SI) a unidade de permeabilidade corresponde a [m<sup>2</sup>], porém na indústria petrolífera tipicamente é empregado o Darcy [*D*] ∗ . Num reservatório a distribuição e a amplitude de variação da permeabilidade tornam esta propriedade muito influente nos resultados desejados. A permeabilidade é mais variável no domínio de solução do que a porosidade, além de seus valores serem mais difíceis de mensurar $47$ . Permeabilidade e porosidade podem ser correlacionadas utilizando expressões que levam em conta a composição do material[48](#page-97-0), entretanto para o método numérico aqui apresentado, bem como em muitos simuladores, a permeabilidade e a porosidade serão consideradas como propriedades constantes ao longo do decorrer da simulação. A mobilidade de uma fase fluida é definida como  $\lambda_f = k_{rf}/\mu_f$ , onde  $\mu_f$  é a viscosidade do fluido e  $k_{rf}$  a permeabilidade relativa da fase. A permeabilidade relativa é uma propriedade introduzida em escoamentos multifásicos para representar a interferência que uma fase fluida exerce sobre a outra durante o escoamento, usualmente representada por um conjunto de curvas (Fig. [2.2\)](#page-32-0). Estas curvas estão definidas em determinado intervalo de saturação *s*, tal que  $s_{min} < s < s_{max}$ .  $s_{min}$  corresponde à mínima quantidade de água presente em um reservatório, enquanto que *smax* fornece a informação da máxima quantidade de água que pode penetrar no meio poroso deslocando o óleo ali existente. Os valores de *smin* e *smax* dependem muito do tipo de rocha e dos fluidos envolvidos. Valores muito pequenos de *smax* indicam que parcela significativa do óleo contido no meio poroso não será retirado, chamado de óleo residual.

A permeabilidade relativa é assumida como uma função da própria saturação do fluido. Neste caso a não-linearidade presente na mobilidade é o que torna o escoamento bifásico num meio poroso um problema não-linear na ausência de compressibilidade dos fluidos e na ausência de pressão capilar.

O modelo de Darcy para a velocidade tem sido amplamente utilizado tanto em simulação

<sup>∗</sup>1 *D* = 9,86923·10−13*m* 2

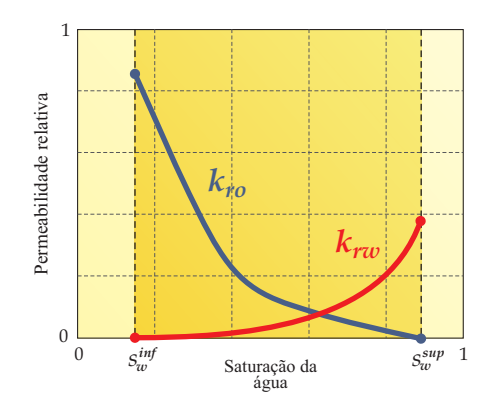

<span id="page-32-0"></span>Figura 2.2: Curvas típicas de permeabilidade relativa.

de reservatórios quanto em outras áreas da engenharia onde meios porosos estão presentes, entretanto em alguns casos é necessário introduzir modificações no equacionamento para que este seja mais fiel ao fenômeno físico a que se deseja reproduzir. O modelo de Forchheimer é bastante aceito para aplicações com números de Reynolds mais elevados $46$ . A equação de Brinkman apresenta um termo difusivo adicional análogo ao termo laplaciano que aparece nas equações de Navier-Stokes<sup>[46](#page-96-6)</sup>. Apesar das diferentes propostas, o modelo de Darcy atende as necessidades para a reprodução do escoamento aqui pretendida.

Como a pressão capilar foi desconsiderada, logo a pressão das fases é a mesma, e para cada fase deve-se determinar a sua saturação, existem três incógnitas e duas equações de conservação da massa. Logo uma equação adicional é requerida para o fechamento do problema. Esta equação é a equação de restrição volumétrica,

$$
s_w + s_o = 1 \tag{2.4}
$$

Outra forma de escrever as equações governantes é possível e, para tal, pode-se somar as equações de conservação da massa das fases e obter uma equação de conservação da massa global, da forma

<span id="page-32-1"></span>
$$
\vec{\nabla} \cdot \vec{v}_T = 0 \tag{2.5}
$$

onde  $\vec{v}_T = \vec{v}_w + \vec{v}_o$  e logo

$$
\vec{v}_T = -\lambda_T \overline{\overline{K}} \cdot \vec{\nabla} p \tag{2.6}
$$

tal que  $\lambda_T = \lambda_o + \lambda_w$ .

Note-se que a equação [2.5](#page-32-1) é fundamentalmente uma equação elíptica<sup>[7](#page-92-6)</sup> para a variável p, que se comporta exatamente como uma equação de difusão pura num meio anisotrópico se o escoamento for monofásico. Tipicamente a saturação da água é calculada em simuladores de reservatório e, portanto, o subscrito da fase água será suprimido e sempre que mencionada a saturação estar-se-á tratando da fase água a menos que expressamente anunciado. Para explicitar a característica hiperbólica que a equação da saturação apresenta na ausência de pressão capilar, esta pode ser escrita em termos da velocidade total como

$$
\phi \frac{\partial s}{\partial t} + \vec{\nabla} \cdot (F \vec{v}_T) = 0 \tag{2.7}
$$

onde *F* é a chamada função fluxo fracionário, definida como  $F = \lambda_w / \lambda_T$ .

Esta forma de escrever as equações é possível pois os fluidos são incompressíveis, sem presença de gravidade e pressão capilar. Este tipo de escoamento é conhecido como escoa-mento de Buckley-Leverett<sup>[4,](#page-92-3)[10](#page-93-0)</sup> e representa um protótipo simplificado de escoamentos mais complexos. No caso da análise proposta, o escoamento de Buckley-Leverett inclui todos os fatores necessários para a representação do fenômeno a ser estudado, não sendo necessário um modelo mais geral que contemple mais efeitos.

#### <span id="page-33-0"></span>2.3 Condições de contorno

Para o fechamento do problema matemático, condições de contorno devem ser especificadas para as equações diferenciais aplicadas ao modelo. Em simulação de reservatórios as fronteiras do domínio de solução são tipicamente consideradas como impermeáveis. Matematicamente, o fluxo de massa que atravessa estas fronteiras é nulo.

Outro tipo de condição de contorno utilizada em reservatório decorre da presença de poços, produtores ou injetores, em determinadas posições do domínio. A forma mais simples de utilizar este tipo de condição é prescrever a vazão do poço em questão. Neste caso para um volume de controle onde existe um poço, tem-se,

$$
\phi \frac{\partial s_f}{\partial t} + \vec{\nabla} \cdot \vec{v_f} = q \qquad f = o, w \tag{2.8}
$$

onde *q* representa a vazão volumétrica sendo injetada ou produzida.

Outra alternativa é expressar a vazão do poço como uma relação entre a pressão de fundo de poço  $p_{fp}$  conhecida e a pressão do volume de controle onde o poço está localizado, da forma

$$
q = \lambda_f W I(p_{fp} - p) \qquad f = o, w \tag{2.9}
$$

onde *W I* é o índice de poço (*well index*), que relaciona propriedades físicas e geométricas do poço e *p* a pressão a ser determinada. Diferentes formas de calcular o índice de poço podem ser empregadas<sup>[4,](#page-92-3)[12](#page-93-2)</sup>.
# Capítulo 3

## Modelo Discreto

## 3.1 Integração das equações diferenciais

A solução numérica utilizando o Método de Volumes Finitos é obtida através da integração das equações diferenciais nos volumes de controle da malha computacional<sup>[7](#page-92-0)[,49](#page-97-0)</sup>. Estes volumes de controle podem ser construídos através de uma malha primária formada por entes geométricos chamados de elementos. É recorrente na literatura o emprego das expressões malha primária, referente à malha de elementos, e malha secundária ou dual, referente aos volumes de  $\text{controller}^{6,23,29,40}.$  $\text{controller}^{6,23,29,40}.$  $\text{controller}^{6,23,29,40}.$  $\text{controller}^{6,23,29,40}.$  $\text{controller}^{6,23,29,40}.$  $\text{controller}^{6,23,29,40}.$ 

Para o caso de geometrias arbitrárias a alternativa de construção dos volumes de controle a partir da malha de elementos é mais aplicável, uma vez que o domínio será coberto por elementos geométricos sem sobreposição, como triângulos e quadriláteros, em uma geometria de duas dimensões. As variáveis do problema estarão associadas aos vértices destes elementos, também chamados de nós da malha. As superfícies dos volumes de controle, aqui denominadas de faces, serão obtidas através da união por segmentos de reta entre o centróide do elemento e o ponto médio das arestas deste elemento. Um exemplo de malha empregada pode ser visto na Fig. [3.1,](#page-37-0) bem como cada um dos entes da malha de elementos. Este procedimento de construção leva os volumes de controle a assumir formas irregulares nos casos mais gerais. Esta irregularidade de formas faz com que cada volume de controle possua um diferente número de vizinhos. Cada volume de controle possui contribuições dos diferentes elementos que compartilham o nó. Cada uma destas porções é chamada de sub-volume de controle, sendo delimitado pelas arestas e pelas faces de um determinado elemento. Cada elemento possui tantos sub-volumes quantos nós, sendo o número de faces igual ao número de nós. A ilustração destas entidades geométricas está mostrada na Figura [3.1.](#page-37-0)

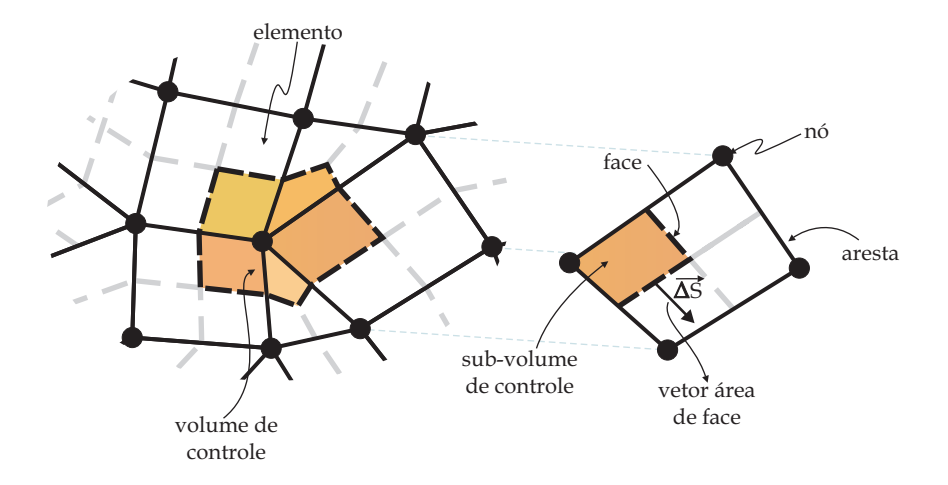

<span id="page-37-0"></span>Figura 3.1: Malha de elementos com volume de controle superposto e entidades de um elemento da malha.

Definidos os volumes de controle a serem utilizados a partir dos elementos, um próximo passo é tomar a equação de conservação da massa global na forma de Buckley-Leverett (equação [2.5\)](#page-32-0) e integrar esta equação no volume *V* do volume de controle e no tempo *t* [7](#page-92-0)[,49](#page-97-0)[,50](#page-97-1) ,

$$
\int_{t} \int_{V} \vec{\nabla} \cdot \vec{v}_{T} \, dV dt = 0 \tag{3.1}
$$

Utilizando o teorema da divergência<sup>[51](#page-97-2)</sup>, a integral no volume pode ser transformada em uma integral sobre a superfície do volume de controle,

$$
\int_{t} \int_{\partial V} \vec{v}_T \cdot \hat{n} \, dS dt = 0 \tag{3.2}
$$

onde ˆ*n* é o vetor unitário normal à superfície ∂*V* do volume de controle. Substituindo a expressão para a velocidade total e tomando o análogo discreto da integral sobre todas as *i* superfícies planas (ou faces) que delimitam o volume de controle (Fig. [3.1\)](#page-37-0), chega-se a

$$
\int_{t} \left( \sum_{i \in P} \left( \lambda_{T} \overline{\overline{K}} \cdot \overrightarrow{\nabla} p \right)_{i} \cdot \overrightarrow{\Delta s}_{i} \right) dt = 0 \tag{3.3}
$$

onde ∆~*S<sup>i</sup>* é o vetor área de cada uma das faces que delimitam o volume de controle; ∆~*S<sup>i</sup>* é normal à face que este representa e de magnitude igual ao comprimento da mesma face, tomado como positivo quando apontando para fora do volume de controle. Apesar desta convenção de sinal, é mais conveniente na implementação computacional obter os vetores área de forma cíclica, conforme a Fig. [3.2,](#page-38-0) e durante o cálculo dos termos que envolvam os vetores  $\vec{\Delta s}_i$  considerar o sinal adequado. Isto é facilmente efetuado levando-se em consideração que existem dois vetores área para cada sub-volume de controle, onde sempre um destes aponta para fora do volume de controle, com sinal positivo portanto, enquanto que outro aponta para dentro do sub-volume, sendo considerado com sinal negativo.

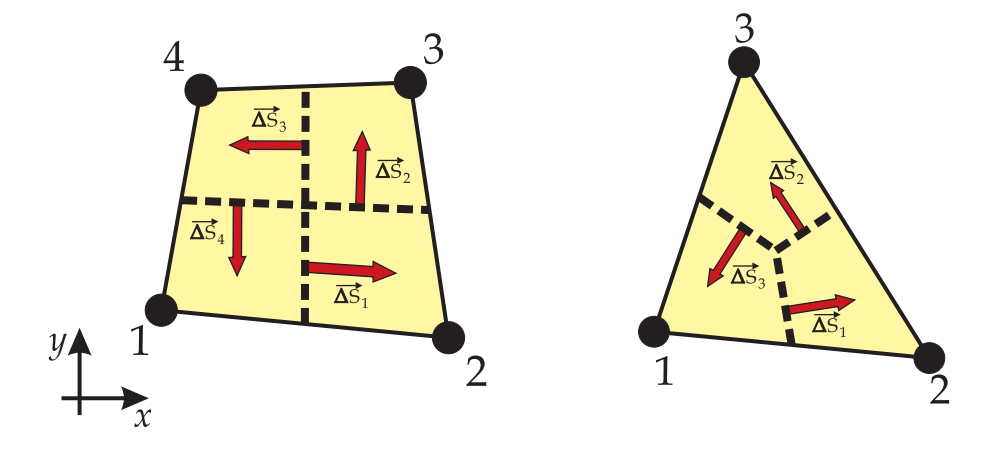

<span id="page-38-0"></span>Figura 3.2: Orientação dos vetores área de face.

A integral no tempo é resolvida avaliando como os termos  $\lambda_T$  e  $\vec{\nabla} p$  variam de um intervalo de tempo para o outro<sup>[50](#page-97-1)</sup>, ou seja, se seus valores serão tomados no intervalo de tempo onde as incógnitas são conhecidas (θ = *t*), se no intervalo de tempo onde a solução é procurada (θ = *t* + ∆*t*) ou se entre estes extremos (*t* < θ < *t* + ∆*t*). A escolha definitiva dependerá do acoplamento advindo da equação da saturação. É possível escrever,

<span id="page-38-1"></span>
$$
\sum_{i \in P} \left( \lambda_T \overline{\overline{K}} \cdot \overline{\nabla} p \right)_i^{\theta} \cdot \overrightarrow{\Delta S}_i = 0 \tag{3.4}
$$

Note que o termo dentro do somatório representa a vazão volumétrica<sup>∗</sup> que atravessa cada uma das faces. Uma vez que o fluido foi modelado como incompressível, o somatório das vazões que atravessam as fronteiras do volume de controle deve ser nulo na ausência de termos adicionais de fluxo, como um poço injetor ou produtor.

Para dar continuidade ao processo de discretização, o operador gradiente deve ser expresso de forma discreta. Como uma malha não-estruturada está sendo empregada, o número de vizinhos de um volume de controle pode ser diferente para cada volume. Desta forma, a possibilidade mais plausível é empregar os nós de um elemento como constituintes da aproximação da função gradiente para cada uma das faces no interior deste elemento. Esta aproximação é dependente da escolha entre os métodos EbFVM e MPFA, entretanto pode ser resumida utilizando a seguinte expressão,

<sup>∗</sup>Como um escoamento incompressível foi considerado a densidade dos fluidos foi suprimida das equações, assim o termo dentro do somatório possui unidades [*m* <sup>3</sup>/*s*]. Para o caso mais geral de um escoamento compressível cada termo dentro do somatório seria equivalente ao fluxo de massa que atravessa a fronteira do volume de controle em [*kg*/*s*].

$$
\vec{\nabla}p|_i \approx [G]_i [p]_e \tag{3.5}
$$

onde [*G*] é uma matriz que representa a aproximação do gradiente em cada face; [*p*]*<sup>e</sup>* corresponde a um conjunto dos valores da variável, neste caso a pressão, nos nós do elemento ao qual a face *i* está contida, ordenados em sentido anti-horário, conforme a Fig. [3.3.](#page-39-0) A matriz [*G*] possui dimensão (2x4) ou (2x3) dependendo do elemento considerado.

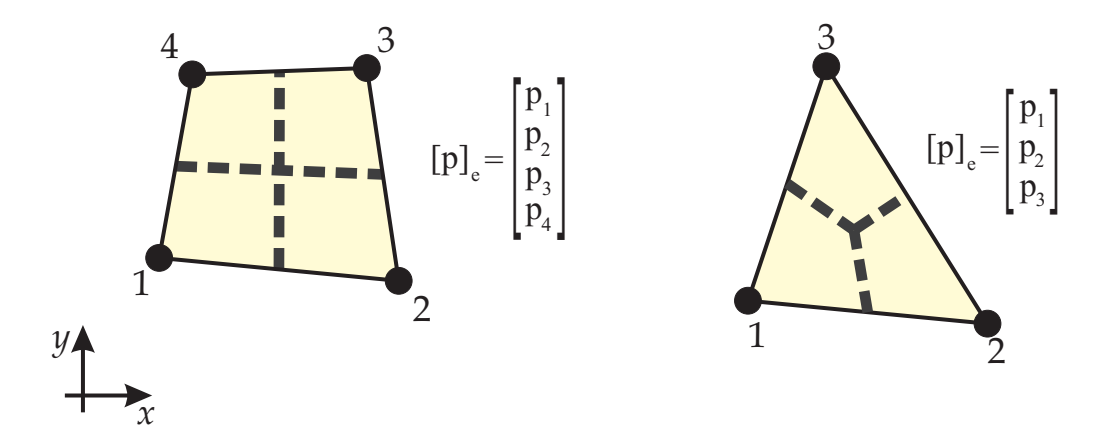

<span id="page-39-0"></span>Figura 3.3: Elementos quadrangular e triangular com numeração local dos nós.

Reescrevendo a equação [3.4](#page-38-1) e utilizando notação matricial, encontramos

$$
\sum_{i \in P} \left( \left[ \Delta S \right]^T \lambda_T \left[ K \right] \left[ G \right] \left[ p \right]_e \right)_i^{\theta} = 0 \tag{3.6}
$$

É importante ressaltar que nas equações de balanço as propriedades de interesse requeridas no cômputo dos fluxos estão sempre sobre as faces do volume de controle, enquanto que as incógnitas do problema estão associadas aos vértices dos elementos. Como um elemento contribui para diferentes volumes de controle por meio de seus sub-volumes, é na aproximação do gradiente que as equações de balanço dos diferentes volumes estarão correlacionadas, fazendo com que as variáveis de um volume de controle afetem o valor das variáveis dos volumes vizinhos. Desta forma, se as equações de todos os volumes de controle possuem dependência com os respectivos volumes vizinhos, é possível montar um sistema de equações (equação [3.7\)](#page-39-1), onde a solução de todas estas equações fornece os valores das incógnitas procuradas.

<span id="page-39-1"></span>
$$
[Ap][p] = [Bp] \tag{3.7}
$$

Apesar de cada volume de controle possuir uma equação para pressão, a montagem do sistema linear não é realizada percorrendo os nós da malha, mas sim os elementos. Este proce-

dimento, similar ao presente no Método de Elementos Finitos, faz com que seja muito mais simples o algoritmo de montagem da matriz de coeficientes para malhas não-estruturadas, baseado na informação das conectividades da malha<sup>[19](#page-93-0)[,20](#page-94-1)</sup>. A cada elemento está associado um determinado número de faces e cada fluxo (ou vazão) cruzando esta face está expresso em termos dos nós do elemento em questão. Assim, após percorrer todos os elementos da malha, todas as equações estarão completas com os coeficientes necessários.

O mesmo procedimento de integração pode ser adotado para a equação da saturação da água (equação [2.7\)](#page-33-0),

$$
\int_{V} \int_{t} \phi \frac{\partial s}{\partial t} dt dV + \int_{t} \int_{V} \vec{\nabla} \cdot (F \vec{v_{T}}) dV dt = 0
$$
\n(3.8)

Realizando as integrações, tem-se

$$
\phi_P \Delta V_P \left( s_P^{t + \Delta t} - s_P^t \right) + \Delta t \sum_{i \in P} \overline{\overline{K}_i} \cdot \left( F \lambda_T \vec{\nabla} p \right)_i^{\theta} \cdot \vec{\Delta S}_i = 0 \tag{3.9}
$$

onde o sub-índice *P* indica que a grandeza está avaliada com relação ao volume de controle. ∆*V<sup>P</sup>* é o volume do volume de controle e ∆*t* o passo de tempo. Reorganizando os termos,

$$
s_P^{t + \Delta t} = s_P^t + \frac{\Delta t}{\Phi_P \Delta V_P} \sum_{i \in P} \overline{\overline{K}_i} \cdot \left( F \lambda_T \vec{\nabla} p \right)_i^{\Theta} \cdot \vec{\Delta S}_i \tag{3.10}
$$

e adotando a notação matricial, encontra-se

$$
s_P^{t + \Delta t} = s_P^t + \frac{\Delta t}{\phi_P \Delta V_P} \sum_{i \in P} \left( \left[ \Delta S \right]^T F \lambda_T \left[ K \right] \left[ G \right] \left[ p \right]_e \right)_i^{\theta} \tag{3.11}
$$

Como um procedimento de montagem por elementos está sendo empregada na construção do sistema de equações lineares, é conveniente reescrever o somatório ao longo das *i* faces do volume de controle como um somatório ao longo dos elementos que contribuem para o volume *P* e nestes elementos utilizar as faces que contribuem para este volume de controle (*EP*).

$$
\sum_{i \in P} \equiv \sum_{e \in P} \sum_{i \in E_P} \tag{3.12}
$$

Os termos [∆*S*] *T* [*K*][*G*] podem ser agrupados em uma única variável associada ao elemento da forma

$$
[T] = \begin{bmatrix} [\Delta S]_1^T [K] [G]_1 \\ [\Delta S]_2^T [K] [G]_2 \\ \vdots \\ [\Delta S]_{n_e}^T [K] [G]_{n_e} \end{bmatrix}
$$
(3.13)

onde *n<sup>e</sup>* corresponde ao número de nós de cada tipo de elemento. Reescrevendo as equações da pressão e da saturação,

<span id="page-41-0"></span>
$$
\sum_{e \in P} \sum_{i \in E_P} \left( (\lambda_T)_i [T]_i [p]_e \right)^{\theta} = 0 \tag{3.14}
$$

<span id="page-41-1"></span>
$$
s_P^{t + \Delta t} = s_P^t + \frac{\Delta t^\theta}{\phi_P \Delta V_P} \sum_{e \in P} \sum_{i \in E_P} \left( F \lambda_T \left[ T \right] [p]_e \right)_i^\theta \tag{3.15}
$$

A matriz [*T*] é função de propriedades do meio e da malha, podendo ser considerada uma generalização do conceito de transmissibilidade, freqüentemente utilizado em simulação de reservatórios<sup>[4,](#page-92-2)[16,](#page-93-1)[18](#page-93-2)[,40](#page-96-0)</sup>. Como toda informação geométrica e também relativa ao meio físico está agrupada, é possível afirmar que [*T*] contém toda a anisotropia do problema, seja ela de-vida ao tensor permeabilidade ou à não-ortogonalidade da malha empregada<sup>[40](#page-96-0)</sup>. Como neste tipo de problema a malha tipicamente é fixa e as propriedades do meio também não possuem variação no tempo, a matriz [*T*] pode ser obtida no início de uma simulação para cada um dos elementos e, para representar um fluxo, apenas as mobilidades e pressões precisam ser recalculadas. Ainda, a dimensão da matriz [*T*] é dependente do tipo de elemento, pois cada linha [*T*]*<sup>i</sup>* da matriz agrupa os coeficientes relativos a uma face *i* que multiplicados pelas pressões nos nós do elemento *e* e pela mobilidade na face *i* fornece a vazão desejada, assim,

<span id="page-41-2"></span>
$$
f_i = (\lambda_T)_i [T]_i [p]_e \tag{3.16}
$$

As equações [3.14](#page-41-0) e [3.15](#page-41-1) são as equações básicas do problema em questão. Cabe lembrar que apesar da saturação não aparecer explicitamente na equação [3.14,](#page-41-0) a mobilidade é uma função tipicamente não-linear da saturação, revelando que esta equação está acoplada à equação [3.15](#page-41-1) de uma maneira particular. Desta forma cada volume de controle, associado a um nó da malha, possui uma equação para cada uma das incógnitas procuradas, tendo o sistema de equações o mesmo número de equações e de incógnitas. Ainda é necessário especificar θ nas equações discretas e diferentes escolhas levam a diferentes arranjos das variáveis em questão.

Para θ = *t* as mobilidades presentes na equação [3.14](#page-41-0) são calculadas com os valores de

saturação do nível de tempo atual *t*. Neste caso, dado um campo inicial de saturação é possível obter as mobilidades e assim calcular o campo de pressão neste tempo. Observando a equação [3.15,](#page-41-1) se θ = *t*, é possível obter a saturação no próximo nível de tempo *t* +∆*t*, pois o lado direito da equação é completamente conhecido. Neste caso não é necessária a solução de um sistema linear para saturação, uma vez que cada volume possui uma equação algébrica para evoluir a saturação no tempo. Procede-se à avaliação das mobilidades e ao cálculo do sistema linear da pressão. A saturação é obtida novamente com os últimos valores de pressão e mobilidades. A Fig. [3.4](#page-42-0) ilustra o processo de avanço no tempo. Este procedimento de solução das equações com relação ao tempo é conhecido como IMPES (*Implicit Pressure Explicit Saturation*), pelo fato da pressão ser obtida através da solução de um sistema linear e a saturação ser obtida explicitamente através de um conjunto de expressões algébricas.

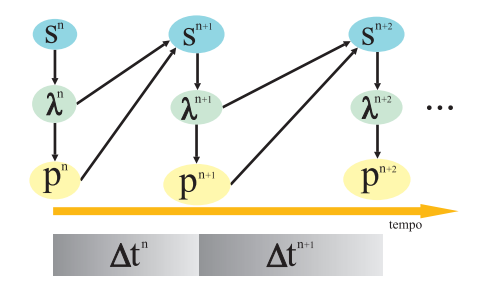

<span id="page-42-0"></span>Figura 3.4: Método IMPES de avanço no tempo.

Note que o fato de avaliar as mobilidades no intervalo de tempo anterior para o cálculo da saturação acaba por impor grandes restrições quanto ao passo de tempo que pode ser empregado na obtenção da saturação sem que haja oscilações na solução  $52$ . A estabilidade da solução explícita é governada pelo número de Courant-Friederichs-Levy (CFL), que pode ser escrito para cada volume de controle como

$$
CFL|_{P} = \frac{\Lambda_{P}\Delta t}{\phi_{P}\Delta V_{P}} < 1
$$
\n(3.17)

onde Λ*<sup>P</sup>* é uma função dos fluidos e do meio, ∆*t* o passo de tempo e φ*P*∆*V<sup>P</sup>* o volume poroso do volume de controle *P*. Diferentes funções Λ*<sup>P</sup>* podem ser utilizadas tal que o passo de tempo seja estável<sup>[20](#page-94-1)</sup>. Para a modelagem adotada ao problema.

$$
\Lambda_P = a_P \left(\frac{\partial F}{\partial s}\right)_{max} \tag{3.18}
$$

onde *a<sub>P</sub>* representa o somatório das vazões que saem do volume de controle *P* e  $\left(\frac{\partial F}{\partial s}\right)$ ∂*s*  $\setminus$ *max* é o máximo valor da derivada da função fluxo fracionário com relação à saturação. O máximo passo de tempo admissível será dado pelo menor passo de tempo dentre todos os volumes da malha.

Uma das atratividades do método IMPES é o fato de ser requerida a solução de somente um sistema linear para a pressão, sendo o restante do procedimento realizado via equações algébricas. Pode-se considerar que o algoritmo IMPES é o menos custoso computacionalmente por intervalo de tempo comparado a outras alternativas, entretanto, a restrição do CFL pode ser muito severa em alguns casos e, no cômputo global do tempo de processamento, este ser grande quando comparado com outros métodos. Em determinados problemas o campo de pressão varia mais lentamente do que o campo de saturação e desta forma é possível uma aceleração do algoritmo calculando-se um menor número de vezes a pressão e com este mesmo campo atualizar a saturação diversas vezes $53$ . Estas estratégias devem sempre ser buscadas em soluções numéricas de sistemas de equações diferenciais parciais, já que cada equação tem seu próprio transiente. Esta alternativa, demonstrada esquematicamente na Fig. [3.5,](#page-43-0) utiliza um mesmo campo de pressão e de mobilidades para evoluir o campo de saturação. Este método é similar ao IMPES tradicional, entretanto como o sistema linear da pressão deixa de ser resolvido para alguns tempos e tipicamente a solução de sistemas demanda grande parte do tempo de computação, grandes vantagens podem ser obtidas<sup>[53](#page-97-4)</sup>.

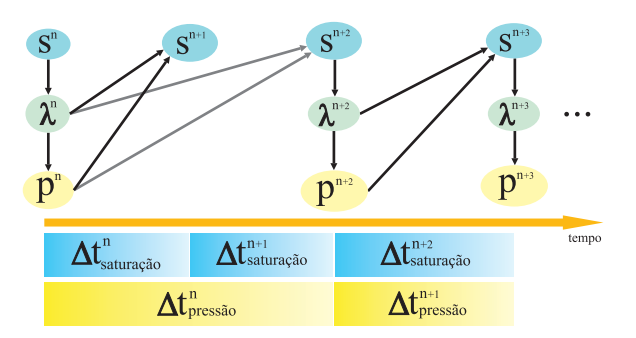

<span id="page-43-0"></span>Figura 3.5: Método IMPES modificado de avanço no tempo.

Em situações onde o método IMPES é computacionalmente custoso, o método Totalmente Implícito (*Fully Implicit*) tem sido uma alternativa para a obtenção da solução. Neste caso, também partindo das mesmas equações [\(3.14](#page-41-0) e [3.15\)](#page-41-1), mas considerando θ = *t* + ∆*t*, obtém-se uma equação para a saturação da água e outra para a pressão, sendo nestas equações a saturação e a pressão incógnitas no mesmo nível de tempo. Como os coeficientes que acompanham as variáveis também estão sendo avaliados no mesmo nível de tempo, um problema não-linear acoplado deve ser resolvido. Tradicionalmente o Método de Newton tem sido a alternativa mais viável para o tratamento deste tipo de problema<sup>[19,](#page-93-0)[48,](#page-97-5)[54](#page-97-6)</sup>. Neste método as equações são escritas em sua forma residual, este resíduo é então igualado a zero e a solução do problema resultante é a variação da propriedade em questão durante o intervalo de tempo, que quando acrescida ao valor anterior fornece a propriedade desejada.

Como se trata de um problema não-linear, um ciclo de atualização das não-linearidades deve estar presente, constituindo uma das diferenças básicas entre a formulação Totalmente Implícita e o método IMPES. Este tratamento torna o método Totalmente Implícito muito mais estável com relação à magnitude do passo de tempo que pode ser empregado durante uma simulação. A vantagem da estabilidade, permitindo avanços de tempos maiores, compensa a necessidade de iterações no sistema linear e o fato do sistema linear no método totalmente implícito ter o dobro do número de incógnitas. Apesar da aparente grande flexibilidade da escolha do passo de tempo, a solução implícita introduz maior difusão numérica na solução quando comparada com a solução explícita [48](#page-97-5).

Embora a possibilidade de outros esquemas de avaliação das incógnitas no tempo ainda sejam possíveis<sup>[55–](#page-97-7)[57](#page-97-8)</sup>, as formulações IMPES e Totalmente Implícita são as mais utilizadas tanto em programas comerciais quanto em simuladores acadêmicos. Destas alternativas, o método IMPES foi escolhido devido à sua facilidade de implementação, levando em consideração que a evolução temporal do problema não está relacionada aos métodos de discretização espacial a que este trabalho propôs estudar.

Repetindo as equações discretas do modelo utilizando um algoritmo IMPES para o avanço no tempo e suprimindo o super-índice *t*, relativo ao nível de tempo anterior, tem-se

<span id="page-44-0"></span>
$$
\sum_{e \in P} \sum_{i \in E_P} (\lambda_T)_i [T]_i [p]_e = 0 \tag{3.19}
$$

<span id="page-44-1"></span>
$$
s_P^{t+\Delta t} = s_P + \frac{\Delta t}{\phi_P \Delta V_P} \sum_{e \in P} \sum_{i \in E_P} (F \lambda_T [T])_i [p]_e \tag{3.20}
$$

Mais uma vez é importante salientar que as equações [3.19](#page-44-0) e [3.20](#page-44-1) estão acopladas através da mobilidade presente na definição das vazões. Como a mobilidade é uma função da saturação e a equação da saturação possui características hiperbólicas, gradientes elevados e mesmo descontinuidades podem estar presentes na solução. Este fator torna importante a avaliação das mobilidades nas faces dos volumes de controle através de adequadas funções de interpolação. A fim de evitar oscilações e possíveis valores não-físicos no campo de saturação, funções de interpolação de segunda ordem<sup>†</sup> devem ser evitadas<sup>[7,](#page-92-0)[10](#page-93-3)[,50](#page-97-1)</sup>. Como a saturação e a mobilidade são propriedades advectadas pelo escoamento, a melhor alternativa é o emprego de esquemas *upwind*, representando de melhor maneira o escoamento em questão. Os esquemas *upwind*

<sup>†</sup>A ordem da função de interpolação fornece a relação entre o erro de truncamento e o tamanho médio do elemento utilizado na discretização. Para uma função de interpolação de segunda ordem o erro de truncamento decai proporcionalmente ao quadrado do tamanho médio do elemento quando a malha é refinada.

são considerados como esquemas de primeira ordem que possuem a característica de não gerar oscilações indesejáveis, entretanto introduzem difusão numérica, suavizando os gradientes da solução<sup>[7,](#page-92-0)[10](#page-93-3)</sup>.

Em problemas unidimensionais a escolha é trivial baseada na direção do escoamento, ou mais simplesmente na diferença de potencial que promove o escoamento (Fig. [3.6\)](#page-45-0). Em problemas bidimensionais anisotrópicos a diferença de potencial não é suficiente para a avaliação da direção do escoamento, sendo necessário avaliar o sentido do fluxo nas faces do volume de controle. A Fig. [3.7](#page-45-1) demonstra uma possível forma de avaliar a saturação na face de um elemento, levando em consideração o nó mais próximo contrário ao sentido do escoamento. Esta é a forma mais simples de um esquema *upwind* a ser utilizada em um problema bidimensional. Outros esquemas de interpolação ainda são possíveis para a avaliação das mobilidades com efeito de melhor representar os valores interpolados $7,20,58$  $7,20,58$  $7,20,58$ .

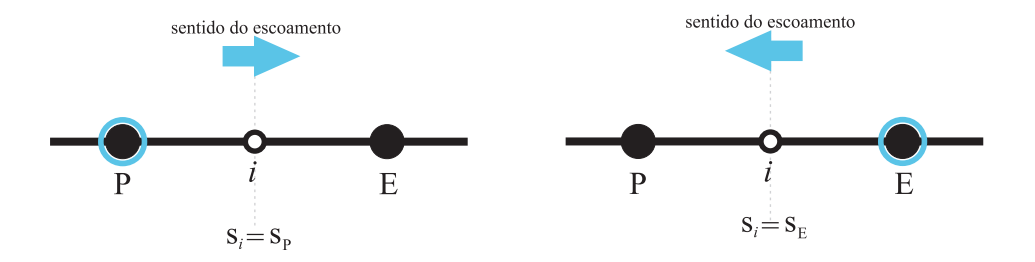

<span id="page-45-0"></span>Figura 3.6: Demonstração da avaliação da saturação na face em um problema unidimensional.

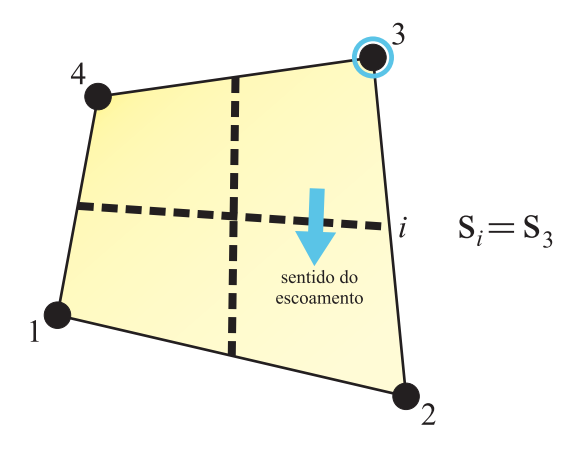

<span id="page-45-1"></span>Figura 3.7: Demonstração de uma possível forma de avaliação da saturação na face *i* de um elemento em um problema bidimensional.

Nas equações [3.19](#page-44-0) e [3.20](#page-44-1) resta ainda explicitar a matriz [*T*] que teve origem na aproximação do gradiente [*G*]. Esta é a principal diferença entre os métodos MPFA e EbFVM a ser explorada nas seções seguintes.

#### 3.2 Método de volumes finitos baseado em elementos

O Método de Volumes Finitos baseado em Elementos (*Element based Finite Volume Method* - EbFVM) tem como característica principal o emprego dos elementos e de suas funções de forma, assim como no Método de Elementos Finitos<sup>[7](#page-92-0)</sup>. Como no Método de Elementos Finitos o emprego de malhas não-estruturadas sempre foi freqüente, uma transformação de coordenadas é utilizada para mapear cada um dos elementos da malha em um elemento padrão pertencente a um sistema de coordenadas local (ξ,η), também chamado de plano transformado. As equações [3.21](#page-46-0) e [3.22](#page-46-1) demonstram esta transformação de coordenadas.

<span id="page-46-0"></span>
$$
x(\xi, \eta) = \sum_{j} N_j x_j \tag{3.21}
$$

<span id="page-46-1"></span>
$$
y(\xi, \eta) = \sum_{j} N_j y_j \tag{3.22}
$$

onde o índice *j* do somatório se extende a todos os nós de um determinado elemento. A Fig. [3.8](#page-46-2) ilustra a transformação de coordenadas.

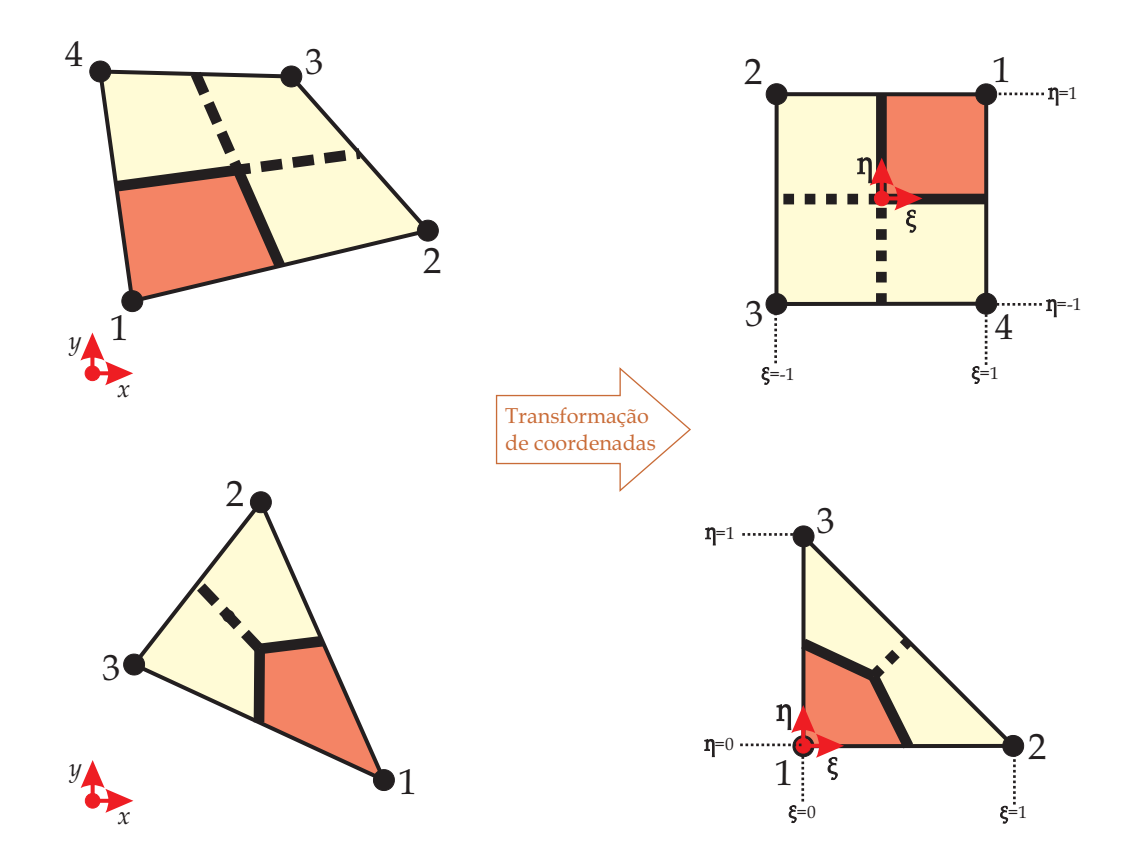

<span id="page-46-2"></span>Figura 3.8: Tranformação de coordenadas para um elemento quadrangular e um triangular.

As funções *N* são as chamadas funções de forma e dependem do tipo de elemento empre-

gado. Para triângulos e quadriláteros estas funções assumem a forma

$$
[N] = \begin{bmatrix} 1 - \xi - \eta \\ \xi \\ \eta \end{bmatrix}
$$
(3.23)  

$$
[N] = \frac{1}{4} \begin{bmatrix} (1 + \xi)(1 + \eta) \\ (1 - \xi)(1 + \eta) \\ (1 - \xi)(1 - \eta) \\ (1 + \xi)(1 - \eta) \end{bmatrix}
$$
(3.24)

Da mesma maneira qualquer variável armazenada nos nós de um elemento pode ser aproximada no interior deste elemento utilizando estas funções. Para o caso da pressão,

<span id="page-47-0"></span>
$$
p(\xi, \eta) = \sum_{j} N_{j} p_{j} = [N]^{T} [p]_{e}
$$
 (3.25)

onde [*p*] *e* corresponde aos valores nodais da variável no elemento *e*. A obtenção do gradiente de uma propriedade pode se dar de maneira simples através da derivação da equação [3.25,](#page-47-0) assim,

<span id="page-47-3"></span>
$$
\vec{\nabla}p|_{\xi,\eta} \equiv \begin{bmatrix} \partial_x p \\ \partial_y p \end{bmatrix} = \sum_j \begin{bmatrix} \partial_x N_j \\ \partial_y N_j \end{bmatrix} p_j
$$
(3.26)

As funções de forma são funções contínuas no interior do elemento e podem ser diferenciadas com relação a  $\xi$  e η, assim, aplicando a regra da cadeia e escrevendo em forma matricial<sup>[20](#page-94-1)</sup>

<span id="page-47-1"></span>
$$
\begin{bmatrix}\n\partial_{\xi}N_{j} \\
\partial_{\eta}N_{j}\n\end{bmatrix} = \begin{bmatrix}\n\partial_{\xi}x & \partial_{\xi}y \\
\partial_{\eta}x & \partial_{\eta}y\n\end{bmatrix} \begin{bmatrix}\n\partial_{x}N_{j} \\
\partial_{y}N_{j}\n\end{bmatrix}
$$
\n(3.27)

Desta expressão é possível reconhecer que a matriz de dimensão (2x2) à direita da equação [3.27](#page-47-1) representa a matriz jacobiana da transformação de coordenadas<sup>[7](#page-92-0)</sup>. Esta matriz pode ser obtida através da diferenciação das expressões [3.21](#page-46-0) e [3.22,](#page-46-1) assim,

<span id="page-47-2"></span>
$$
[J] = \sum_{j} \left[ \begin{array}{c} \partial_{\xi} N_{j} \\ \partial_{\eta} N_{j} \end{array} \right] \left[ \begin{array}{cc} x_{j} & y_{j} \end{array} \right]
$$
 (3.28)

onde *x <sup>j</sup>* e *y <sup>j</sup>* são as coordenadas dos nós do elemento. A equação [3.28](#page-47-2) ainda pode ser escrita como

$$
[J] = [D] [[x] [y]]_e \tag{3.29}
$$

onde a matriz [*D*] contém a derivada das funções de forma com relação às coordenadas locais.

<span id="page-48-0"></span>
$$
[D] = \begin{bmatrix} \partial_{\xi} N_1 & \partial_{\xi} N_2 & \dots & \partial_{\xi} N_{n_e} \\ \partial_{\eta} N_1 & \partial_{\eta} N_2 & \dots & \partial_{\eta} N_{n_e} \end{bmatrix}
$$
(3.30)

É possível obter [3.30](#page-48-0) facilmente e assim calcular [3.28.](#page-47-2) Com [3.30](#page-48-0) e [3.28](#page-47-2) e retornando a [3.27](#page-47-1) obtém-se o termo necessário para avaliar o gradiente em [3.26,](#page-47-3) logo

<span id="page-48-2"></span>
$$
\vec{\nabla} p = [J]^{-1} [D] [p]_e \tag{3.31}
$$

É possível concluir que no EbFVM o operador gradiente definido na seção anterior corresponde a  $[G]_i = ( [J]^{-1} [D] )$ *i* . Com este operador é possível calcular um fluxo no interior de qualquer elemento. Resgatando uma vazão dada pela equação [3.16,](#page-41-2)

<span id="page-48-3"></span>
$$
f_i = (\lambda_T)_i [T]_i [p]_e = ((\lambda_T)_i [\Delta S]_i^T [K]_i [J]_i^{-1} [D]_i) [p]_e
$$
\n(3.32)

É preciso reconhecer que para o cálculo do fluxo sobre uma face é necessário especificar um par coordenado (ξ,η) representativo da face que o fluido atravessa. Tomando a regra do ponto médio<sup>[49](#page-97-0)</sup>, as coordenadas (ξ, η) do ponto médio de uma face são facilmente obtidas no plano transformado, como pode ser visto na Fig. [3.9.](#page-48-1) Este ponto é conhecido na literatura como ponto de integração, pois o valor da função neste ponto multiplicado pela área e pelas propriedades físicas determina o valor do fluxo da propriedade através da área.

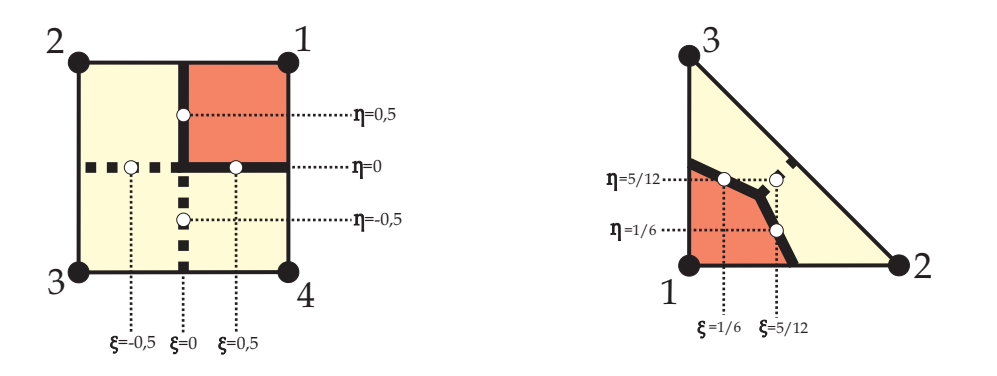

<span id="page-48-1"></span>Figura 3.9: Coordenadas locais dos pontos médios das faces (pontos de integração) nos elementos.

Outra necessidade para o cálculo dos fluxos de massa advém do termo [*K*]*<sup>i</sup>* , que representa

o tensor permeabilidade sobre a face *i*. Em um meio homogêneo não resta dúvida de que [*K*]*<sup>i</sup>* é o próprio tensor permeabilidade do meio em questão, entretanto em um meio heterogêneo, diferentes porções do espaço possuem valores diferenciados. Neste caso, a representação do tensor permeabilidade, e também das porosidades, se faz através de um conjunto discreto de valores, onde cada elemento possui um valor para a propriedade. A associação principalmente da permeabilidade aos elementos faz com que não exista uma descontinuidade do tensor permeabilidade nas faces que separam os volumes de controle e desta forma nenhum tipo de média das propriedades é necessário<sup>[19](#page-93-0)</sup>, assim  $[K]$ *i* pode ser escrito como  $[K]_e$ .

#### 3.3 Aproximação dos fluxos por múltiplos pontos

O Método de Aproximação dos Fluxos por Múltiplos Pontos (*Multipoint Flux Approximation Method* - MPFA) teve sua origem com os tradicionais métodos de simulação de reservatórios em malhas *corner-point* e esquemas *cell-centered*<sup>[21,](#page-94-2)[25](#page-94-3)</sup>. Nesse tipo de malhas cada volume de controle possui um determinado tensor permeabilidade quando o meio é considerado heterogêneo, como demonstrado na Fig. [3.10.](#page-49-0) Esta característica foi herdada em formulações que empregam malhas não-estruturadas e, de fato, a associação do tensor permeabilidade aos volumes de controle é um fator importante na derivação das equações do MPFA. Podemos dizer que esta é a questão central dos métodos MPFA, pois a definição das propriedades físicas no volume de controle requer estratégias para tratar com o cálculo do fluxo em interfaces de permeabilidade descontínua.

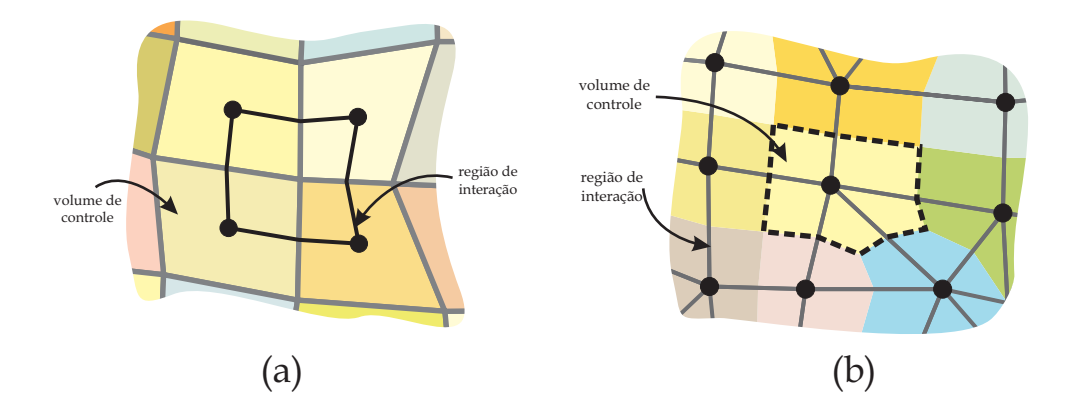

<span id="page-49-0"></span>Figura 3.10: Demonstração da associação do tensor permeabilidade aos volumes de controle: (a) malha estruturada, *cell-centered*; (b) malha não-estruturada *cell-vertex*.

Apesar das malhas utilizadas originalmente no MPFA serem malhas estruturadas, este método também emprega uma malha de elementos para o cálculo envolvido na obtenção da matriz de transmissibilidades [*T*]. De fato a literatura não utiliza o termo elemento, como no EbFVM,

e sim o termo região de interação<sup>[40](#page-96-0)</sup>. Para os casos de malhas estruturadas não-ortogonais esta região de interação pode não coincidir geometricamente com os elementos quadrangulares tradicionalmente empregados e obtidos através de programas de geração de malhas, como no caso demonstrado na Fig. [3.10\(](#page-49-0)a). Isto é devido ao fato da malha de volumes de controle ser formada por quadriláteros e a malha de regiões de interação ser obtida com base na primeira, fazendo com que estas regiões de interação assumam formas poligonais. Se um enfoque nãoestruturado for utilizado, ou seja, se a malha primária for considerada como sendo formada pelas regiões de interação e os volumes de controle forem obtidos a partir desta malha, estes volumes estarão sendo obtidos da mesma maneira e na mesma posição espacial que no EbFVM, e assim, os elementos serão coincidentes com as regiões de interação. Esta alternativa é aqui preferida pois as mesmas malhas podem ser utilizadas para comparação das metodologias. Sendo assim, por uniformidade, será empregado o termo elemento tanto quando referido ao EbFVM quanto para o MPFA.

Para um elemento qualquer é necessário obter os fluxos sobre as faces. Para tal, no MPFA, perfis lineares das variáveis são utilizados em cada sub-volume de controle. A Fig. [3.11](#page-50-0) demonstra os vértices  $1, 2, ..., n_e$  de um elemento e os pontos médios das arestas  $\overline{1}, \overline{2}, ..., \overline{n_e}$ . Ainda, a numeração local empregada em cada sub-volume de controle também é demonstrada.

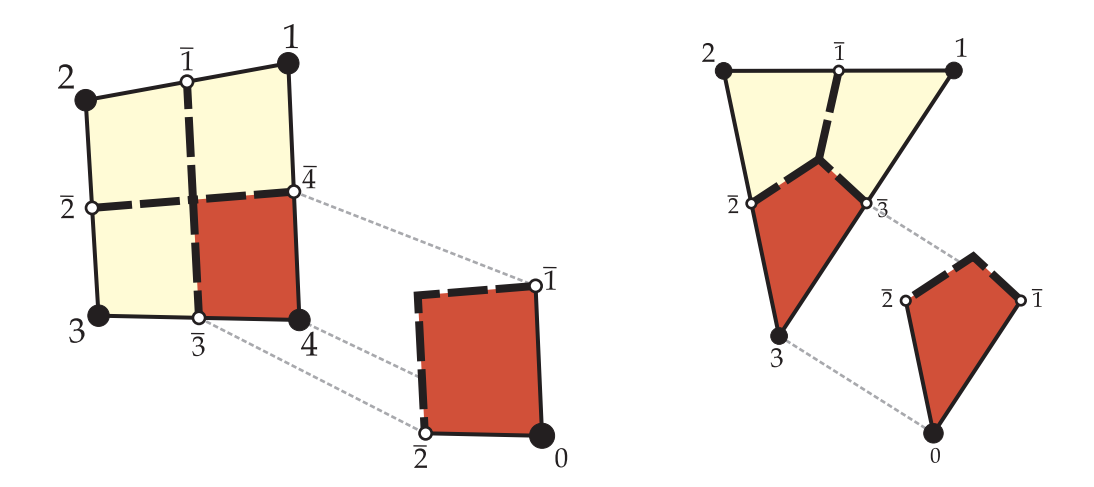

<span id="page-50-0"></span>Figura 3.11: Numeração dos elementos da malha e numeração local empregada em cada subvolume

Utilizando a numeração local de cada subvolume, indicada na Fig. [3.11,](#page-50-0) e supondo a variação de uma propriedade, como a pressão, na forma de uma série de Taylor truncada, as pressões nos pontos médios das arestas podem ser escritas como a pressão no vértice do elemento mais uma variação,

<span id="page-50-1"></span>
$$
\overline{p_1} = p_0 + [r_1] \cdot \vec{\nabla p} \tag{3.33}
$$

<span id="page-51-0"></span>
$$
\overline{p_2} = p_0 + [r_2] \cdot \vec{\nabla p} \tag{3.34}
$$

onde os vetores [*r*1] e [*r*2] são dados por

$$
[r_1] = \begin{bmatrix} \overline{x_1} - x_0 \\ \overline{y_1} - y_0 \end{bmatrix}
$$
 (3.35)

$$
[r_2] = \begin{bmatrix} \overline{x_2} - x_0 \\ \overline{y_2} - y_0 \end{bmatrix}
$$
 (3.36)

Como o gradiente de um perfil linear é constante, é possível combinar as expressões [3.33](#page-50-1) e [3.34.](#page-51-0)

<span id="page-51-1"></span>
$$
\begin{bmatrix}\n\overline{p_1} - p_0 \\
\overline{p_2} - p_0\n\end{bmatrix} = \begin{bmatrix}\n[r_1]^T \\
[r_2]^T\n\end{bmatrix} \vec{\nabla} p
$$
\n(3.37)

Introduzindo a matriz de rotação [*R*],

$$
[R] = \begin{bmatrix} 0 & 1 \\ -1 & 0 \end{bmatrix}
$$
 (3.38)

É possível calcular

$$
V = det\left(\begin{bmatrix} [r_1]^T \\ [r_2]^T \end{bmatrix}\right) = [r_1]^T [R] [r_2]
$$
\n(3.39)

onde *V* é equivalente ao dobro da área do triângulo formado pelos pontos  $0, \overline{1}, \overline{2}$ . Também é possível definir

$$
\begin{aligned}\n\left[\mathbf{v}_1\right] &= \left[R\right]\left[r_2\right] \\
\left[\mathbf{v}_2\right] &= -\left[R\right]\left[r_1\right]\n\end{aligned}\n\tag{3.40}
$$

e assim obter a matriz inversa necessária para isolar  $\vec{\nabla}p$  em [3.37.](#page-51-1) Realizando estas operações,

$$
\vec{\nabla p} = \frac{1}{V} \sum_{k=1}^{2} \left[ \mathbf{v} \right]_{k} (\overline{p_k} - p_0)
$$
\n(3.41)

onde o somatório em *k* se estende pelos dois pontos médios das arestas que formam o subvolume na numeração local. Com a expressão do gradiente é possível escrever uma vazão como

$$
f_i = -(\lambda_T)_i \left[\Delta S\right]_i^T \left[K\right]_j \frac{1}{V_j} \sum_{k=1}^2 \left[v\right]_k \left(\overline{p_{jk}} - p_j\right) \tag{3.42}
$$

para uma face *i* e numeração local dos *k* pontos médios das arestas no sub-volume *j*. Ainda é conveniente definir

$$
\omega_{ijk} = -\frac{\left[\Delta S\right]_i^T \left[K\right]_j \left[v\right]_{jk}}{V_j} \tag{3.43}
$$

e assim,

<span id="page-52-0"></span>
$$
f_i = (\lambda_T)_i \sum_{k=1}^2 \omega_{ijk} (\overline{p_{jk}} - p_j)
$$
 (3.44)

Utilizando a expressão [3.44](#page-52-0) para um elemento com três ou quatro faces é possível calcular duas vazões para cada face, utilizando as informações geométricas e as propriedades de cada sub-volume de controle. Como uma descontinuidade do campo de permeabilidade pode estar presente a alternativa mais coerente é igualar as vazões ao longo das faces expressandoas como uma função dos valores nodais de pressão e de uma combinação de propriedades do meio. Para problemas unidimensionais esta combinação pode levar a arranjos como a média harmônica<sup>[50](#page-97-1)</sup>, entretanto para casos bidimensionais e meios anisotrópicos uma simples combinação não garante uma adequada representação das propriedades.

Assumindo a continuidade das vazões ao longo das faces é possível igualar os pares de expressões obtidas utilizando [3.44.](#page-52-0) Ainda, para o fechamento das equações, também será assumida a igualdade das pressões nos pontos médios das arestas de cada elemento, assim, para o caso de um elemento quadrangular as oito equações para a vazão ao longo das quatro faces ficam reunidas como,

<span id="page-52-1"></span>
$$
(\lambda_T)_1 (\omega_{111} (\overline{p_1} - p_1) + \omega_{112} (\overline{p_4} - p_1)) = (\lambda_T)_1 (\omega_{121} (\overline{p_2} - p_2) + \omega_{122} (\overline{p_1} - p_2))
$$
  
\n
$$
(\lambda_T)_2 (\omega_{221} (\overline{p_2} - p_2) + \omega_{222} (\overline{p_1} - p_2)) = (\lambda_T)_2 (\omega_{231} (\overline{p_3} - p_3) + \omega_{232} (\overline{p_2} - p_3))
$$
  
\n
$$
(\lambda_T)_3 (\omega_{331} (\overline{p_3} - p_3) + \omega_{332} (\overline{p_2} - p_3)) = (\lambda_T)_3 (\omega_{341} (\overline{p_4} - p_4) + \omega_{342} (\overline{p_3} - p_4))
$$
  
\n
$$
(\lambda_T)_4 (\omega_{441} (\overline{p_4} - p_4) + \omega_{442} (\overline{p_3} - p_4)) = (\lambda_T)_4 (\omega_{411} (\overline{p_1} - p_1) + \omega_{412} (\overline{p_4} - p_1))
$$
\n(3.45)

Para o caso de uma malha envolvendo triângulos o sistema de equações [3.45](#page-52-1) é escrito com três equações uma vez que existem três faces. Observe que a estratégia empregada para eliminar as variáveis auxiliares é exatamente aquela usada em problemas unidimensionais, onde os fluxos são igualados, eliminando o potencial intermediário (variável auxiliar), e obtendo o fluxo, onde a propriedade utilizada é a média harmônica entre as duas propriedades descontínuas. Aqui, em duas dimensões, a estratégia é a mesma.

A primeira equação em [3.45](#page-52-1) representa a vazão total ao longo da primeira face, a segunda equação corresponde à segunda face e assim sucessivamente. Nestas equações os valores *p<sup>j</sup>* são as incógnitas a serem determinadas, porém os valores  $\overline{p_j}$  não são conhecidos. Como existem mais incógnitas do que equações, as pressões nos pontos médios das faces devem ser eliminadas da formulação através da manipulação das equações, seguindo a estratégia comentada acima.

O lado esquerdo das equações [3.45](#page-52-1) representa a vazão que atravessa cada uma das faces do elemento dividida pela respectiva mobilidade. Agrupando cada uma das vazões dividida pelas mobilidades em um vetor,

$$
\begin{bmatrix}\n\frac{f_1}{(\lambda_T)_1} \\
\frac{f_2}{(\lambda_T)_2} \\
\frac{f_3}{(\lambda_T)_3} \\
\frac{f_4}{(\lambda_T)_4}\n\end{bmatrix} = \begin{bmatrix}\n\omega_{111} & 0 & 0 & \omega_{112} \\
\omega_{222} & \omega_{221} & 0 & 0 \\
0 & \omega_{332} & \omega_{331} & 0 \\
0 & 0 & \omega_{442} & \omega_{441}\n\end{bmatrix} \begin{bmatrix}\n\overline{p_1} \\
\overline{p_2} \\
\overline{p_3} \\
\overline{p_4}\n\end{bmatrix} +\n\tag{3.46}
$$
\n
$$
-\begin{bmatrix}\n\omega_{111} + \omega_{112} & 0 & 0 & 0 \\
0 & \omega_{221} + \omega_{222} & 0 & 0 \\
0 & 0 & \omega_{331} + \omega_{332} & 0 \\
0 & 0 & 0 & \omega_{441} + \omega_{442}\n\end{bmatrix} \begin{bmatrix}\np_1 \\
p_2 \\
p_3 \\
p_4\n\end{bmatrix}
$$

ou de forma resumida,

<span id="page-53-0"></span>
$$
\left[\frac{f}{\lambda_T}\right] = [C] \left[v\right] - [D] \left[p\right]_e \tag{3.47}
$$

onde [*C*] e [*D*] são matrizes de dimensão (*ne*x*ne*); [*p*]*<sup>e</sup>* reúne os valores de pressão nos nós do elemento e [*v*] os valores de pressão nos pontos médios das arestas. O sistema [3.45](#page-52-1) como um todo pode ser escrito também como

$$
\begin{bmatrix}\n\omega_{111} - \omega_{122} & -\omega_{121} & 0 & \omega_{112} \\
\omega_{222} & \omega_{221} - \omega_{232} & -\omega_{231} & 0 \\
0 & \omega_{332} & \omega_{331} - \omega_{342} & -\omega_{341} \\
-\omega_{411} & 0 & \omega_{442} & \omega_{441} - \omega_{412}\n\end{bmatrix}\n\begin{bmatrix}\n\overline{p_1} \\
\overline{p_2} \\
\overline{p_3} \\
\overline{p_4}\n\end{bmatrix} = (3.48)
$$
\n
$$
= \begin{bmatrix}\n\omega_{111} + \omega_{112} & -\omega_{121} - \omega_{122} & 0 & 0 \\
0 & \omega_{221} + \omega_{222} & -\omega_{231} - \omega_{232} & 0 \\
0 & 0 & \omega_{331} + \omega_{332} & -\omega_{341} - \omega_{342} \\
0 & 0 & \omega_{441} + \omega_{442}\n\end{bmatrix}\n\begin{bmatrix}\np_1 \\
p_2 \\
p_3 \\
p_4\n\end{bmatrix}
$$

ou de forma compacta,

<span id="page-54-0"></span>
$$
[A][v] = [B][p]_e \tag{3.49}
$$

com [*A*] e [*B*] também de dimensão (*ne*x*ne*). Combinando as expressões [3.47](#page-53-0) e [3.49](#page-54-0) e desejando obter

$$
\left[\frac{f}{\lambda_T}\right] = [T][p]_e \tag{3.50}
$$

conclui-se que

<span id="page-54-1"></span>
$$
[T] = [C][A]^{-1}[B] - [D] \tag{3.51}
$$

onde [*T*] é uma matriz que reúne em cada uma das linhas os coeficientes necessários ao cálculo do fluxo sobre uma face de um elemento, assim,

$$
f_i = (\lambda_T)_i [T]_i [p]_e \tag{3.52}
$$

A obtenção da matriz de transmissibilidades [*T*] de cada elemento foi condicionada à condição de continuidade das vazões ao longo das faces dos sub-volumes de controle e das pressões nos pontos médios das arestas. Este esquema é chamado de método "O" uma vez que todos os pontos médios das arestas foram utilizados na definição das equações que originam o sistema [3.45.](#page-52-1) Outro esquema possível de ser aplicado em malhas não-estruturadas é chamado de método "U". Neste caso a continuidade da pressão é assumida em alguns pontos. Para o quadrilátero da Fig. [3.11](#page-50-0) o ponto  $\overline{4}$  não possuiria os mesmos valores de pressão para cada sub-

volume considerado. Nesta abordagem as equações da face que passa pelo ponto  $\overline{4}$  incluiriam continuidade de pressão em outro ponto, como o centróide do elemento, por exemplo<sup>[22](#page-94-4)</sup>. De fato, para malhas triangulares, o método "U" se degenera no método "O" e mesmo em malhas de quadriláteros não existe diferença significativa entre os resultados das diferentes metodologias, salvo em casos especialmente contruídos para tal $^{22}$  $^{22}$  $^{22}$ . Desta forma será utilizado o método "O" devido à sua maior generalidade quanto aos pontos médios das arestas e quanto à maior presença na literatura<sup>[32](#page-95-1)[,40](#page-96-0)[,41,](#page-96-1)[43,](#page-96-2)[59](#page-98-0)</sup>

### 3.4 Implementação computacional

Para a implementação computacional dos métodos apresentados, duas versões básicas foram criadas. Os programas foram implementados separadamente utilizando linguagem  $C++^{60,61}$  $C++^{60,61}$  $C++^{60,61}$  $C++^{60,61}$ , seguindo conceitos básicos de orientação-objeto, ou seja, o código fonte é dividido em módulos (classes) que armazenam características comuns entre eles. Com diferentes classes é preciso definir o relacionamento entre estas classes e sua comunicação. Este tipo de abordagem faz com que o código fonte seja mais facilmente reaproveitado e mantido no que se refere tanto a modificações quanto à busca de erros de implementação.

Para a solução do sistema linear da pressão foi empregado o método GMRes(*Generalized Minimal Residual Solver*) [62](#page-98-3). O sistema linear foi pré-condicionado utilizando SSOR (*Symmetric Successive Overrelaxation Method*) e tolerâncias relativa e absoluta de 0.0 e 10−<sup>9</sup> foram empregadas. Estas rotinas fazem parte de um pacotede armazenamento de matrizes (MTL - *Matrix Template Library*) e solução de sistemas lineares (ITL - *Iterative Template Library*) distribuídos gratuitamente.

Neste ponto mais uma vez o conceito de orientação objeto foi pertinente, uma vez que utilizando um código fonte externo é pertinente testá-lo previamente e esta tarefa é facilmente feita através de pequenos testes utilizando cada uma das classes disponíveis no pacote obtido.

# Capítulo 4

## Comparações entre os Métodos

Este capítulo tem por objetivo demonstrar em detalhes as principais diferenças entre o EbFVM e o MPFA. Algumas características já se tornaram evidentes na derivação das equações apresentadas no capítulo anterior, como o armazenamento das propriedades físicas e os pontos da malha utilizados na aproximação do gradiente. Estas diferenças serão reforçadas nas próximas seções bem como outras características serão elucidadas.

#### 4.1 Interpolação no elemento e o cálculo do gradiente

No EbFVM é possível obter o valor de uma variável em qualquer ponto interior a um elemento como uma função dos valores nodais deste elemento, utilizando para tal as funções de forma. Para cada tipo de elemento é utilizada uma função diferente. O gradiente de qualquer propriedade também pode ser obtido e é expresso utilizando as derivadas das funções de forma e a inversa da matiz jacobiana da transformação conforme a equação [3.31.](#page-48-2) A matriz de derivadas fornece a variação das funções ao longo das coordenadas do elemento enquanto que a matriz jacobiana traz a informação da transformação de coordenadas, ou seja, do mapeamento entre o plano físico *x* − *y* e o plano transformado ξ − η. Este procedimento leva em consideração o fato das funções de forma serem funções contínuas e válidas em todo o elemento. Para o MPFA não são utilizadas funções contínuas em todo o elemento na interpolação das propriedades, mas sim funções lineares para cada sub-volume. Na definição do perfil linear em cada sub-volume três pontos são empregados. Estes pontos são demonstrados na Fig. [4.1](#page-57-0) bem como o triângulo formado pelos mesmos.

Como para cada sub-volume é adotado um perfil linear, o gradiente é uma função constante em cada triângulo da Fig. [4.1.](#page-57-0) Ainda cabe ressaltar que o cálculo do gradiente no MPFA leva

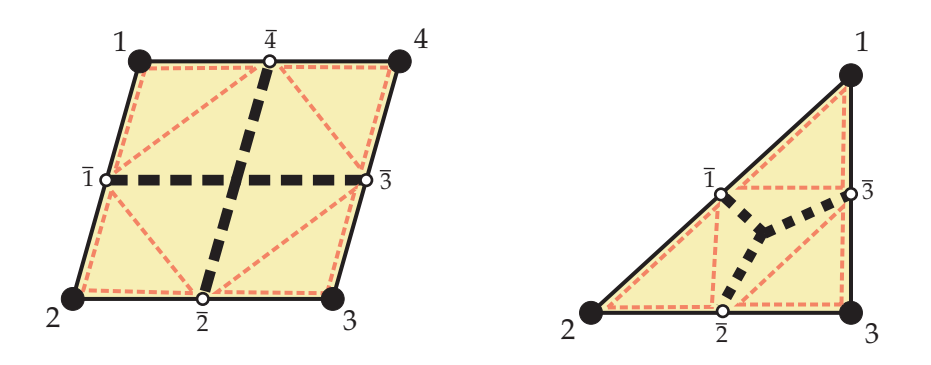

<span id="page-57-0"></span>Figura 4.1: Elemento demonstrando para cada sub-volume os triângulos formados pelos pontos envolvidos na aproximação do gradiente no MPFA (linha tracejada).

em consideração as coordenadas dos pontos citados anteriormente, mas as faces onde serão avaliados os fluxos não se encontram no interior do triângulo formado por estes pontos, ou seja, o gradiente é obtido com informações geométricas de alguns pontos e extrapolado para as faces do sub-volume. Outra característica importante é o fato de empregar-se sempre funções lineares independentemente do elemento. Como para o cálculo são necessárias informações de cada sub-volume e cada sub-volume é sempre definido por duas arestas e duas faces, a forma do elemento deixa de ser importante neste ponto. De fato a derivação das equações utilizando perfis lineares não está restrita a elementos triangulares e quadrangulares, podendo ser utilizada em malhas de polígonos com maior número de arestas<sup>[23,](#page-94-0)[24](#page-94-5)</sup>.

## 4.2 Armazenamento das propriedades

No capítulo anterior a derivação das matrizes de transmissibilidades evidenciou a diferença no armazenamento das propriedades atribuídas ao meio físico. No EbFVM estas propriedades estão relacionadas aos elementos da malha. De fato a porosidade poderia estar associada tanto aos volumes de controle quanto aos elementos, uma vez que na formulação apresentada ela apenas é utilizada para o cálculo do volume poroso. A permeabilidade absoluta é mais importante devido ao cálculo das vazões ao longo das faces dos volumes de controle. Como as funções de forma e por conseqüência o gradiente são contínuos no interior do elemento, uma descontinuidade do tensor permeabilidade ocasionaria uma descontinuidade dos fluxos sobre uma mesma face dos volumes de controle. Médias poderiam ser empregadas para contornar este problema, entretanto para evitar um passo adicional que pode não representar a física do problema[19](#page-93-0), associar um único valor de permeabilidade ao elemento faz com que o fluxo através de uma face seja contínuo.

Para o MPFA tradicionalmente as propriedades do meio estão associadas aos volumes de

controle, entretanto seria possível associar aos elementos as propriedades do meio uma vez que em cada face dos volumes de controle é realizada uma igualdade de fluxos que determina o potencial que respeite esta condição. Naturalmente associar aos elementos as propriedades torna a igualdade de fluxos em uma igualdade de diferenças de pressão nas faces já que o tensor permeabilidade seria o mesmo nos sub-volumes adjacentes à face. Esta alternativa apesar de atraente em relação a tornar os métodos ainda mais similares faz com que se perca a intenção inicial da igualdade dos fluxos ao longo das faces em um meio heterogêneo.

#### 4.3 Fluxo em um meio homogêneo

Nesta seção expressões para o fluxo serão derivadas de forma a apresentar algumas diferenças entre o EbFVM e o MPFA. Para tal análise uma malha cartesiana como na Fig. [4.2](#page-58-0) pode ser empregada para tornar os cálculos mais simples. O objetivo principal é obter o fluxo que atravessa a face entre dois volumes de controle como uma função das propriedades do meio e das pressões nos nós dos elementos que contém faces onde o fluxo está sendo calculado.

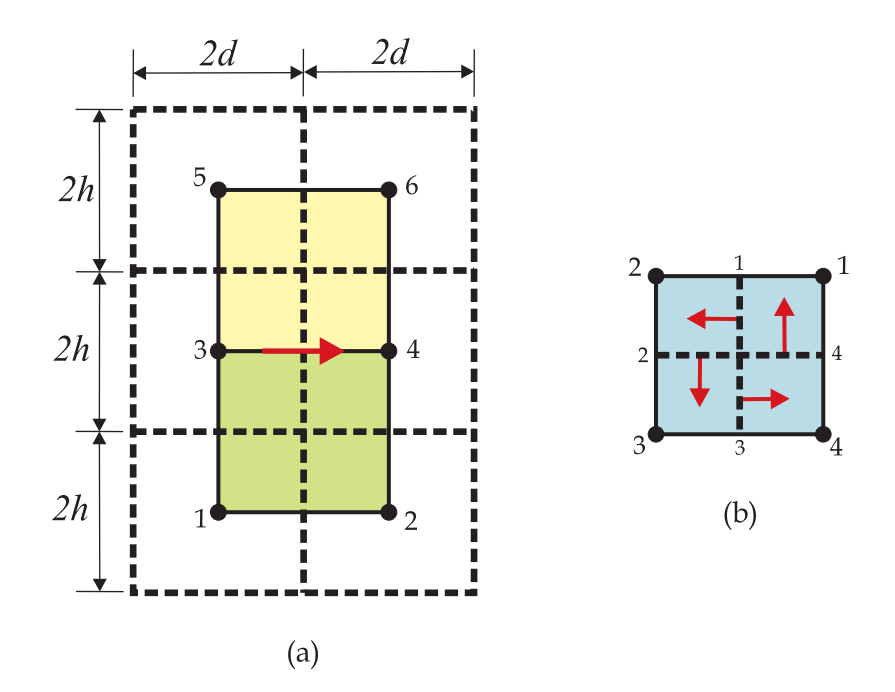

<span id="page-58-0"></span>Figura 4.2: (a) Exemplo de uma malha com seis volumes de controle demonstrando os elementos necessários para o cálculo do fluxo em uma face e (b) a numeração local dos elementos.

O fluxo total entre os volumes de controle 3 e 4 da Fig. [4.2](#page-58-0) possui duas parcelas referentes ao elementos que contribuem com seus sub-volumes para os volumes em análise. Este fluxo pode ser escrito como

<span id="page-59-0"></span>
$$
f = f_3 - f_1
$$
  
=  $(\lambda_T)_3 (t_{31}p_6 + t_{32}p_5 + t_{33}p_3 + t_{34}p_4) - (\lambda_T)_1 (t_{11}p_4 + t_{12}p_3 + t_{13}p_1 + t_{14}p_2)$  (4.1)

onde o sinal negativo no fluxo *f*<sup>1</sup> advém do vetor área ser calculado conforme a Fig. [4.2\(](#page-58-0)b) e o fluxo desejado ter sentido contrário.

Para a malha em questão as áreas de passagem do fluxo nas faces de interesse são escritas como

$$
\left[\Delta S\right]_1^T = \left[\begin{array}{cc} h & 0 \end{array}\right] \tag{4.2}
$$

$$
\left[\Delta S\right]_3^T = \left[-h \quad 0\right] \tag{4.3}
$$

Definindo a razão de aspecto dos elementos como  $\ell = \frac{d}{h}$  $\frac{d}{h}$ , e considerando um tensor permeabilidade anisotrópico na obtenção das expressões é possível obter o fluxo entre os volumes 3 e 4.

#### 4.3.1 EbFVM

Para a obtenção da matriz de derivadas e da matriz jacobiana, as coordenadas ξ,η do ponto médio das faces por onde o fluxo atravessa são necessárias. A Fig. [4.2](#page-58-0) fornece a numeração local das faces, sendo requeridas as faces 1 e 3. Da Fig. [3.9,](#page-48-1)

$$
\begin{cases} (\xi, \eta)_1 = (0; 0, 5) \\ (\xi, \eta)_3 = (0; -0, 5) \end{cases}
$$
\n(4.4)

Com as coordenadas locais é possível calcular todos os termos da equação [3.32,](#page-48-3) e assim os fluxos necessários na equação [4.1,](#page-59-0) chegando a

<span id="page-60-0"></span>
$$
f = \frac{\lambda_3}{4} \left( \frac{k_{xx}}{2\ell} + k_{xy} \right) p_6 - \frac{\lambda_3}{4} \left( \frac{k_{xx}}{2\ell} - k_{xy} \right) p_5 + + \frac{\lambda_1}{4} \left( \frac{k_{xx}}{2\ell} - k_{xy} \right) p_2 - \frac{\lambda_1}{4} \left( \frac{k_{xx}}{2\ell} + k_{xy} \right) p_1 + + (\lambda_1 + \lambda_3) \frac{3k_{xx}}{8\ell} (p_4 - p_3) - (\lambda_3 - \lambda_1) \frac{k_{xy}}{4} (p_4 + p_3)
$$
(4.5)

Esta equação demonstra a dependência do fluxo em uma face com todos os pontos nodais de pressão dos elementos que contribuem para os volumes de controle. Naturalmente a dependência do fluxo com os seis pontos de pressão é esperada devido à anisotropia do tensor permeabilidade. Este tipo de avaliação do fluxo difere dos tradicionais esquemas de avaliação por dois pontos que desprezam os termos relativos à anisotropia do problema, sendo inconsistentes, ou seja, produzindo erros que não diminuem com o refino de malha $^{7,21}$  $^{7,21}$  $^{7,21}$  $^{7,21}$ . Outra avaliação interessante é verificar o comportamento da expressão para o fluxo em situações onde as direções principais do tensor permeabilidade estão alinhadas com a malha. Para o caso descrito, é facilmente observável que tal tensor seria um tensor diagonal  $(k_{xy} = 0)^{51}$  $(k_{xy} = 0)^{51}$  $(k_{xy} = 0)^{51}$  e assim a expressão [4.5](#page-60-0) se reduz a

<span id="page-60-2"></span>
$$
f = \lambda_3 \frac{k_{xx}}{8\ell} (p_6 - p_5) + \lambda_1 \frac{k_{xx}}{8\ell} (p_2 - p_1) + (\lambda_1 + \lambda_3) \frac{3k_{xx}}{8\ell} (p_4 - p_3)
$$
(4.6)

Nesta expressão é importante notar que mesmo sem parcelas relativas à anisotropia, seja do meio ou da malha, a expressão para o fluxo mantém relação com as pressões que não estão diretamente ligadas à face por onde se está calculando o fluxo.

#### 4.3.2 MPFA

Para obter a expressão para o fluxo no MPFA é preciso, da mesma maneira que no EbFVM, definir algumas propriedades geométricas da malha em questão. A Fig. [4.3](#page-61-0) demonstra os vetores necessários, enquanto que a equação [4.7](#page-60-1) define os mesmos.

<span id="page-60-1"></span>
$$
\begin{cases}\n[\Delta S]_1^T = [\mathbf{v}]_{11}^T = [\mathbf{v}]_{42}^T = [-h \quad 0 ]\\ \n[\Delta S]_2^T = [\mathbf{v}]_{21}^T = [\mathbf{v}]_{12}^T = [0 \quad -d ]\\ \n[\Delta S]_3^T = [\mathbf{v}]_{31}^T = [\mathbf{v}]_{22}^T = [h \quad 0 ]\\ \n[\Delta S]_4^T = [\mathbf{v}]_{41}^T = [\mathbf{v}]_{32}^T = [0 \quad d ]\n\end{cases} \tag{4.7}
$$

Com estes vetores é possível calcular todos os termos da equação [3.44,](#page-52-0) e assim os fluxos

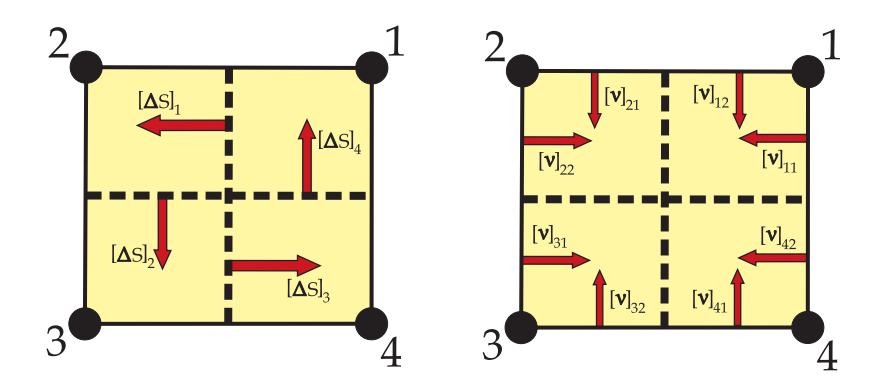

<span id="page-61-0"></span>Figura 4.3: Vetores necessários para o cálculo das vazões no MPFA.

necessários para a montagem do sistema [3.45](#page-52-1) que dará origem à matriz de transmissibilidades [3.51.](#page-54-1) Uma vez que os elementos são geometricamente iguais e o meio homogêneo todos os coeficientes da equação [4.1](#page-59-0) são conhecidos, assim,

$$
f = \frac{\lambda_3}{4} \left( \frac{1}{\ell} \frac{k_{xy}^2}{k_{yy}} + k_{xy} \right) p_6 - \frac{\lambda_3}{4} \left( \frac{1}{\ell} \frac{k_{xy}^2}{k_{yy}} - k_{xy} \right) p_5 + + \frac{\lambda_1}{4} \left( \frac{1}{\ell} \frac{k_{xy}^2}{k_{yy}} - k_{xy} \right) p_2 - \frac{\lambda_1}{4} \left( \frac{1}{\ell} \frac{k_{xy}^2}{k_{yy}} + k_{xy} \right) p_1 + + \frac{(\lambda_1 + \lambda_3)}{4\ell} \left( 2k_{xx} - \frac{k_{xy}^2}{k_{yy}} \right) (p_4 - p_3) - (\lambda_3 - \lambda_1) \frac{k_{xy}}{4} (p_4 + p_3)
$$
(4.8)

A partir desta equação é possível verificar a semelhança dos métodos com respeito ao emprego de múltiplos pontos na avaliação do fluxo dado pela equação [4.1.](#page-59-0) Mais uma vez para o caso de um tensor onde as direções principais estão alinhadas com a malha,

<span id="page-61-2"></span><span id="page-61-1"></span>
$$
f = \frac{k_{xx}}{2\ell} (\lambda_1 + \lambda_3) (p_4 - p_3).
$$
 (4.9)

É possível notar a diferença entre as equações [4.6](#page-60-2) e [4.9](#page-61-1) no que concerne aos nós utilizados no cálculo do fluxo, restando para o MPFA apenas os nós mais próximos às faces dos volumes de controle onde o fluxo é avaliado, lembrando os tradicionais esquemas *cell-centered*.

#### 4.3.3 Comentários

Através das equações para o fluxo no EbFVM e no MPFA para o caso apresentado, fica evidente a nomenclatura de avaliação por múltiplos pontos, uma vez que estes métodos diferem de outras alternativas que aproximam o fluxo nas faces dos volumes de controle por apenas dois pontos, mesmo se tratando de problemas anisotrópicos. Para as expressões [4.5](#page-60-0) e [4.8](#page-61-2) é fácil perceber grande semelhança quando os coeficientes são comparados. É possível escolher um tensor  $\overline{K}$  tal que os coeficientes das equações sejam exatamente os mesmos. Realizando igualdades entre cada um dos coeficientes conclui-se que para que os métodos resultem no mesmo sistema linear, para a malha empregada, o tensor permeabilidade deve obedecer a relação

$$
k_{xy}^2 = \frac{1}{2} k_{xx} k_{yy}
$$
 (4.10)

Esta relação obedece ao critério imposto juntamente à representação do tensor permeabilidade (equação [2.3\)](#page-31-0), ou seja, existe um tensor fisicamente consistente tal que os métodos serão equivalentes para a malha empregada.

Esta conclusão entretanto não é válida para um caso aparentemente mais simples onde o tensor permeabilidade está alinhado com a malha. Comparando as equações [4.6](#page-60-2) e [4.9](#page-61-1) não é possível escolher um tensor onde os métodos sejam equivalentes, mesmo para uma malha cartesiana. Isto se deve ao fato do EbFVM sempre utilizar uma aproximação por múltiplos pontos mesmo na ausência de anisotropias da malha e do meio. Independentemente do problema a ser resolvido o sistema linear sempre terá o mesmo número de não-nulos na matriz de coeficientes do sistema [3.7.](#page-39-1) Em contrapartida o MPFA tem por característica a variação do número de não-nulos, gerando um sistema mais, ou menos, esparso dependendo da orientação do tensor permeabilidade com relação à malha empregada.

Outra diferença entre as duas metodologias está na necessidade de informações geométricas para caracterizar os fluxos. Para o EbFVM foram necessárias as coordenadas locais do centróide das faces de cada elemento utilizado no cômputo da equação [4.2.](#page-58-0) Cada par coordenado foi utilizado na determinação das transmissibilidades da respectiva face, não sendo necessárias outras informações. Para o MPFA todo o elemento teve de ser descrito de forma a obter toda a matriz de transmissibilidades [*T*] do elemento. Como subproduto da operação, todas as transmissibilidades das faces do elemento foram obtidas mesmo não sendo necessárias ao cômputo dos fluxos desejados.

#### 4.4 Monotonicidade da solução

Outro aspecto interessante dos diferentes métodos corresponde à análise de monotonicidade da solução de uma equação elíptica em um meio anisotrópico. Este tipo de equação é exatamente a equação da pressão para um escoamento monofásico incompressível,

<span id="page-63-0"></span>
$$
\vec{\nabla} \cdot \left( \overline{\overline{K}} \cdot \vec{\nabla} p \right) = q \tag{4.11}
$$

A solução da equação [4.11](#page-63-0) é dita monotônica se esta é uma função ou totalmente nãocrescente ou totalmente não-descrescente, ou seja, se a primeira derivada (que não precisa ser contínua) não muda de sinal<sup>[63](#page-98-4)</sup>. Um problema que apresenta solução monotônica pode ser observado quando um termo fonte positivo é utilizado em uma posição do domínio de solução e condições de contorno homogêneas de Dirichlet são empregadas. A Fig. [4.4\(](#page-63-1)a) exemplifica uma solução monotônica do problema em questão com termo fonte não-nulo positivo somente no centro da malha. A Fig. [4.4\(](#page-63-1)b) demonstra uma solução não-monotônica de um problema anisotrópico, revelando oscilações indesejadas.

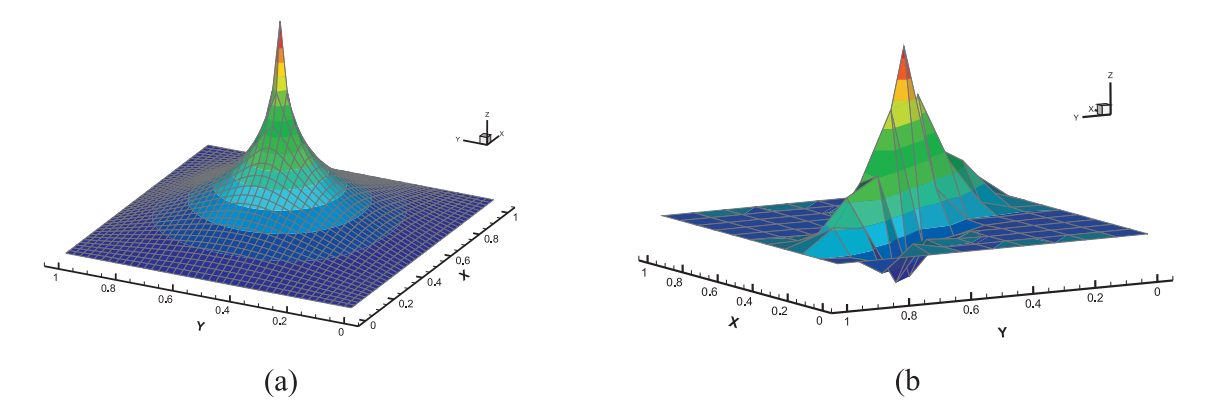

<span id="page-63-1"></span>Figura 4.4: (a)Exemplo de uma função monotônica e (b) de uma função não-monotônica.

O análogo discreto da equação [4.11](#page-63-0) é dado por um sistema de equações semelhante à equação [3.7,](#page-39-1) aqui repetida por clareza,

$$
[Ap][p] = [Bp] \tag{4.12}
$$

Para  $[B^p] \geq 0$  o problema terá solução monotônica se  $[A^p][p] \geq 0$  e como somente uma solução positiva é esperada, isto implica que

<span id="page-63-2"></span>
$$
\left[A^p\right]^{-1} \geqslant 0\tag{4.13}
$$

A importância da condição apresentada em [4.13](#page-63-2) vem do fato de que se  $[A^p]^{-1}$  contiver elementos negativos, o termo fonte [B<sup>p</sup>] pode ser tal que a solução do problema adquira valores negativos, violando o que seria esperado. Naturalmente a forma da matriz de coeficientes [*A p* ] e por conseqüência sua inversa dependem do método de discretização empregado. Os métodos de Volumes Finitos clássico e Elementos Finitos violam as condições de monotonicidade para malhas arbitrariamente distorcidas e tensores permeabilidade não-diagonais<sup>[30](#page-95-2)</sup>, gerando soluções com valores negativos para o problema apresentado anteriormente.

Para malhas de paralelogramos em um meio homogêneo é possível obter critérios segundo os quais é possível avaliar se a matriz [A<sup>p</sup>] fornecerá solução monotônica<sup>[30](#page-95-2)</sup>. Nordbotten *et al.*[32](#page-95-1) demonstraram que é impossível construir um método linear de 9 pontos que satisfaça incondicionalmente os critérios de monotonicidade quando este método satisfaz conservação local. Desta forma é importante verificar quais as razões e a extensão das restrições impostas aos métodos numéricos tal que a solução apresentada seja sempre monotônica. Tais critérios são construídos com base em soluções analíticas de problemas uni e bidimensionais, onde o análogo discreto do operator diferencial é interpretado com base nos coeficientes do sistema de equações tal que a solução esperada seja monotônica  $30,32$  $30,32$ . Utilizando a malha da Fig. [4.5](#page-64-0) estes critérios podem ser resumidos como,

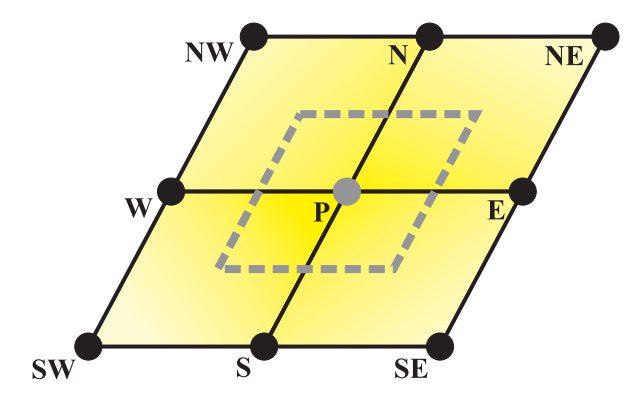

<span id="page-64-0"></span>Figura 4.5: Nomenclatura empregada para as condições de monotonicidade.

<span id="page-64-3"></span>
$$
-A_E = -A_W < \frac{A_P}{2} \tag{4.14}
$$

<span id="page-64-4"></span><span id="page-64-1"></span>
$$
A_E = A_W < 0 \tag{4.15}
$$

<span id="page-64-2"></span>
$$
A_E \cdot A_N - A_{NE} \cdot A_P \geqslant 0 \tag{4.16}
$$

$$
A_E \cdot A_N - A_{NW} \cdot A_P \geqslant 0 \tag{4.17}
$$

onde *A<sup>E</sup>* é o coeficiente da equação do volume de controle *P* com relação ao volume *E*, *A<sup>W</sup>* é o coeficiente de *P* com relação ao vizinho *W*, e assim sucessivamente, conforme a Fig. [4.5.](#page-64-0) Para o tipo de malha empregada em um meio homogêneo as maiores restrições são causadas pelas condições [4.16](#page-64-1) e [4.17,](#page-64-2) quando os volumes não diretamente conectados com o volume de análise estão presentes, ou seja, quando uma discretização que utiliza múltiplos pontos é empregada. Uma forma interessante de testar os critérios de monotonicidade apresentados é, para diversas malhas, mapear em quais malhas os critérios são satisfeitos ou falham<sup>[30](#page-95-2)</sup>. Como os coeficientes

da matriz dependem basicamente do meio e da geometria do elemento (das transmissibilidades) é possível fixar um tensor permeabilidade e alterar a geometria dos elementos de forma a contemplar a maioria dos casos possíveis. Um elemento da malha de paralelogramos é demonstrado na Fig. [4.6,](#page-65-0) onde também são demonstrados os vetores *a*~<sup>1</sup> e *a*~<sup>2</sup> normais às arestas do elemento e de magnitude igual ao comprimento das mesmas.

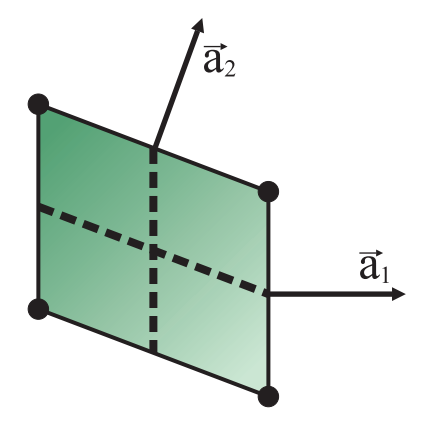

<span id="page-65-0"></span>Figura 4.6: Elemento paralelogrâmico e vetores normais à arestas.

Para controlar a forma do elemento os vetores da Fig. [4.6](#page-65-0) podem ser escritos como<sup>[30](#page-95-2)</sup>

$$
\begin{cases}\n\vec{a_1}^T = [1;0] \\
\vec{a_2}^T = [a_{2,1}; a_{2,2}]\n\end{cases}
$$
\n(4.18)

de tal forma que  $a_{2,1}^2 + a_{2,2}^2 \leqslant 1$ . Desta maneira o elemento terá sua forma determinada pelas componentes do vetor  $\vec{a}_2$  cujo módulo será sempre inferior à unidade. Com este procedimento diferentes formas para os elementos podem ser obtidas, como elementos quadrangulares com razão de aspecto variável ( $0 < \ell \leq 1$ ) e também elementos distorcidos. Isto pode ser demonstrado graficamente através da Fig. [4.7,](#page-66-0) onde cada ponto dentro da região em vermelho fornece um possível valor para as componentes do vetor  $\vec{a_2}$ . Também são demonstradas algumas formas que o elemento assume em diferentes posições deste mapeamento.

Utilizando um tensor isotrópico, sem perda de generalidade, é possível avaliar os coeficientes necessários nas condições de monotonicidade e obter um mapeamento das regiões onde todos os critérios são satisfeitos ou algum deles não é respeitado. A Fig. [4.8](#page-66-1) fornece a avaliação do método MPFA enquanto que a Fig. [4.9](#page-67-0) é relativa ao EbFVM. Fica evidente a partir das Fig. [4.8](#page-66-1) e [4.9](#page-67-0) que o MPFA honra as condições [4.14](#page-64-3)[-4.17](#page-64-2) para uma maior variedade de malhas. Ao percorrer o quarto de círculo de raio unitário todos os elementos que possuem razão de aspecto unitária obedecem as condições de monotonicidade, assim a falha dos critérios decorre da não-ortogonalidade dos elementos. Para elementos retangulares quanto menor a razão de aspecto menor a não-ortogonalidade aceita pelos métodos tal que os coeficientes gerem uma

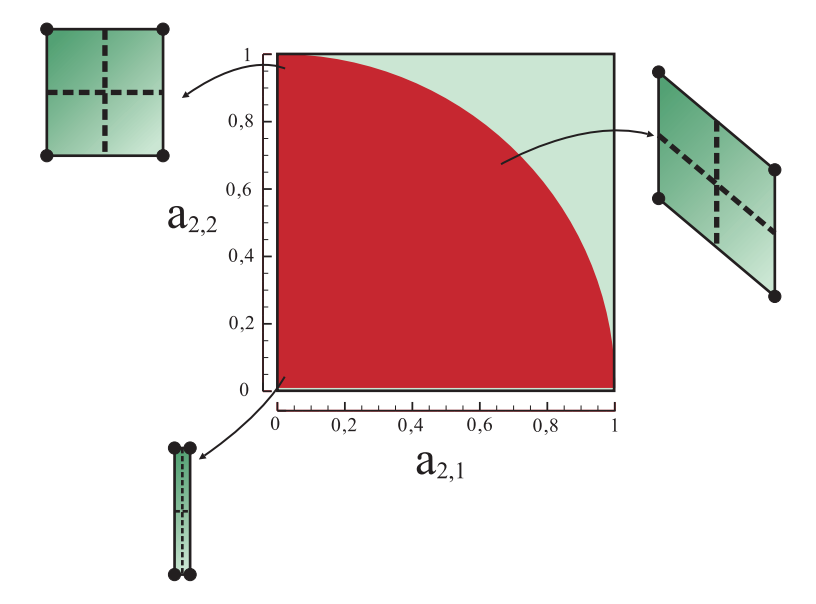

<span id="page-66-0"></span>Figura 4.7: Representação do mapeamento utilizado na avaliação utilizando os critérios de monotonicidade.

solução monotônica. A questão acerca do EbFVM é o fato deste não obedecer as condições de monotonicidade para malhas ortogonais com razão de aspecto menores que  $\frac{1}{\sqrt{2}}$  $\overline{3}$ . Este valor é obtido através do cômputo de todos os fluxos ao redor de um volume de controle por expressões similares à equação [4.6](#page-60-2) quando um meio isotrópico é considerado.

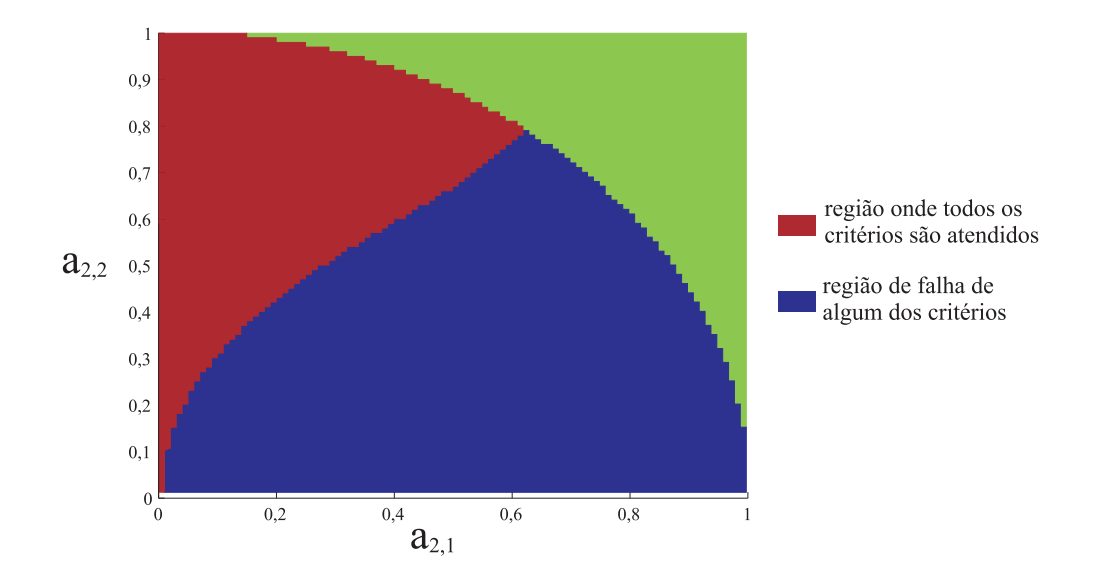

<span id="page-66-1"></span>Figura 4.8: Mapeamento de monotonicidade para o MPFA.

Assim, assumindo *kxx* = *kyy* = 1, os quatro fluxos para o EbFVM nas direções vertical e horizontal são escritos como

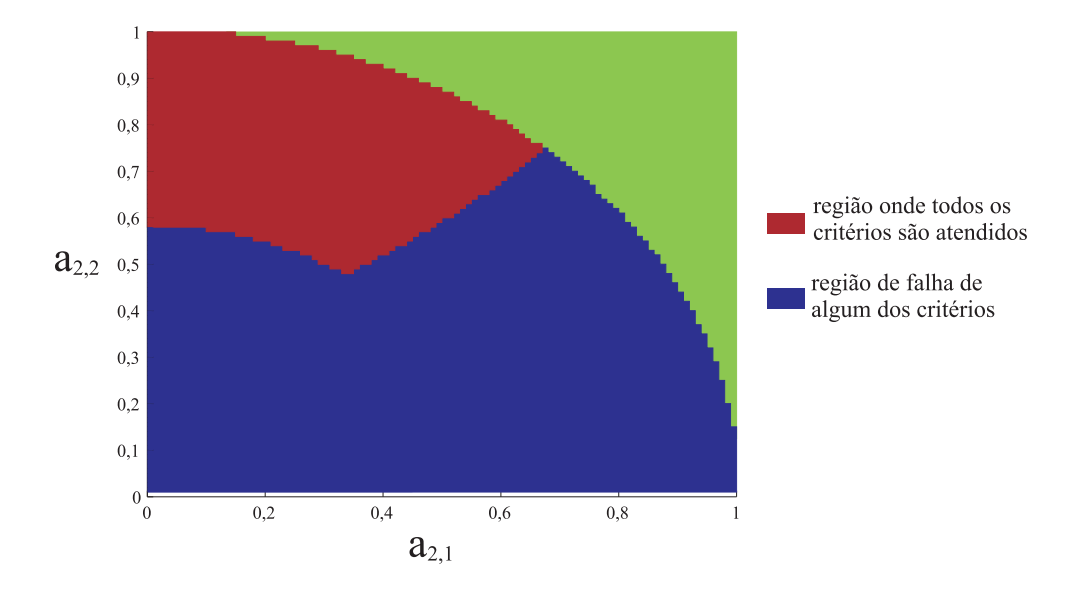

<span id="page-67-0"></span>Figura 4.9: Mapeamento de monotonicidade para o EbFVM.

$$
f_E = \frac{1}{8\ell} (p_N - p_{NE}) + \frac{1}{8\ell} (p_S - p_{SE}) + \frac{6}{8\ell} (p_P - p_E)
$$
(4.19)

$$
f_W = \frac{1}{8\ell} (p_N - p_{NW}) + \frac{1}{8\ell} (p_S - p_{SW}) + \frac{6}{8\ell} (p_P - p_W)
$$
 (4.20)

$$
f_N = \frac{\ell}{8} (p_N - p_{NW}) + \frac{\ell}{8} (p_N - p_{NE}) + \frac{6\ell}{8} (p_P - p_N)
$$
 (4.21)

$$
f_S = \frac{\ell}{8} (p_W - p_{SW}) + \frac{\ell}{8} (p_E - p_{SE}) + \frac{6\ell}{8} (p_P - p_S)
$$
 (4.22)

Reunindo os fluxos na expressão para o volume de controle *P*, onde  $\sum_i f_i = 0$  é possível obter os coeficientes utilizados nas equações [4.14](#page-64-3)[-4.17,](#page-64-2) assim,

<span id="page-67-1"></span>
$$
A_{NE} = A_{NW} = A_{SE} = A_{SW} = -\left(\frac{1}{8\ell} + \frac{\ell}{8}\right)
$$
  

$$
A_E = A_W = A_N = A_S = \frac{1}{4\ell} - \frac{3\ell}{4}
$$
  

$$
A_P = \frac{3\ell}{2} + \frac{3}{2\ell}
$$
 (4.23)

É importante notar que dos coeficientes apresentados em [4.23,](#page-67-1) *AE*,*A<sup>W</sup>* ,*AN*,*A<sup>S</sup>* não são incondicionalmente negativos, podendo ocorrer a inversão do sinal para  $\ell < \frac{1}{\sqrt{2}}$  $\frac{1}{3}$  o que viola a condição [4.15.](#page-64-4) Este comportamento, mesmo para malhas ortogonais e meios isotrópicos, decorre da utilização das coordenadas do ponto médio das faces na avaliação da matriz de derivadas. Pelo mesmo motivo o EbFVM sempre utiliza um esquema de múltiplos pontos independentemente do problema a ser resolvido. Uma forma de alterar este comportamento é alterar

as coordenadas utilizadas no cálculo da matriz de derivadas, utilizando, por exemplo, o ponto médio das arestas assim como no MPFA<sup>[64](#page-98-5)</sup>. Esta alteração na quadratura do método tem reflexo no estêncil apresentado pelas equações, fazendo com que o EbFVM tenha um número reduzido de não-nulos na matriz de coeficientes assim como o MPFA. Esta alternativa faz com que o mapeamento anteriormente apresentado na Fig. [4.9](#page-67-0) fique alterado segundo a Fig. [4.10.](#page-68-0) Esta alternativa fornece bons resultados para os elementos retangulares, porém influi negativamente no quanto um elemento de razão de aspecto próxima da unidade poderia ser distorcido. Para o MPFA uma derivação mais completa com quadratura variável pode ser obtida<sup>[32](#page-95-1)</sup>, entretanto não existe uma quadratura ótima para todos os tipos de malhas e tensores.

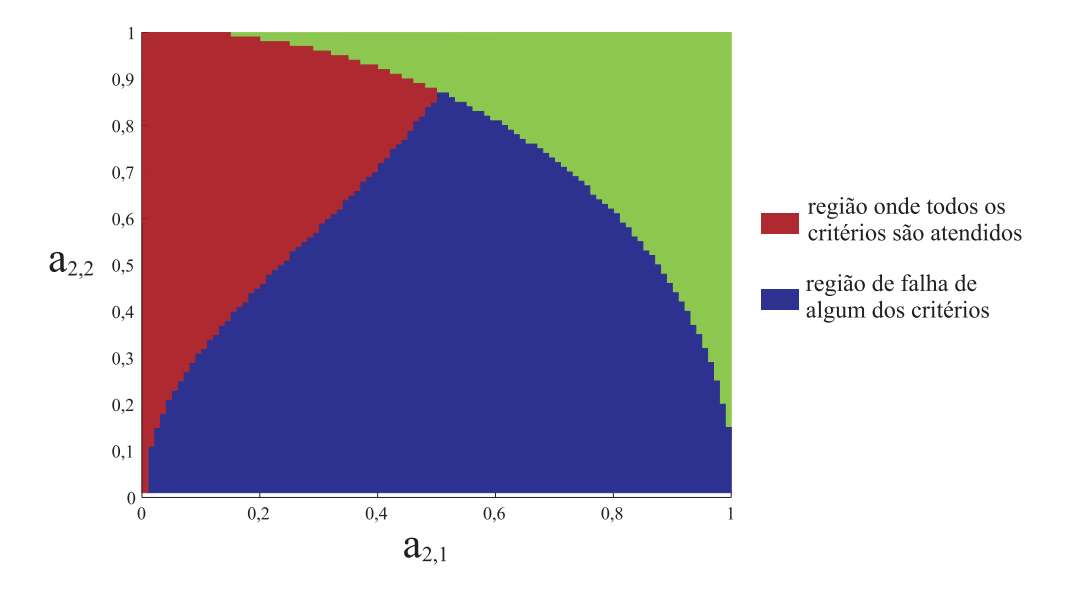

<span id="page-68-0"></span>Figura 4.10: Mapeamento de moontonicidade para o EbFVM modificado.

Este tipo de análise de mapeamento é uma função direta das condições de monotonicidade. Estas condições operam sobre os coeficientes da matriz  $[A^P]$ , advinda da discretização do problema e não levam em conta sua inversa nem as condições de contorno do problema. Devido a isto estas condições são mais restritivas e excluem alguns exemplos de malhas que, a pesar de possuírem coeficientes que violam as condições apresentadas, possuem inversa totalmente positiva.

4. Comparações entre os Métodos

# Capítulo 5

## Exemplos de Aplicação

Este capítulo tem por objetivo apresentar a solução de problemas utilizando os métodos de volumes finitos demonstrados anteriormente. Para tal, duas implementações básicas são utilizadas, onde a principal diferença está no cálculo dos coeficientes da equação da pressão.

### 5.1 Validação e análise do erro

De forma a validar os códigos implementados, problemas com solução analítica podem ser utilizados. A equação da pressão pode ser resolvida em alguns casos para meios anisotrópicos e geometrias simples, entretanto, devido ao caráter hiperbólico da equação da saturação, soluções analíticas para esta equação são mais difíceis de obter. Como interesse especial está sendo dado à discretização da equação pressão e uma vez que o acoplamento temporal das equações faz com que a obtenção da saturação seja feita por um procedimento algébrico dependente dos coeficientes da equação da pressão, uma validação da equação da pressão já se faz bastante útil. Dois casos serão explorados<sup>[65](#page-98-6)[,66](#page-98-7)</sup> para comparação das soluções com as soluções analíticas, o primeiro onde o meio é homogêneo e anisotrópico e o seguinte onde uma descontinuidade do campo de permeabilidade se faz presente. Um terceiro problema com solução analítica também é apresentado, mas nesse caso o mais interessante é a comparação entre os dois métodos.

#### 5.1.1 Meio anisotrópico homogêneo

Neste problema o objetivo é obter a solução numérica da equação

$$
\vec{\nabla} \cdot \left( -\overline{\overline{K}} \cdot \vec{\nabla} p \right) = q \tag{5.1}
$$

em um domínio quadrado de arestas unitárias ([0;0],[1;1]) cuja permeabilidade é dada pelo tensor

$$
\overline{\overline{K}} = \begin{bmatrix} 2 & 1 \\ 1 & 2 \end{bmatrix}
$$
 (5.2)

Para este problema a distribuição de pressão é dada pela equação a seguir como uma função das coordenadas espaciais *x* e *y*. A solução é demonstrada também na Fig. [5.1.](#page-71-0)

$$
p(x, y) = e^{xy}
$$
\n<sup>(5.3)</sup>

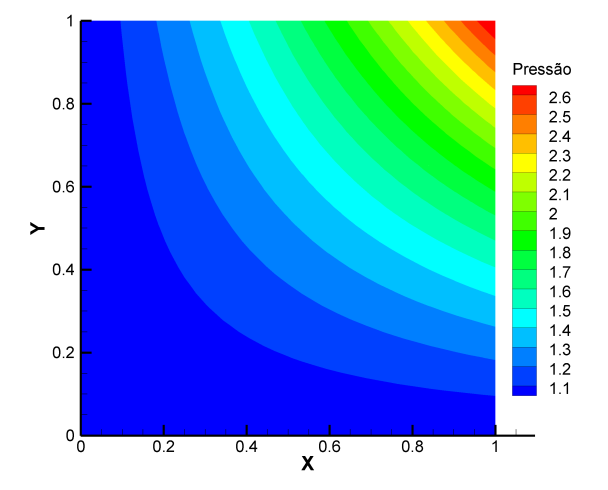

<span id="page-71-0"></span>Figura 5.1: Solução analítica em um meio anisotrópico homogêneo.

Como a solução é conhecida, o termo fonte *q* é escrito como

$$
q = -2(1 + x^2 + xy + y^2)e^{xy}
$$
\n(5.4)

Condições de contorno de Dirichlet com valor dado pela própria solução analítica do problema são consideradas para a solução numérica. Como o meio é considerado homogêneo as mesmas malhas podem ser empregadas tanto para o EbFVM quanto para o MPFA. A Fig. [5.2](#page-72-0) mostra duas de uma série de malhas empregadas nos testes, uma com 8x8 elementos em cada lado do quadrado e outra com 16x16 elementos. Outras malhas mais refinadas foram geradas sempre dobrando o número de elementos em cada lateral e mantendo a mesma distribuição de quadriláteros e triângulos até malhas com 256x256 elementos.

Como a solução analítica do problema é conhecida, é possível determinar a diferença entre a solução numérica e a solução analítica para cada nó da malha e assim definir um vetor de
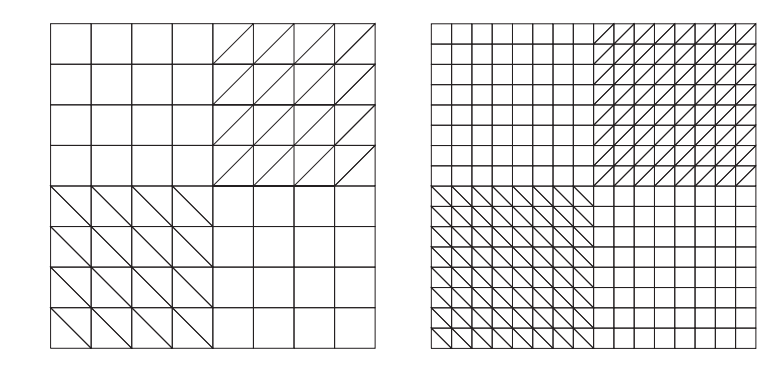

Figura 5.2: Malhas empregadas para a solução em um meio homogêneo anisotrópico.

erros, tal que cada componente deste vetor está associada ao desvio entre a solução analítica e a solução numérica de um nó da malha, da forma

$$
\varepsilon_P = \frac{1}{\sqrt{np}}(p_P - p_P^A) \tag{5.5}
$$

onde *n<sup>P</sup>* é o número de nós da malha, *p<sup>P</sup>* a solução numérica no nó *P* e *p A P* a solução analítica. Utilizando a norma  $\mathfrak{L}^2$  do vetor de erros,

$$
\mathfrak{L}^2 = \sqrt{\sum_{j=1}^{n_P} \varepsilon_j^2}
$$
 (5.6)

Efetuando o cômputo para as malhas empregadas e traçando um gráfico da norma do erro em função do número de nós da malha obtém-se a Fig. [5.3,](#page-73-0) onde é possível visualizar o decaimento do erro com o devido refino da malha tanto para o EbFVM quanto para o MPFA.

A Fig. [5.3](#page-73-0) também demonstra uma linha de inclinação de referência de segunda ordem, ou seja, um método numérico onde o quadrado do erro decai conforme o tamanho médio dos elementos da malha é reduzido pela metade apresentaria a mesma inclinação. Para este caso os dois métodos apresentam o mesmo comportamento conforme a malha é refinada, entretanto o MPFA possui a magnitude dos erros menores que os apresentados pelo EbFVM.

### 5.1.2 Meio anisotrópico heterogêneo

O segundo caso é utilizado para demonstrar a capacidade dos métodos em tratar meios com uma descontinuidade de propriedade no domínio. A Fig. [5.4](#page-73-1) demonstra as dimensões do domínio onde dois materiais com permeabilidades diferentes estão representados.

Mais uma vez o problema a ser resolvido é dado pela equação [5.1,](#page-70-0) onde o tensor permeabilidade agora é dado pela equação [5.7.](#page-73-2)

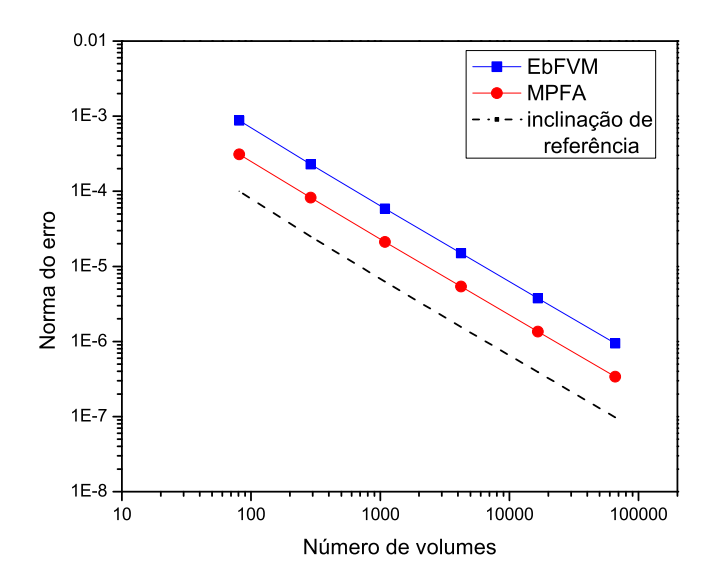

<span id="page-73-0"></span>Figura 5.3: Norma do erro em função do número de nós da malha para um meio anisotrópico homogêneo.

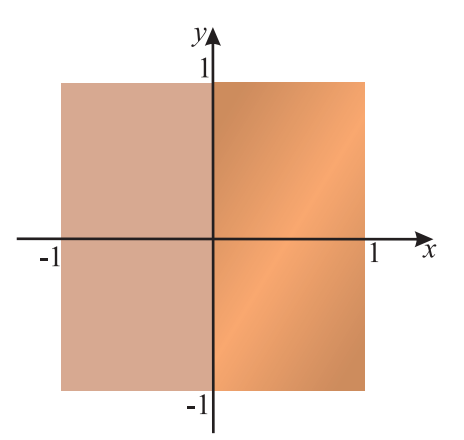

<span id="page-73-1"></span>Figura 5.4: Domínio de solução e regiões com diferentes tensores permeabilidade.

<span id="page-73-2"></span>
$$
\overline{\overline{K}} = \begin{cases}\n\begin{bmatrix}\n1 & 0 \\
0 & 1\n\end{bmatrix} & x < 0 \\
\begin{bmatrix}\n20 & 10 \\
10 & 20\n\end{bmatrix} & x > 0\n\end{cases}
$$
\n(5.7)

O campo de pressão é dado pela equação [5.8](#page-73-3) e demonstrado na Fig. [5.5.](#page-74-0)

<span id="page-73-3"></span>
$$
p(x,y) = \begin{cases} 10x[2sen(y) + cos(y)] + sen(y) & x < 0\\ e^x sen(y) & x > 0 \end{cases}
$$
(5.8)

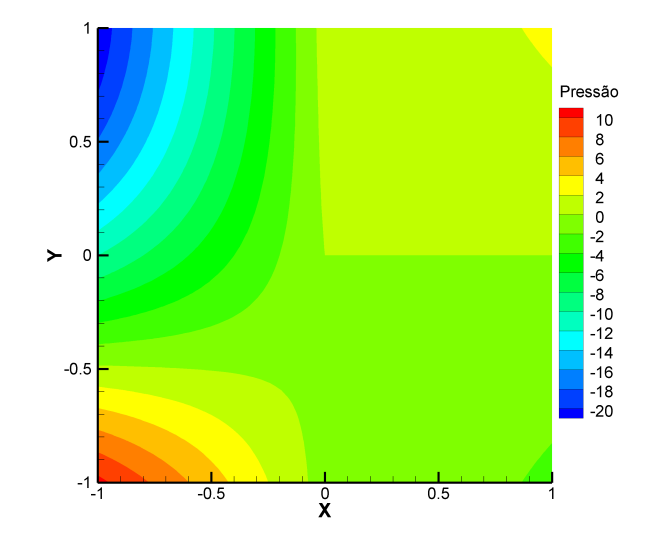

<span id="page-74-0"></span>Figura 5.5: Solução analítica para o problema com uma descontinuidade do tensor permeabilidade.

O termo fonte é escrito como

$$
q = \begin{cases} 10x[2sen(y) + cos(y)] + sen(y) & x < 0\\ -20e^{x}cos(y) & x > 0 \end{cases}
$$
 (5.9)

Neste exemplo as mesmas malhas não podem ser utilizadas devido à diferente associação das propriedades nos entes geométricos. Desta forma, malhas ligeiramente diferentes serão empregadas assim como na Fig. [5.6,](#page-74-1) onde a região central possui número ímpar de elementos para o MPFA (Fig. [5.6\(](#page-74-1)a)) e um número par de elementos para o EbFVM (Fig. [5.6\(](#page-74-1)b)). Desta maneira assegura-se que para o EbFVM a permeabilidade esteja relacionada aos elementos enquanto que para o MPFA aos volumes de controle.

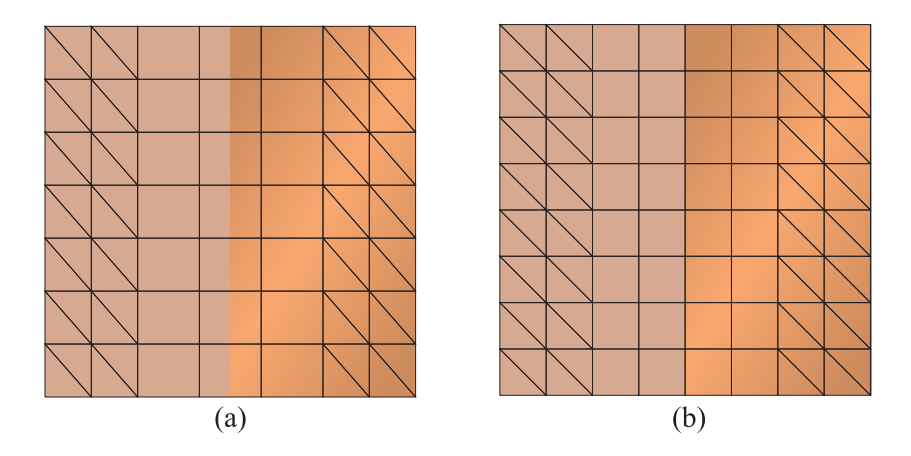

<span id="page-74-1"></span>Figura 5.6: Diferença na construção das malhas empregadas para o (a)MPFA e para o (b)EbFVM.

Mais uma vez, uma seqüência de malhas é utilizada e para cada um dos métodos até refinos

de 256x256 elementos para o EbFVM e 255x255 para o MPFA. Um vetor de erros e sua norma  $\mathcal{L}^2$  são calculados com base na solução analítica assim como no teste anterior. A Fig. [5.7](#page-75-0) demonstra o comportamento da norma do erro para as diferentes malhas.

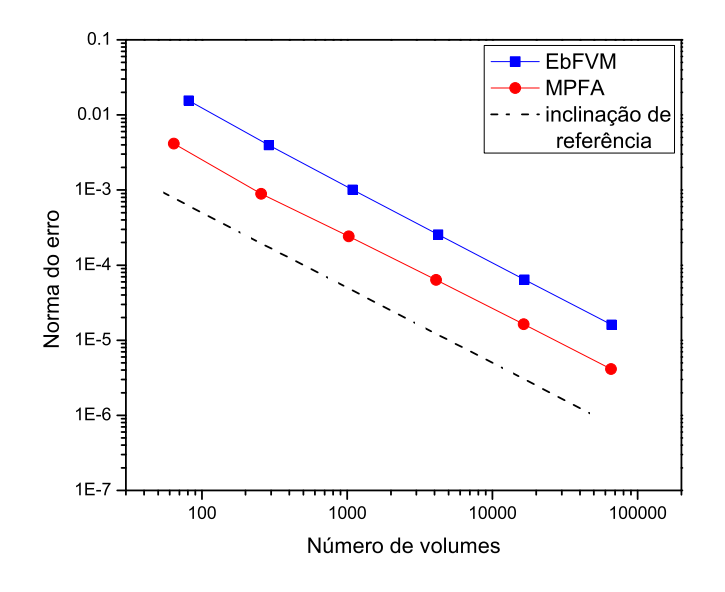

<span id="page-75-0"></span>Figura 5.7: Norma do erro em função do número de nós da malha para o problema heterogêneo.

Para este caso o MPFA possui erros de magnitude menor que os apresentados pelo EbFVM. Também é possível verificar que neste caso os dois métodos possuem a mesma inclinação da referência de segunda ordem.

Os resultados dos dois casos apresentados demonstram a correta implementação dos métodos numéricos e adequada convergência do método de solução do sistema linear da pressão.

### 5.1.3 Meio homogêneo anisotrópico particular

Outro problema interessante decore da utilização de um tensor que obedeça a relação  $k_{xy}^2 =$ 1 2 *kxxkyy* e uma malha cartesiana ortogonal, assim como descrito na Seção [4.3.](#page-58-0) Para este tensor é esperado que as expressões do fluxo do MPFA e do EbFVM sejam iguais, levando ao mesmo sistema linear de equações. Um tensor que obedeça esta relação pode ser escrito como

$$
\overline{\overline{K}} = \begin{bmatrix} 1 & 2 \\ 2 & 8 \end{bmatrix}
$$
 (5.10)

onde neste caso, o termo fonte da equação [5.1](#page-70-0) para a solução [5.3](#page-71-0) fica escrito como

$$
q = -(4 + 8x^2 + 4xy + y^2)e^{xy}
$$
\n(5.11)

Como sistemas lineares iguais para equação da pressão são esperados, a norma do erro também deve ser a mesma quando o mesmo método de solução de sistemas lineares é empregado. Obtendo mais uma vez o vetor de erros e a norma  $\mathfrak{L}^2$  do mesmo, para uma sequência de malhas obtém-se a Fig. [5.8,](#page-76-0) onde fica clara a igualdade dos fluxos descrita anteriormente.

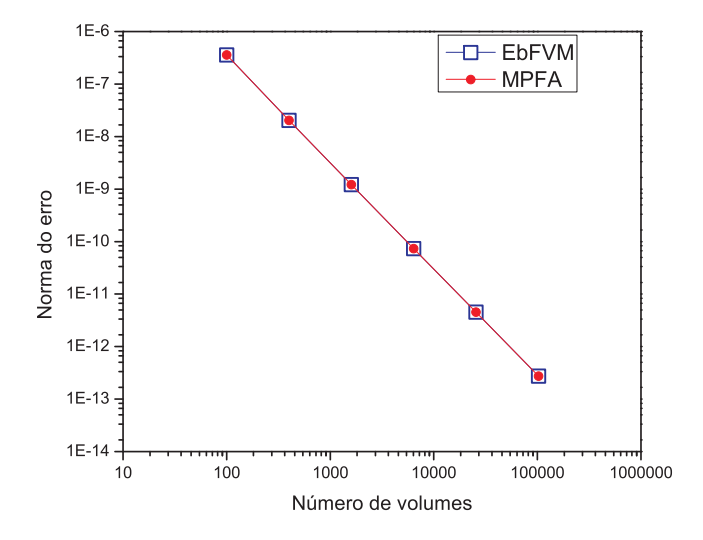

<span id="page-76-0"></span>Figura 5.8: Norma do erro em função do número de nós da malha para um meio anisotrópico homogêneo.

## 5.2 Análise de monotonicidade

Nesta seção serão analisados resultados sobre a monotonicidade das soluções apresentadas pelos métodos EbFVM e MPFA em meios homogêneos. Para tal os critérios citados na Seção [4.4](#page-62-0) serão utilizados juntamente com o problema definido na mesma seção, que corresponde a resolver a equação de um escoamento monofásico (equação [5.1\)](#page-70-0) em um domínio quadrado com condições de contorno homogêneas e um termo fonte positivo pontual localizado no centro da malha. Para todos os métodos, independentemente da malha e das propriedades do meio, seria esperada uma solução monotônica similar à demonstrada na Fig. [4.4,](#page-63-0) onde nenhum valor do campo de pressão seria maior que a pressão no volume de controle onde o termo fonte está presente e também nunca negativo. Para os casos apresentados malhas de quadriláteros serão utilizadas e o termo fonte será escrito como

$$
q = 10 \frac{k_{\text{N}}}{k_{\xi\xi}} \tag{5.12}
$$

onde *k*ξξ e *k*ηη são os autovalores do tensor permeabilidade.

### 5.2.1 Meio isotrópico com razão de aspecto unitária

Como caso mais simples, um meio isotrópico com tensor permeabilidade dado por

<span id="page-77-1"></span>
$$
\overline{\overline{K}} = \begin{bmatrix} 1 & 0 \\ 0 & 1 \end{bmatrix}
$$
 (5.13)

será empregado com uma malha de quadriláteros uniformes com 20x20 elementos. A Fig. [5.9](#page-77-0) demonstra as soluções para os dois métodos e o máximo valor da pressão em cada um deles.

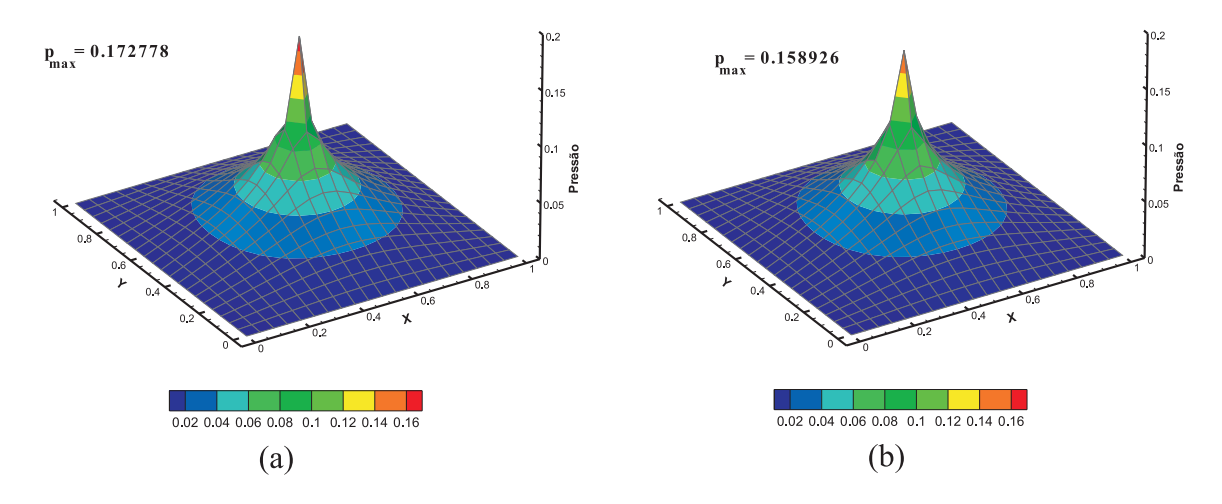

<span id="page-77-0"></span>Figura 5.9: Solução do problema com termo fonte pontual e condições de contorno homogêneas para um meio isotrópico com malha uniforme de quadriláteros para o (a)EbFVM e (b)MPFA.

Fica evidente pela Fig. [5.9](#page-77-0) que os dois métodos apresentam soluções monotônicas assim como o indicado pelas Fig. [4.8](#page-66-0) e [4.9.](#page-67-0) As diferentes pressões máximas são facilmente explicadas pelos diferentes coeficientes que formam o sistema linear na discretização das equações. Para este caso a equação do volume de controle central, onde está localizado o termo fonte, possuirá nove valores não-nulos para o EbFVM e cinco não-nulos para o MPFA. Esta diferença é devida ao alinhamento do tensor permeabilidade com a malha e assim cada fluxo no MPFA é calculado utilizando apenas dois pontos, assim como apresentado na equação [4.9.](#page-61-0)

## 5.2.2 Meio anisotrópico com razão de aspecto unitária

Utilizando o mesmo problema definido anteriormente e a mesma malha, mas alterando o tensor permeabilidade para um tensor anisotrópico é possível verificar o comportamento das soluções. Para este caso *k*ξξ = 1, *k*ηη = 1000 e o ângulo entre as direções principais do tensor e as linhas da malha é  $\pi/6$ . No sistema coordenado  $x - y$ , onde o problema está sendo descrito, este tensor assume a forma

$$
\overline{\overline{K}} = \begin{bmatrix} 250,75 & 432,58 \\ 432,58 & 750,25 \end{bmatrix}.
$$
 (5.14)

A Fig. [5.10\(](#page-78-0)a) mostra o campo de pressão para o problema em questão utilizando MPFA. A solução, evidentemente não-monotônica, apresenta oscilações devido à forte anisotropia do meio<sup>[30](#page-95-0)</sup>. A Fig. [5.10\(](#page-78-0)b) exibe os elementos onde ao menos um nó assume valor negativo para o campo de pressão.

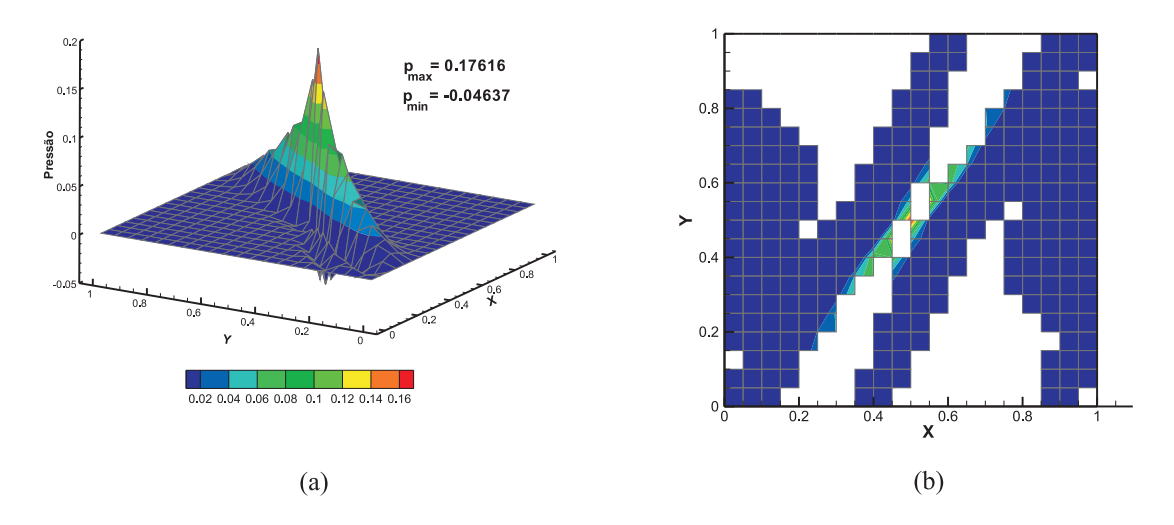

<span id="page-78-0"></span>Figura 5.10: (a)Solução do problema com termo fonte pontual e condições de contorno homogêneas para um meio anisotrópico com malha uniforme de quadriláteros para o MPFA; (b)Elementos onde ao menos um nó possui solução negativa.

A Fig. [5.11](#page-79-0) traz os mesmos resultados para o EbFVM. Apesar de rigorosamente não-monotônica a solução obtida pelo EbFVM é suave e com magnitude das oscilações de ordem menor que a apresentada no MPFA. Em contrapartida o máximo valor da pressão no EbFVM é substancialmente diferente do valor calculado empregando MPFA. Apesar de malhas relativamente grosseiras terem sido empregadas é importante ressaltar que o refino e malha não evita este tipo de comportamento<sup>[30](#page-95-0)</sup>, apenas minimizando-o, uma vez que a maneira como os coeficientes que originam o sistema linear não fica modificada pelo refino.

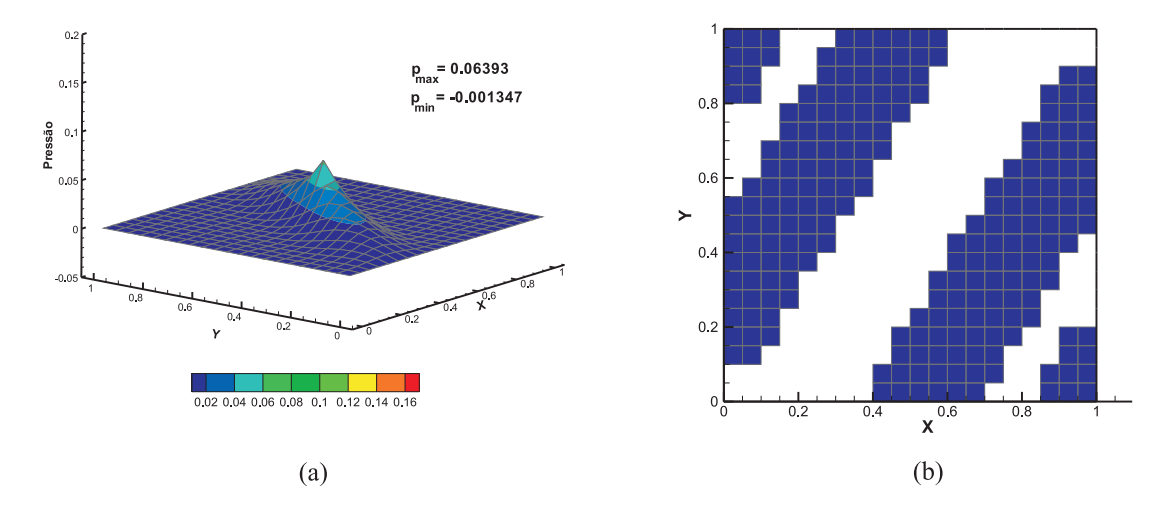

<span id="page-79-0"></span>Figura 5.11: (a)Solução do problema com termo fonte pontual e condições de contorno homogêneas para um meio anisotrópico com malha uniforme de quadriláteros para o EbFVM; (b)Elementos onde ao menos um nó possui solução negativa.

#### 5.2.3 Meio isotrópico com razão de aspecto não-unitária

Neste exemplo o mesmo problema será resolvido uma vez mais para o tensor permeabili-dade dado por [5.13,](#page-77-1) entretanto uma malha com razão de aspecto  $\ell = 0.25$  é empregada com o intuito de verificar a falha nos critérios de monotonicidade no EbFVM assim como previsto pela dedução dos coeficientes em [4.23.](#page-67-1) A Fig. [5.12](#page-79-1) demonstra a pressão para uma malha com 20x80 elementos utilizando tanto o EbFVM quanto o MPFA.

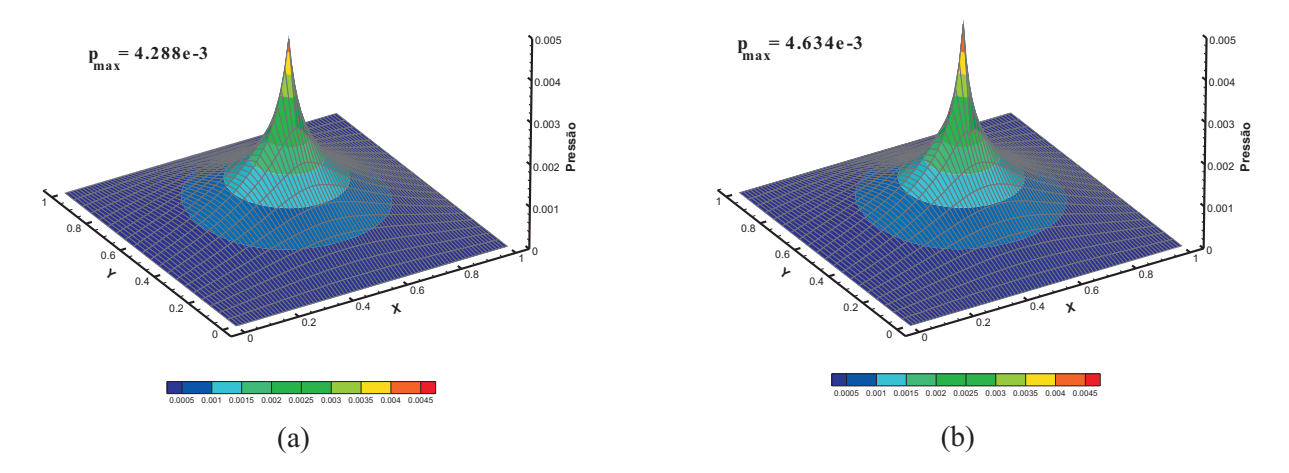

<span id="page-79-1"></span>Figura 5.12: Solução do problema com termo fonte pontual e condições de contorno homogêneas para um meio isotrópico para malha com razão de aspecto 0,25 (a)MPFA e (b)EbFVM.

A solução para este caso utilizando MPFA é monotônica, assim como esperado pela utilização dos critérios de monotonicidade. O campo de pressão advindo da solução com EbFVM apresenta pontos de inversão do sinal da derivada, demonstrado em detalhe na Fig. [5.13.](#page-80-0) Apesar de estritamente não-monotônica, a magnitude das oscilações da solução no EbFVM é muito pequena.

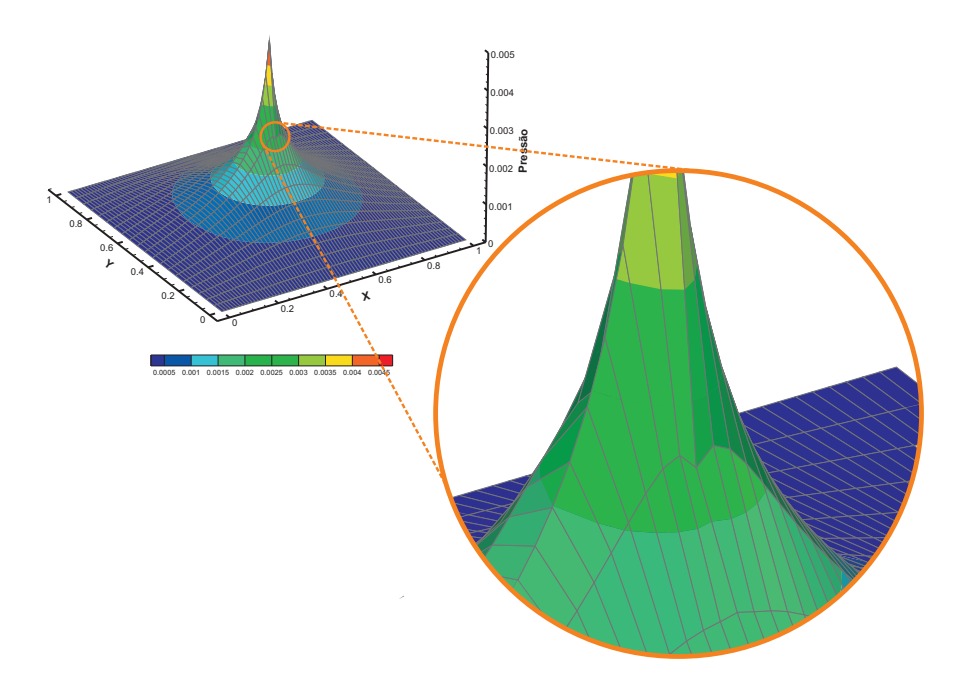

<span id="page-80-0"></span>Figura 5.13: Detalhe do campo de pressão para o EbFVM em uma malha de razão de aspecto 0,25.

Os resultados dos testes de monotonicidade deixam claro que nenhum dos métodos, objetos deste estudo, são incondicionalmente monotônicos. A principal diferença observada reside na amplitude das oscilações geradas pelos dois métodos. Apesar do MPFA possuir uma maior gama de opções de soluções monotônicas, quando ocorrem soluções não-monotônicas estas apresentam oscilações fortes. Ao contrário o EbFVM apresenta, para os casos teste estudados, soluções suaves.

## 5.3 Problemas bifásicos

Nesta seção o interesse está em resolver problemas de reservatórios onde a solução da equação da pressão e da saturação são buscadas para situações mais gerais onde é necessária a avaliação da mobilidade sobre as faces dos volumes de controle.

## 5.3.1 Problema dos três poços

Num primeiro caso o reservatório é composto por um domínio onde todas as fronteiras são isoladas e três poços, um injetor e dois produtores, são posicionados de tal forma que os produtores estejam à mesma distância do poço injetor, conforme a Fig. [5.14.](#page-81-0) Uma das dimensões do reservatório é suficientemente maior que a outra, tal que os efeitos das extremidades não afetem os resultados.

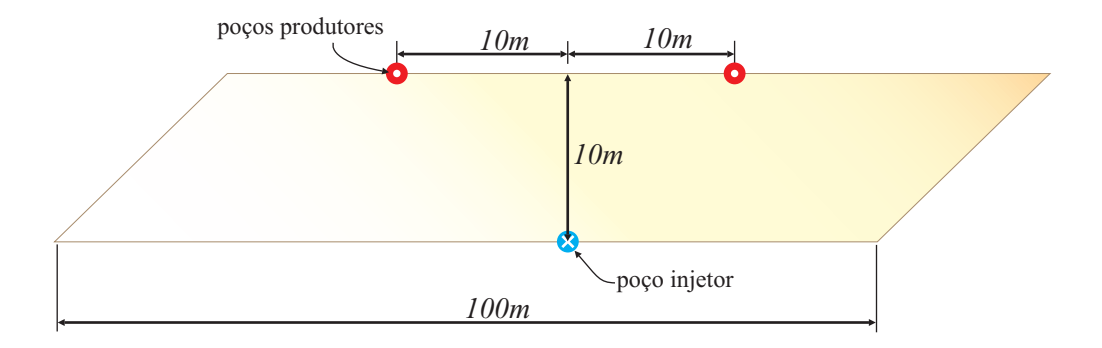

<span id="page-81-0"></span>Figura 5.14: Configuração do problema dos três poços.

Este problema é tipicamente empregado para verificar os efeitos que a malha introduz sobre a solução. Para um meio homogêneo e isotrópico, como aqui considerado, a solução é idealmente simétrica, entretanto dependendo da forma como o fluxo é avaliado, podem ocorrer alterações na solução numérica para malhas distorcidas. Para este problema uma malha de paralelogramos com inclinação de 45°, com 20x200 elementos foi empregada. O poço injetor opera com vazão de água prescrita enquanto que os produtores possuem pressão de fundo de poço fixa e constante durante o decorrer da simulação. Os valores de viscosidade foram escolhidos de forma a minimizar os efeitos de orientação de malha<sup>[20](#page-94-0)</sup>. A Tabela [5.1](#page-81-1) lista as propriedades do reservatório e as condições operacionais do problema. A Fig. [5.15](#page-82-0) demonstra a forma das curvas de permeabilidade relativa utilizadas.

<span id="page-81-1"></span>Tabela 5.1: Propriedades físicas e condições operacionais para o problema dos três poços.

| porosidade                 | 0, 15                              |
|----------------------------|------------------------------------|
| permeabilidade absoluta    | $10^{-15}m^2$                      |
| viscosidade do óleo        | $0,001Pa \cdot s$                  |
| viscosidade da água        | $0,01Pa \cdot s$                   |
| saturação mínima de água   |                                    |
| saturação residual de óleo |                                    |
| saturação inicial          |                                    |
| vazão de injeção           | $1, 2 \cdot 10^{-6} \frac{m^3}{2}$ |
| pressão de fundo de poço   | $10^5 Pa$                          |
| índice de poço             | $6,28m^3$                          |

As figuras [5.16](#page-83-0) e [5.17](#page-84-0) mostram a evolução do campo de pressão para diferentes volumes porosos injetados (VPI). Fica evidente a similaridade entre os resultados dos dois métodos, principalmente no que diz respeito à simetria das soluções para a malha empregada. Esta simetria advém da correta representação do fluxo por múltiplos pontos em ambos os métodos. Neste caso toda a anisotropia do problema está concentrada na malha e mesmo assim para uma malha severamente distorcida os métodos apresentaram resultados consistentes.

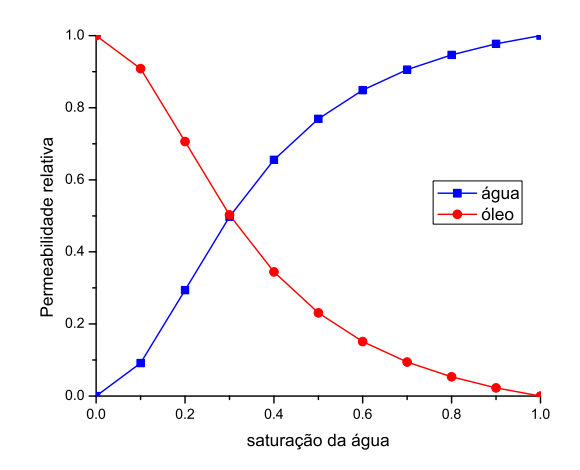

<span id="page-82-0"></span>Figura 5.15: Curvas de permeabilidade relativa.

As Fig. [5.18](#page-85-0) e [5.19](#page-86-0) mostram para o mesmo problema a evolução do campo de saturação para alguns tempos. Também é possível verificar certo grau de simetria nestas soluções, apesar da frente de movimentação dos fluidos ficar afetada pelo simples esquema de avaliação das mobilidades nas faces do volume de controle empregado.

Outra forma de verificar a simetria das soluções é através das curvas de corte d'água de cada um dos poços produtores. Nestas curvas a razão entre a vazão de água e a vazão total é monitorada ao longo do tempo. Idealmente para o arranjo de poços utilizado, se a frente de água atingir os dois poços produtores ao mesmo tempo, as curvas seriam coincidentes, entretanto não é o que acontece pela Fig. [5.20.](#page-87-0) Este resultado é altamente influenciado pela avaliação das mobilidades nas faces dos volumes de controle e pelo refino de malha, porém é importante notar que apesar de não coincidentes as curvas dos poços produtores, a discordância foi a mesma tanto para o EbFVM quanto para o MPFA, demonstrando a similaridade dos resultados dos dois métodos.

### 5.3.2 Reservatório heterogêneo

Neste exemplo o intuito é verificar o comportamento dos métodos quando um reservatório isotrópico heterogêneo é empregado. Devido às diferentes associações dos valores de permeabilidade aos elementos ou aos volumes de controle, malhas desiguais serão empregadas. A Fig. [5.21](#page-87-1) demonstra uma parte do reservatório onde as cores representam a permeabilidade e na seqüência é demonstrada como são construídas as malhas. Neste caso a alternativa é empregar malhas de quadriláteros, pois assim os volumes de controle do MPFA coincidem exatamente com os elementos utilizados no EbFVM, gerando uma malha desencontrada no interior do domínio e ligeiramente diferente nos contornos para um domínio quadrado.

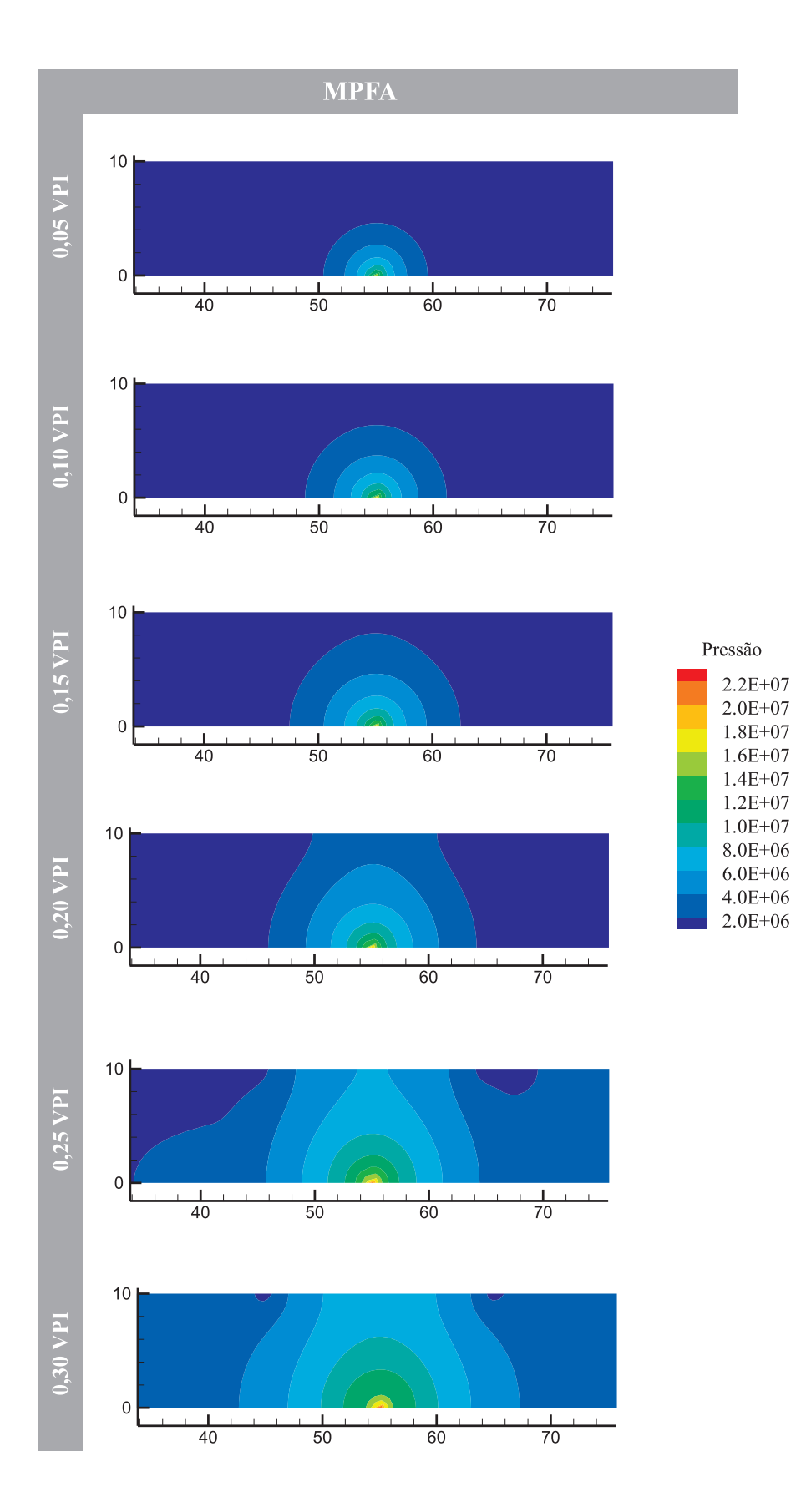

<span id="page-83-0"></span>Figura 5.16: Campo de pressão utilizando MPFA.

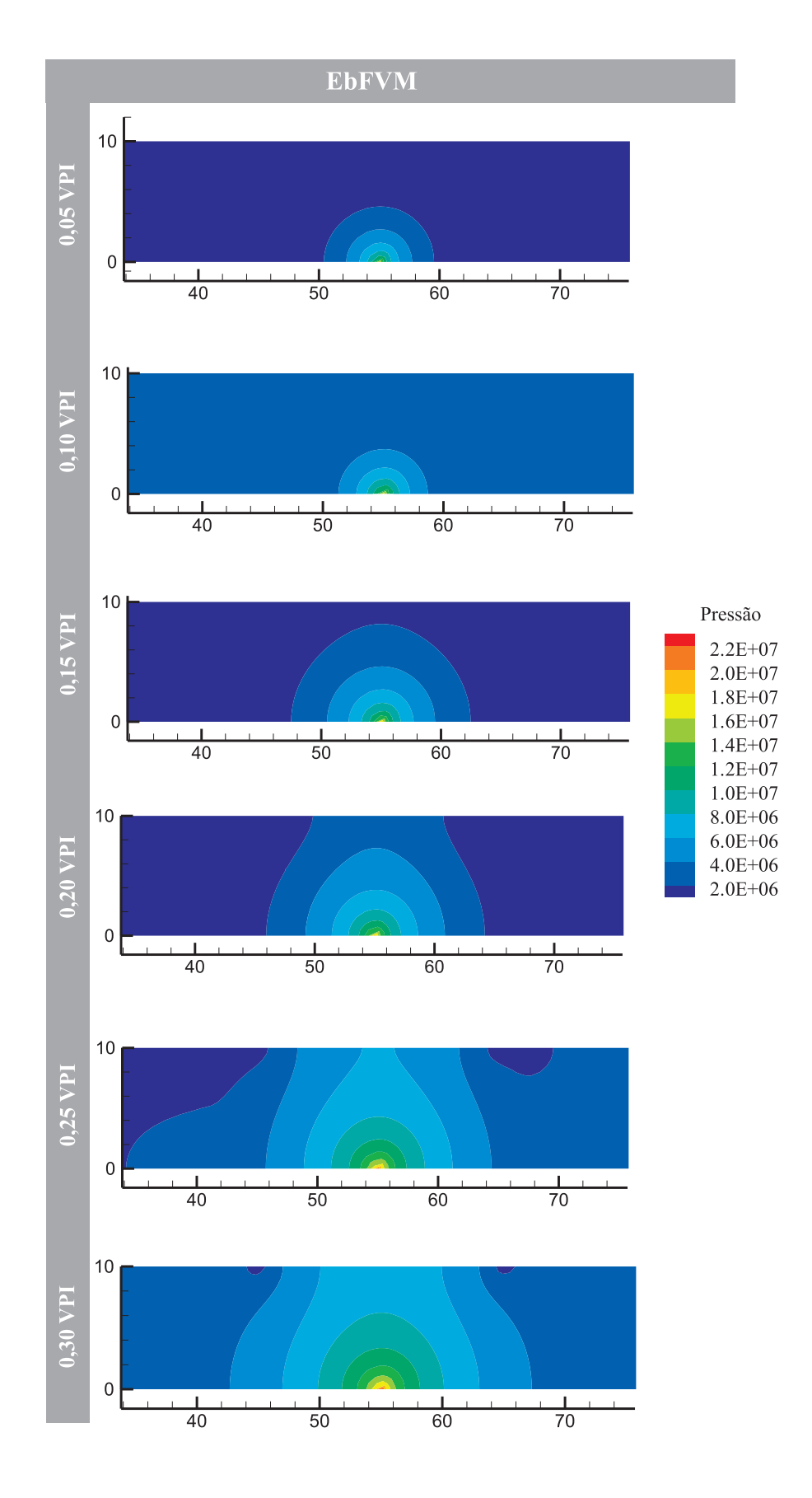

<span id="page-84-0"></span>Figura 5.17: Campo de pressão utilizando EbFVM.

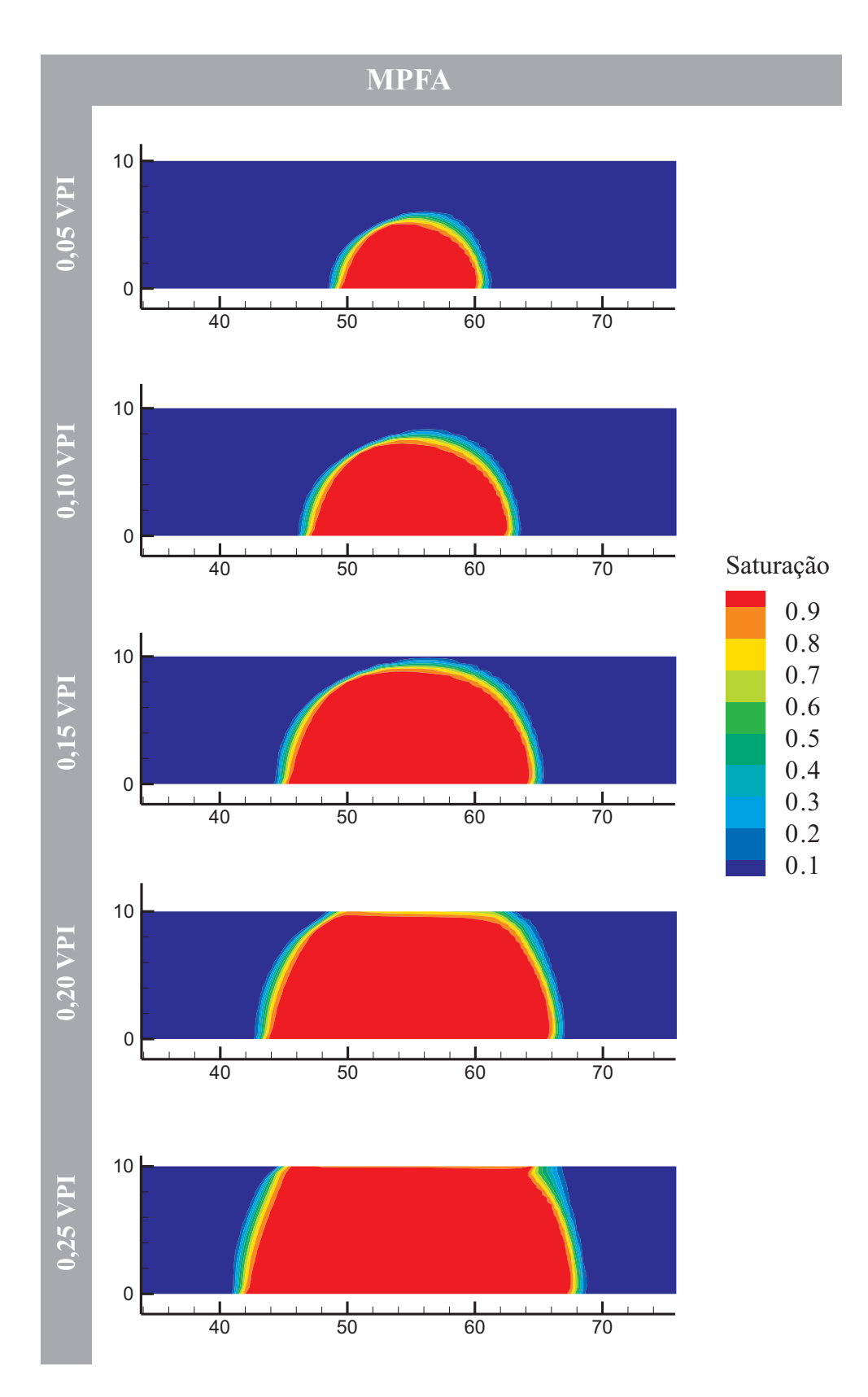

<span id="page-85-0"></span>Figura 5.18: Evolução da frente de água utilizando MPFA.

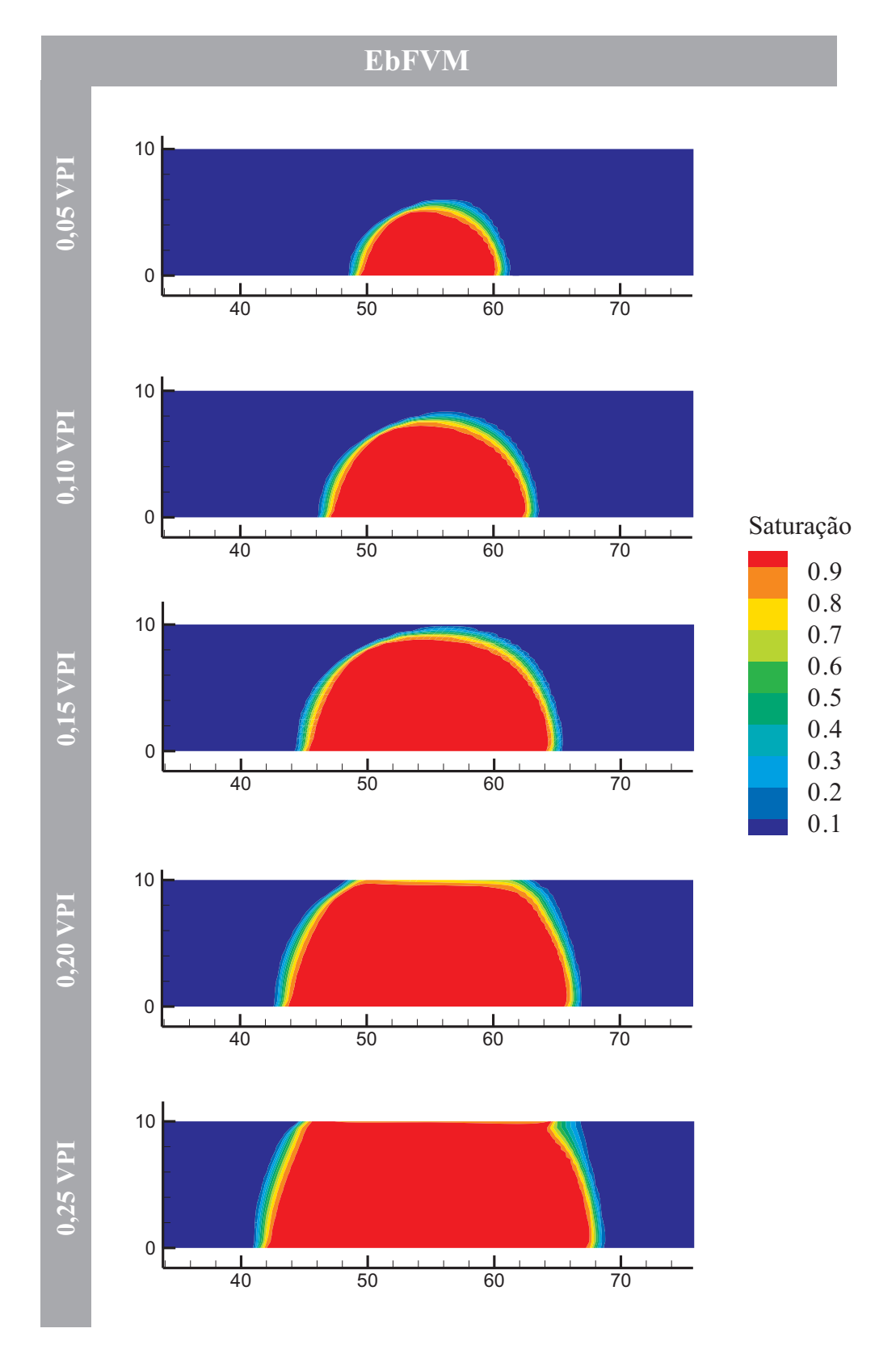

<span id="page-86-0"></span>Figura 5.19: Evolução da frente de água utilizando EbFVM.

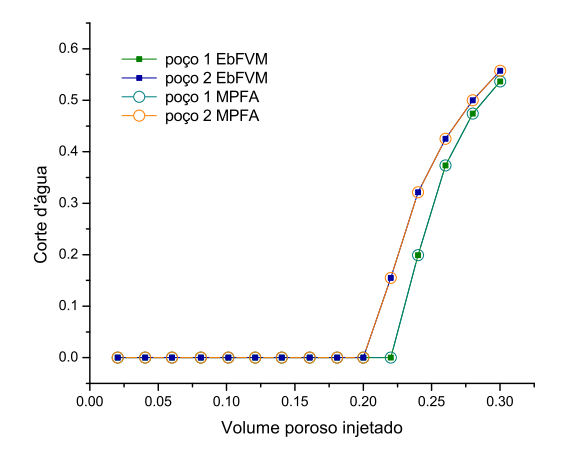

Figura 5.20: Curvas de corte d'água para os poços produtores utilizando EbFVM e MPFA.

<span id="page-87-0"></span>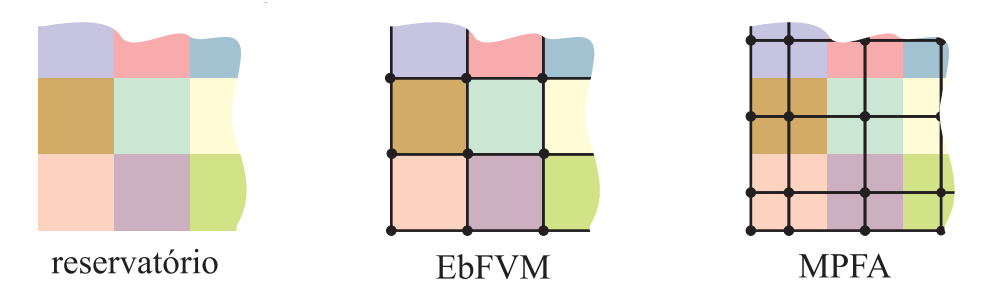

<span id="page-87-1"></span>Figura 5.21: Construção dos elementos da malha do EbFVM e do MPFA para um dado meio poroso.

A Fig. [5.22](#page-87-2) demonstra os valores de permeabilidade empregados neste teste. Os valores possuem variação no domínio de forma quase contínua, sem grandes descontinuidades.

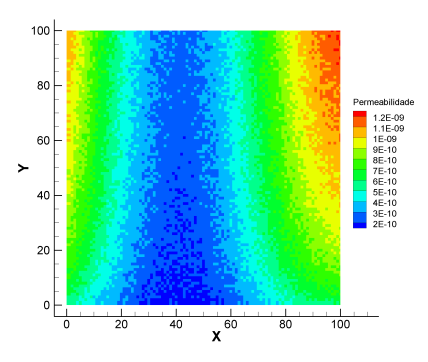

<span id="page-87-2"></span>Figura 5.22: Mapa de permeabilidade utilizado para representar um reservatório heterogêneo.

Para este problema dois poços serão considerados, um injetor na posição de coordenadas (0; 0) e um produtor em (100; 100). Os dados requeridos para a simulação são listados na Tabela [5.2](#page-88-0) e as curvas de permeabilidade relativa empregadas são demonstradas nas Fig. [5.23.](#page-88-1)

A Figura [5.24](#page-89-0) demonstra os campos de saturação para diversos tempos tanto para o EbFVM quanto para o MPFA. Existe boa concordância entre os resultados, apenas ficando a frente de

<span id="page-88-0"></span>

| porosidade                 | 0,27                            |
|----------------------------|---------------------------------|
| viscosidade do óleo        | $0,01Pa \cdot s$                |
| viscosidade da água        | $0,001Pa \cdot s$               |
| saturação mínima de água   | 0,23                            |
| saturação residual de óleo | 0,26                            |
| saturação inicial          | 0,25                            |
| vazão de injeção           | $1,15\cdot10^{-6}\frac{m^3}{2}$ |

Tabela 5.2: Propriedades físicas e condições operacionais para o problema heterogêneo.

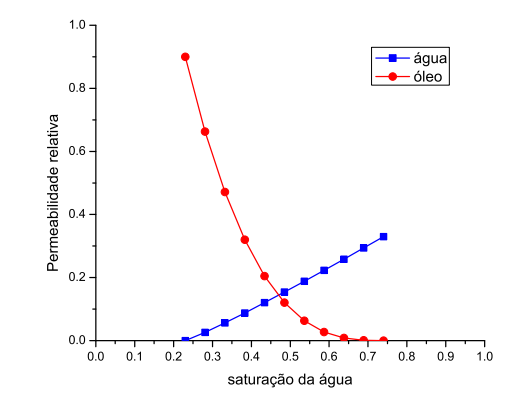

<span id="page-88-1"></span>Figura 5.23: Curvas de permeabilidade relativa.

água com pequenas diferenças devido à associação da permeabilidade a diferentes entidades da malha. Para o MPFA se em um volume de controle a permeabilidade é menor que nas regiões vizinhas, a saturação muda mais lentamente, forçando o fluido a circundar este volume de controle. Para o EbFVM, como em um volume de controle diferentes valores de permeabilidade estão presentes, a saturação obtida é um valor representativo das diferentes porções que contribuem ao volume de controle.

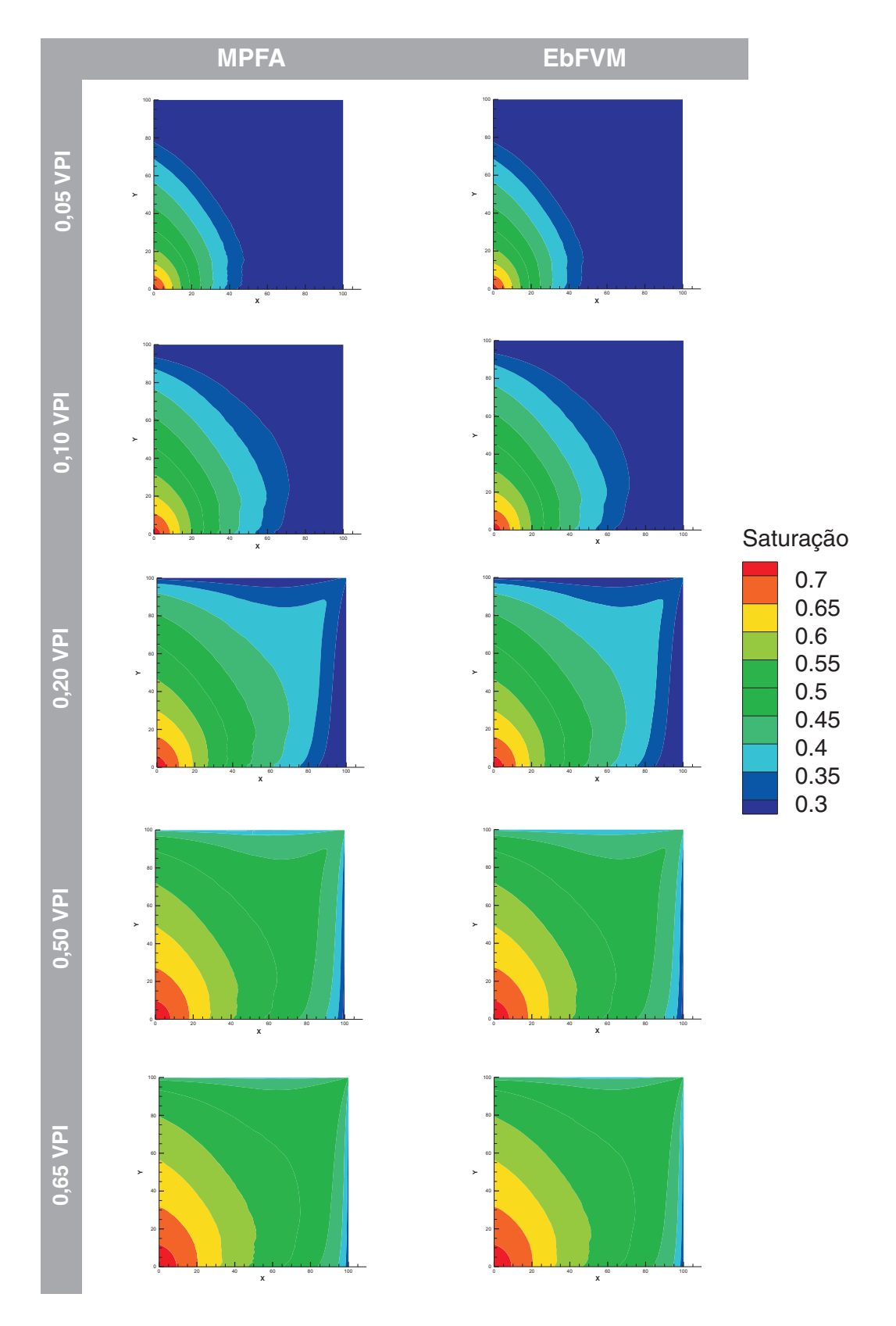

<span id="page-89-0"></span>Figura 5.24: Campos de saturação para diferentes tempos utilizando MPFA e EbFVM.

# Capítulo 6

# Conclusões

Nesta dissertação foram apresentados dois métodos numéricos utilizados para simulação de reservatórios de petróleo a fim de obter-se uma comparação dos mesmos. A formulação empregada demonstra que os dois métodos são métodos de volumes finitos, ou seja, as equações de balanço são escritas como somatórios de fluxos discretos ao redor dos volumes de controle da malha.

A questão principal foi avaliar quais as diferenças entre os métodos de discretização para o cálculo de tais fluxos discretos. Neste caso foi suficiente o emprego de um modelo de escoamento simplificado, onde somente água e óleo estavam presentes no meio poroso, sendo tratados como fluidos incompressíveis e isotérmicos, na ausência de gravidade e pressão capilar. As equações diferenciais que regem este tipo de problema foram apresentadas de forma a explicitar as características das grandezas que estavam sendo calculadas chegando-se à equação da pressão e à equação da saturação na forma de Buckley-Leverret.

Através da forma pela qual as equações de balanço foram escritas, os coeficientes, tradicionalmente chamados de transmissibilidades na literatura de reservatórios, agrupam as diferenças mais importantes durante o procedimento de discretização das equações. Como a equação da saturação foi escrita também como uma função destes coeficientes, foi de certa forma suficiente uma validação da equação da pressão para qual soluções analíticas podem ser calculadas. Resultados foram obtidos para diversos refinos de malha, demonstrando a convergência dos métodos independentemente da malha empregada e também demonstrando a correta implementação dos códigos computacionais utilizados.

Análises de monotonicidade foram muito empregadas na literatura para prever o comportamento do MPFA em situações simples, verificando a falha da metodologia em determinadas circunstâncias, como quando meios fortemente anisotrópicos e/ou malhas severamente distorcidas são empregadas. Este tipo de análise foi utilizado aqui para o EbFVM, concluindo-se que este, como outros métodos, não produz soluções estritamente monotônicas.

Contudo as soluções obtidas utilizando EbFVM mostraram um comportamento muito mais suave quando comparado com as oscilações apresentadas pelo MPFA. Para problemas isotrópicos e malhas ortogonais com razão de aspecto diferente da unidade os critérios de monotonicidade demonstravam uma solução não-monotônica para o EbFVM e verdadeiramente a solução apresentava intensidade das oscilações indesejadas muito reduzida, próximas às regiões onde a solução apresenta gradientes elevados. Este comportamento não-monotônico da solução não é apresentado pelo MPFA devido a uma característica da formulação empregada. Apesar de o método utilizar, inclusive em sua nomenclatura, múltiplos pontos para avaliação dos fluxos, em determinadas situações onde as direções principais do tensor permeabilidade estão alinhadas com a malha apenas dois pontos são empregados na aproximação do fluxo. Este tipo de característica faz com que a equação discreta de cada volume de controle possua um determinado número de não-nulos na matriz de coeficientes diferente para cada orientação do tensor permeabilidade. No EbFVM tradicionalmente empregado, onde o pontos utilizados na avaliação do fluxo estão localizados sobre o centróide das faces dos volumes de controle, as equações de todos os volumes sempre possuirão o mesmo número de não-nulos na matriz de coeficientes independentemente do tensor permeabilidade. O número de vizinhos de um volume de controle é determinado pelos elementos que contribuem para o volume de controle em questão.

Os resultados aplicados aos problemas de reservatórios deixaram clara a capacidade de ambos os métodos em produzir soluções consistentes com a física do problema a que se está estudando. Mesmo para malhas distorcidas soluções simétricas podem ser obtidas, a menos dos efeitos de interpolação das mobilidades nas faces dos volumes de controle. Outra característica importante é a capacidade de utilização para simulação em meios heterogêneos como os encontrados em casos reais de simulação de reservatórios. Neste caso apenas não é possível empregar as mesmas malhas devido à associação a diferentes entes geométricos das propriedades de um meio previamente determinado.

# **Bibliografia**

- [1] CLEVELAND, C.; BLACK, B. Edwin Laurentine Drake. *Encyclopedia of Earth*, 2008.
- [2] BEAR, J. Some Experiments in Dispersion. *Journal of Geophysical Research*, v. 66, n. 8, p. 2455–2467, 1961.
- [3] LIPNIKOV, K.; SHASHKOV, M.; SVYATSKIY, D.; VASSILEVSKI, Yu. Monotone Finite Volume Schemes for Diffusion Equations on Unstructured Triangular and Shape-regular Polygonal Meshes. *Journal of Computational Physics*, Academic Press Professional, Inc., San Diego, USA, v. 227, n. 1, p. 492–512, 2007. ISSN 0021-9991.
- [4] AZIZ, K.; SETTARI, A. *Petroleum Reservoir Simulation*. London: Applied Science Publishers, 1979.
- [5] CAO, H. *Development of Techniques for General Purpose Simulators*. Tese (Ph.D. Thesis) — Stanford University, Stanford, 2002.
- [6] NJIFENJOU, A.; NGUENA, I. M. A Finite Volume Approximation for Second Order Elliptic Problems with a Full Matrix on Quadrilateral Grids: derivation of the scheme and a theoretical analysis. *International Journal on Finite Volumes*, Université de Provence, França, v. 3, n. 2, p. 30, 2006.
- [7] MALISKA, C. R. *Transferência de Calor e Mecânica dos Fluidos Computacional.* 2°. ed. Rio de Janeiro: LTC Editora, 2004.
- [8] SEIXLACK, A. L.; MALISKA, C. R. Condução Anisotrópica Bidimensional em Geometrias Irregulares. In: *IX Congresso Brasileiro de Engenharia Mecânica*. Florianópolis: [s.n.], 1987. p. 05–08.
- [9] MALISKA, C. R.; CUNHA, A. R.; SILVA, M. A. L. A. F. C. Tridimensional Petroleum Reservoir Simulation Using Generalized Curvilinear Grids. In: *V ENCIT*. São Paulo: [s.n.], 1994. p. 355–358.
- [10] PEACEMAN, D. W. *Fundamentals of Numerical Reservoir Simulation*. Lecture Notes in Engineering 34: Elsevier, 1977.
- [11] ALLENIII, M. B.; BEHIE, G. A.; TRANGENSTEIN, J. *Multiphase Flow in Porous Media*. [S.l.]: Springer Verlag, 1988.
- [12] FUNG, L.-K.; HIEBERT, A. D.; NGHIEM, L. X. Reservoir Simulation with a Control-Volume Finite-Element Method. *SPE Reservoir Engineering*, Society of Petroleum Engineers, v. 7, n. 3, p. 349–357, 1992.
- [13] VERMA, S.; AZIZ, K. A Control Volume Scheme for Flexible Grids in Reservoir Simulation. In: *SPE Reservoir Simulation Symposium*. Dallas, Texas: Society of Petroleum Engineers, 1997. p. 13.
- [14] HEINEMANN, G. F.; HEINEMANN, Z. E. Gridding Concept for the Third Generation of Reservoir Simulators. In: *Sixth International Forum on Reservoir Simulation*. Salzburg, Austria: Society of Petroleum Engineers, 2001. p. 159.
- [15] ROZóN, B. J. A Generalized Finite Volume Discretization Method for Reservoir Simulation. In: *Reservoir Simulation Symposium*. Houston, Texas: Society of Petroleum Engineers, 1989. p. 14.
- [16] FUNG, L.-K.; HIEBERT, A. D.; NGHIEM, L. X. Reservoir Simulation with a Control-Volume Finite-Element Method. In: *11*◦ *SPE Symposium on Reservoir Simulation*. Anaheim, California: Society of Petroleum Engineers, 1991. p. 9.
- [17] FORSYTH, P. A Control-Volume, Finite Element Method for Local Mesh Refinement in Thermal Reservoir Simulation. *SPE Rerservoir Engineering*, USA, v. 5, n. 4, p. 561–566, 1990.
- [18] CORDAZZO, J.; HURTADO, F. S. V.; MALISKA, C. R.; SILVA, A. F. C. The Negative Transmissibility Issue when using CVFEM in Petroleum Reservoir Simulation - 1.Theory. In: *Proceedings of the 10*◦ *Brazilian Congress of Thermal Sciences and Engineering*. Rio de Janeiro: ABCM, 2004. p. 12.
- [19] CORDAZZO, J. *Simulação de Reservatórios de Petróleo Utilizando o Método EbFVM e Multigrid Algébrico*. Tese (Doutorado em Engenharia Mecânica) — Universidade Federal de Santa Catarina, Florianópolis, 2006.
- <span id="page-94-0"></span>[20] HURTADO, F. S. V. *Uma Formulação de Volumes Finitos Baseada em Elementos para a Simulação do Deslocamento Bifásico Imiscível em Meios Porosos*. Dissertação (Mestrado em Engenharia Mecânica) — Universidade Federal de Santa Catarina, Florianópolis, 2005.
- [21] EDWARDS, M. G.; ROGERS, C. F. Finite Volume Discretization with Imposed Flux Continuity for the General Tensor Pressure Equation. *Computational Geosciences*, v. 2, n. 4, p. 259–290, 1998.
- [22] AAVATSMARK, I.; BARKVE, T.; BØE, Ø.; MANNSETH, T. Discretization on Non-Orthogonal, Quadrilateral Grids for Inhomogeneous, Anisotropic Media. *Journal of Computational Physics*, Academic Press Professional, Inc., San Diego, USA, v. 127, n. 1, p. 2–14, 1996. ISSN 0021-9991.
- [23] AAVATSMARK, I.; BARKVE, T.; BØE, Ø. Discretization on Unstructured Grids for Inhomogeneous, Anisotropic Media. Part I: Derivation of the Methods. *SIAM-Journal on Scientific Computing*, Society for Industrial and Applied Mathematics, Philadelphia, USA, v. 19, n. 5, p. 1700–1716, 1998. ISSN 1064-8275.
- [24] AAVATSMARK, I.; BARKVE, T.; BØE, Ø. Discretization on Unstructured Grids for Inhomogeneous, Anisotropic Media. Part II: Discussion and Numerical Results. *SIAM-Journal on Scientific Computing*, Society for Industrial and Applied Mathematics, Philadelphia, USA, v. 19, n. 5, p. 1717–1736, 1998. ISSN 1064-8275.
- [25] AAVATSMARK, I.; BARKVE, T.; MANNSETH, T. Control-Volume Discretization Methods for 3D Quadrilateral Grids in Inhomogeneous, Anisotropic Reservoirs. In: *SPE Reservoir Simulation Simposium*. Dallas: Society of Petroleum Engineers, 1997. p. 9.
- [26] KLAUSEN, R. A.; WINTHER, R. Robust Convergence of Multi Point Flux Approximation on Rough Grids. *Numerische Mathematik*, Springer-Verlag New York, Inc., Secaucus, USA, v. 104, n. 3, p. 317–337, 2006. ISSN 0029-599X.
- [27] PAL, M.; EDWARDS, M. G. Quasimonotonic Continuous Darcy-Flux Approximation for General 3D Grids of Any Element Type. In: *SPE Reservoir Simulation Simposium*. Houston, Texas: Society of Petroleum Engineers, 2007. p. 14.
- [28] NORDBOTTEN, J. M.; EIGESTAD, G. T. Monotonicity Conditions for Control Volume Methods on General Quadrilateral Grids; Application to MPFA. In: *Proceedings of the 16*◦ *Nordic Seminar on Computational Mechanics*. Trondheim, Noruega: Nordic Association on Computational Mechanics, 2003. p. 4.
- [29] NORDBOTTEN, J. M.; EIGESTAD, G. T. Discretization on Quadrilateral Grids with Improved Monotonicity Properties. *Journal of Computational Physics*, Academic Press Professional, Inc., San Diego, USA, v. 203, n. 2, p. 744–760, 2005. ISSN 0021-9991.
- <span id="page-95-0"></span>[30] NORDBOTTEN, J. M.; AAVATSMARK, I. Monotonicity Conditions for Control Volume Methods on Uniform Parallelogram Grids in Homogeneous Media. *Computational Geosciences*, v. 9, p. 61–72, 2005.
- [31] AAVATSMARK, I.; EIGESTAD, G. T.; KLAUSEN, R. A., WHEELER, M. F.; YOTOV, I. Convergence of a Symmetric MPFA Method on Quadrilateral Grids. *Computational Geosciences*, v. 11, n. 4, p. 333–345, 2007.
- [32] NORDBOTTEN, J. M.; AAVATSMARK, I.; EIGESTAD, G. T. Monotonicity of Control Volume Methods. *Numerische Mathematik*, Springer-Verlag New York, Inc., Secaucus, USA, v. 106, n. 2, p. 255–288, 2007. ISSN 0029-599X.
- [33] ØIAN, E.; HEIMSUND, B. O.; EIGESTAD, G. T.; AAVATSMARK, I. Control Volume Discretisations on Non-matching 3D Meshes. In: *10*◦ *European Conference on the Mathematics of Oil Recovery*. Amsterdam, Holanda: International Association for Computational Mechanics, 2006. p. 8.
- [34] EDWARDS, M. G. M-Matrix Flux Splitting for General Full Tensor Discretization Operators on Structured and Unstructured Grids. *Journal of Computational Physics*, Academic Press Professional, Inc., San Diego, USA, v. 160, n. 1, p. 1–28, 2000. ISSN 0021-9991.
- [35] PAL, M.; EDWARDS, M. G. Flux-Splitting Schemes for Improved Monotonicity of Discrete Solutions of Elliptic Equations with Highly Anisotropic Coefficients. In: *European Conference on Computational Fluid Dynamics*. Egmond aan Zee, Holanda: International Association for Computational Mechanics, 2006. p. 18.
- [36] AADLAND, T.; AAVATSMARK, I.; DAHLE, H. Performance of a Flux Splitting Scheme When Solving the Single-Phase Pressure Equation Discretized by MPFA. *Computational Geosciences*, Springer, Holanda, v. 8, p. 325–340, 2004.
- [37] JUANES, R.; KIM, J.; MATRINGE, S. F.; THOMAS, L. K. Implementation and Application of a Hybrid Multipoint Flux Approxiamtion for Reservoir Simulation on Corner-Point Grids. In: *SPE Technical Conference and Exhibition*. Dallas, Texas: Society of Petroleum Engineers, 2005. p. 12.
- [38] GUNASEKERA, D.; CHILDS, P.; HERRING, J.; COX, J. A Multi-Point Flux Discretization Scheme for General Polyhedral Grids. In: *6* ◦ *International Oil & Gas Conference and Exhibition*. Beijing, China: Society of Petroleum Engineers, 1998. p. 9.
- [39] EIGESTAD, G.; AAVATSMARK, I.; ESPEDAL, M. Symmetry and M-Matrix Issues for the O-Method on an Unstructured Grid. *Computational Geosciences*, v. 6, n. 3-4, p. 381–404, 2002.
- [40] AAVATSMARK, I. An Introduction to Multipoint Flux Approximations for Quadrilateral Grids. *Computational Geosciences*, Kluwer Academic Publishers, Holanda, v. 6, n. 3-4, p. 405–432, 2002.
- [41] MANNSETH, T. Analysis and Comparison of Mixed Finite Element and Multipoint Flux Approximation Methods for Homogeneous Media. *Computational Geosciences*, v. 11, n. 1, p. 59–72, 2007.
- [42] BERNARD-MICHEL, G.; LE POTIER, C.; BECCANTINI, A.; GOUNAND, S.; CHRAIBI, M. The andra couplex 1 test case: Comparisons between finite-element, mixed hybrid finite element and finite volume element discretizations. *Computational Geosciences*, Springer Netherlands, v. 8, n. 2, p. 333–345, 2004. ISSN 1573-1499.
- [43] KLAUSEN, R.; RUSSELL, T. Relationships Among Some Locally Conservative Discretization Methods Which Handle Discontinuous Coefficients. *Computational Geosciences*, v. 8, p. 341–377, 2004.
- [44] KLAUSEN, R. A.; EIGESTAD, G. T. Multi Point Flux Approximations and Finite Element methods; Practical Aspects of Discontinuous Media. In: *9* ◦ *European Conference on the Mathematics of Oil Recovery*. Cannes, França: International Association for Computational Mechanics, 2004. p. 7.
- [45] CHEN, Q.-Y.; WAN, J.; YANG, Y.; MIFFLIN, R. T. Enriched Multi-Point Flux Approximation for General Grids. *Journal of Computational Physics*, Academic Press Professional, Inc., San Diego, USA, v. 227, n. 3, p. 1701–1721, 2008. ISSN 0021-9991.
- [46] NIELD, D. A.; BEJAN, A. *Convection in Porous Media*. 3°. ed. EUA: Springer, 2006. ISBN 0 387 29096 6.
- [47] ECONOMIDES, M. J.; NOLTE, K. G. *Reservoir Stimulation*. New York: Ed. Wiley, 2000. ISBN 0 471 49192 6.
- [48] MATTAX, C. C.; DALTON, R. L. *Reservoir Simulation*. EUA: SPE Monograph Series, 1990, Volume 13.
- [49] FERZIGER, J. H.; PERIC, M. *Computational Methods for Fluid Dynamics*. 3. ed. Berlin: Springer-Verlag, 2002. ISBN 3-540-42074-6.
- [50] PATANKAR, S. V. *Numerical Heat Transfer and Fluid Flow*. EUA: Hemisphere Publishing Corporation, 1980. ISBN 0-89116-522-3.
- [51] ARIS, R. *Vector, Tensors and the Basic Equations of Fluid Mechanics*. Toronto Canadá: Dover Publications, Inc., 1989. ISBN 0-486-66110-5.
- [52] COATS, K. H. IMPES Stability: Selection of Stable Timesteps. *SPE Journal*, v. 8, n. 2, p. 181–187, 2003.
- [53] HURTADO, F. S. V.; MALISKA, C. R.; SILVA, A. F. C. A Variable Timestep Strategy for Accelerating the IMPES Solution Algorithm in Reservoir Simulation. In: *Proceedings of the XXVII Iberian Latin American Congress on Computational Methods in Engineering*. Belém, Brasil: UFPA, 2006. p. 14.
- [54] PONTING, D. K.; FOSTER, B. A.; NACCACHE, P. F.; NICHOLAS, M. O.; POLLARD, R. K.; RAE, J.; BANKS, D.; WALSH, S. K. An Efficient Fully Implicit Simulator. In: *European Offshore Petroleum Conference and Exhibition*. Londres: Society of Petroleum Engineers, 1980. p. 9.
- [55] WEINSTEIN, H. G.; STONE, H. L.; KWAN, T. V. Simultaneous Solution of Multiphase Reservoir Flow Equations. In: *44th Annual Fall Meeting of SPE*. Denver: Society of Petroleum Engineers, 1969. p. 12.
- [56] SPILLETTE, A. G.; HILLESTAD, J. G.; STONE, H. L. A High-Stability Sequential Solution Approach to Reservoir Simulation. In: *48th Annual Fall Meeting of SPE*. Las Vegas: Society of Petroleum Engineers, 1973. p. 14.
- [57] THOMAS, G. W.; THURMAN, D. H. Reservoir Simulation using an Adaptative Implicit Method. In: *56th Annual Fall Technical Conference and Exibition*. Dallas, Texas: Society of Petroleum Engineers, 1981. p. 10.
- [58] HURTADO, F. S. V.; MALISKA, C. R.; SILVA, A. F. C.; CORDAZZO, J. A Quadrilateral Element-Based Finite-Volume Formulation for the Simulation of Complex Reservoirs. In: *SPE Latin American an Caribbean Petroleum Engineering Conference*. Buenos Aires: Society of Petroleum Engineers, 2007. p. 10.
- [59] AAVATSMARK, I.; REISO, E.; REME, H.; TEIGLAND, R. MPFA for Faults and Local Refinement in 3D Quadrilateral Grids with Application to Field Simulations. In: *SPE Reservoir Simulation Simposium*. Houston, Texas: Society of Petroleum Engineers, 2001. p. 12.
- [60] STROUSTRUP, B. *The C*++ Programming Language. 3°. ed. EUA: Addison-Wesley, 1997. ISBN 0201700735.
- [61] KOENIG, A.; MOO, B. E. *Accelerated C++, Practical Programming by Example*. EUA: Addison-Wesley, 2000. ISBN 0-201-70353-X.
- [62] SIEK, J. G. *A Modern Framework for Portable High Performance Numerical Linear Algebra*. Dissertação (Master of Science in Computer Science and Engineering) — University of Notre Dame, Indiana, 1999.
- [63] WEISSTEIN, E. W. *CRC Concise Encyclopedia of Mathematics*. EUA: CRC Press, 1999. ISBN 0-8493-9640-9.
- [64] MOEN, C. D. Controlling Negative Coefficients for the CVFEM Diffusion Operator. In: *29th AIAA Fluid Dynamics Conference*. EUA: American Institute of Aeronautics and Astronautics, 1998.
- [65] CRUMPTON, P. I.; SHAW, G. J.; WARE, A. F. Discretization and Multigrid Solutions o Elliptic Equations with Mixed Derivative Terms and Stongly Discontinuous Coefficients. *Journal of Computational Physics*, v. 116, p. 343–358, 1995.
- [66] HYMAN, J.; SHASKOV, M.; STEINBERG, S. The Numerical Solution of Diffusion Problems in Strongly Heterogeneous Non-Isotropic Materials. *Journal of Computational Physics*, v. 132, p. 130–148, 1997.